# **2005 Cassini/CAPS CAssini Plasma Spectrometer**

# **CAPS STANDARD DATA PRODUCTS AND ARCHIVE VOLUME SOFTWARE INTERFACE SPECIFICATION**

# **(CAPS Archive Volumes SIS) SIS ID: IO-AR-017**

Version 1.14 rev. August 16, 2005

J. Furman & F. Crary Southwest Research Institute San Antonio, TX 78238

and

S. Joy

University of California, Los Angeles Los Angeles, CA 90095-1567

## **2005 Cassini/CAPS CAssini Plasma Spectrometer**

## **CAPS STANDARD DATA PRODUCTS ARCHIVE VOLUMES SOFTWARE INTERFACE SPECIFICATION (CAPS Archive Volumes SIS)**

Version 1.14 rev. August 16, 2005

Approved:

D. T. Young Date Principal Investigator

Diane Conner Date Cassini Archive Data Engineer

Ray Walker Date PDS Discipline Node Manager

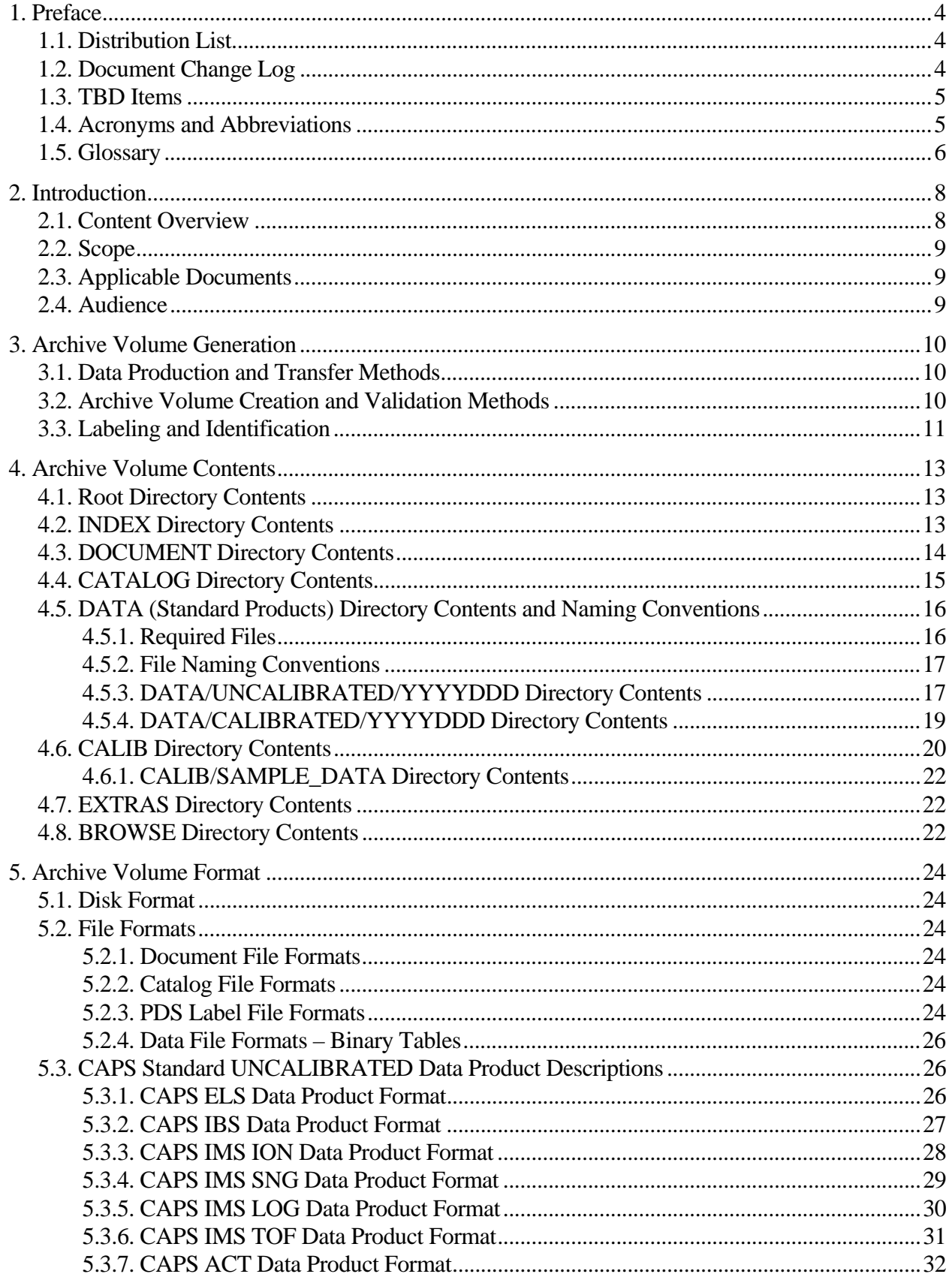

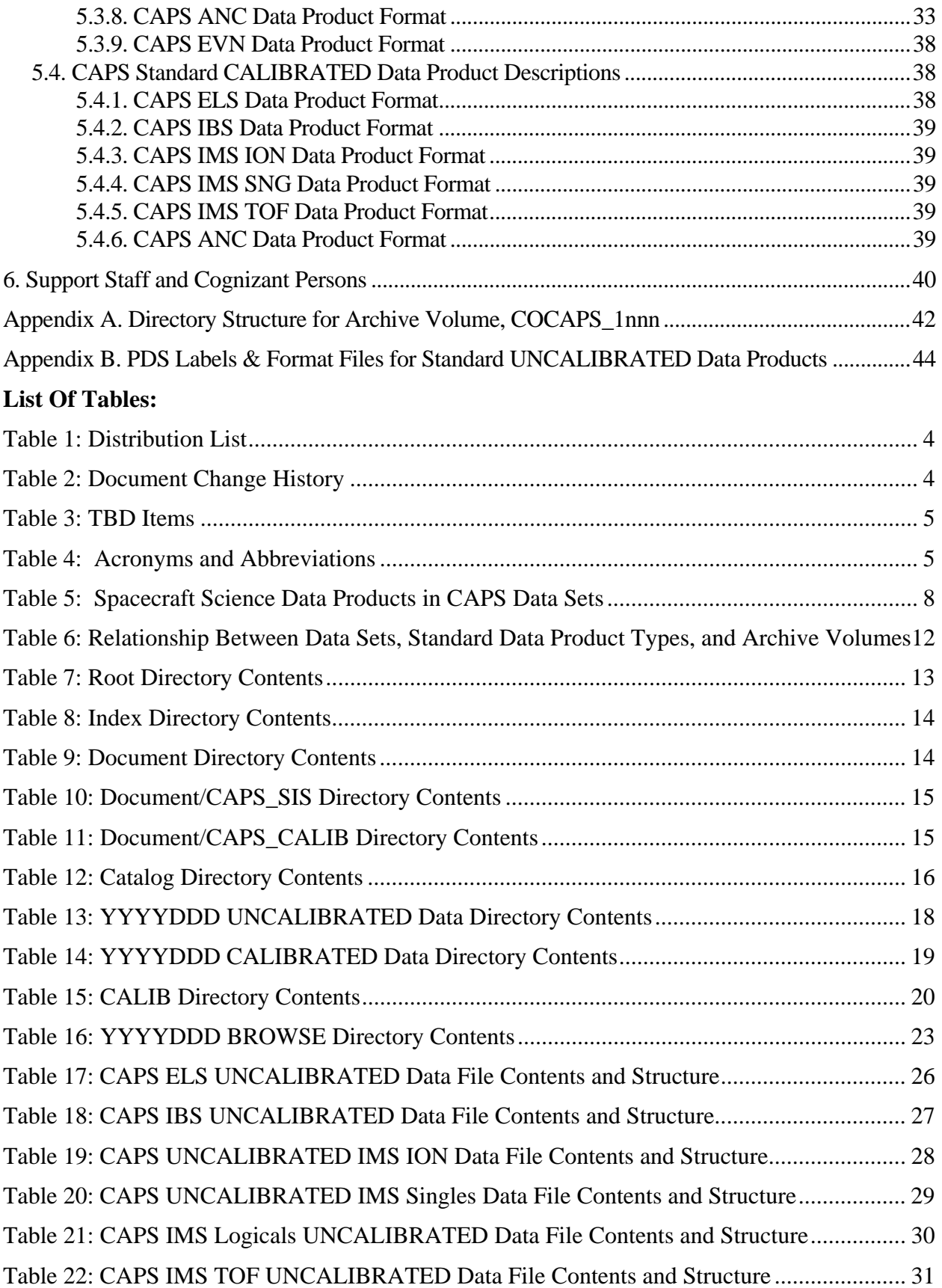

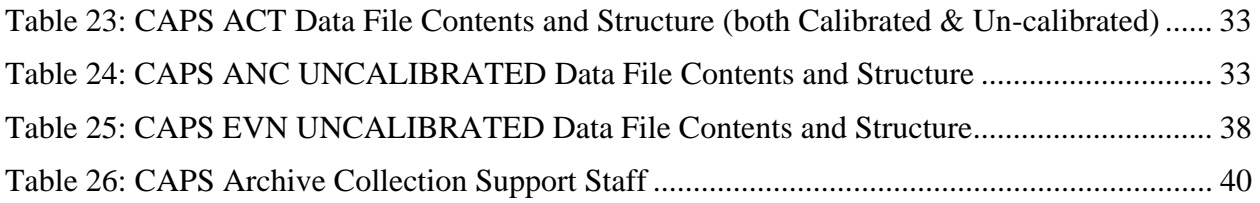

## **1. Preface**

This document describes the contents and types of volumes belonging to all of the CAPS data sets.

#### **1.1. Distribution List**

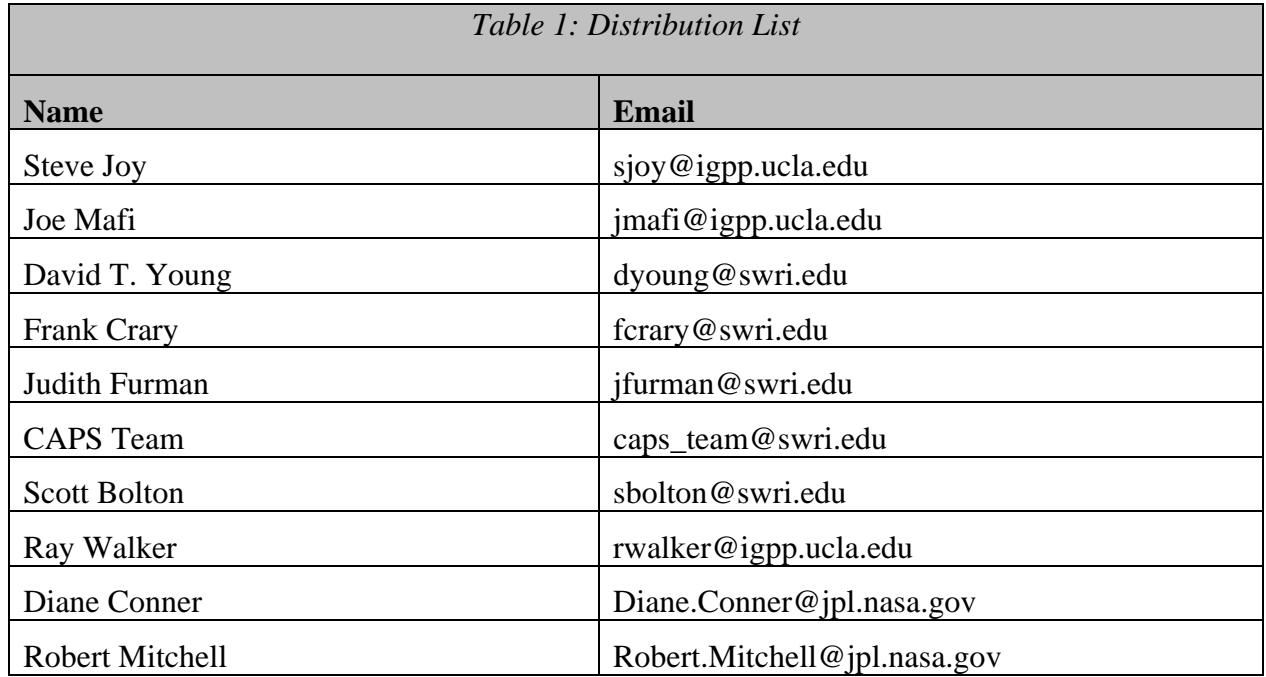

## **1.2. Document Change Log**

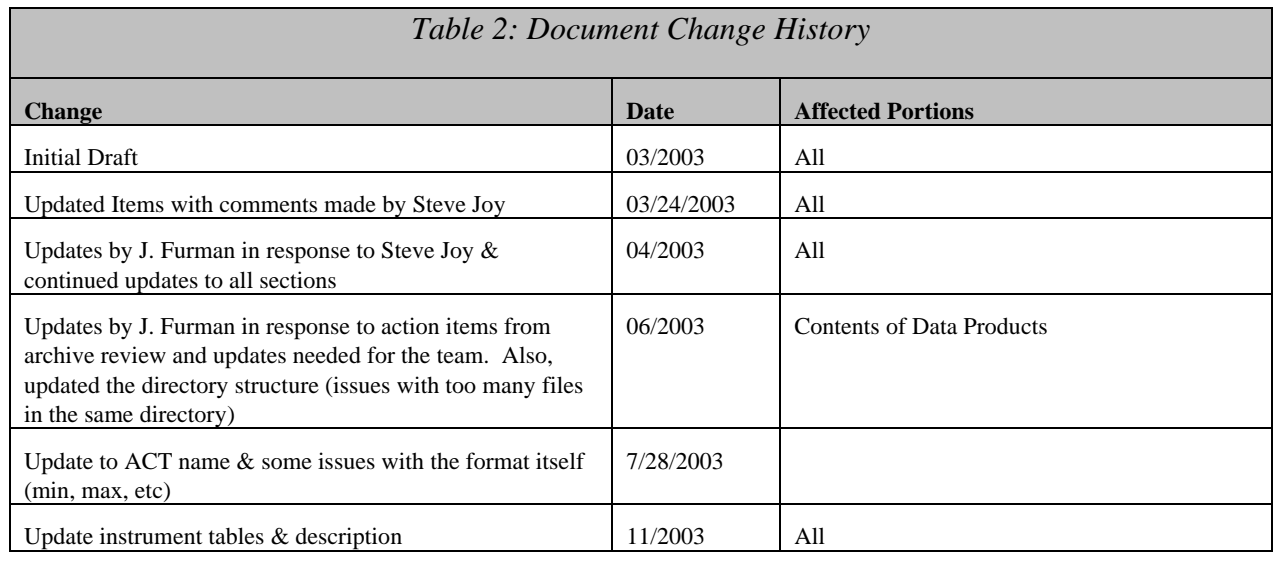

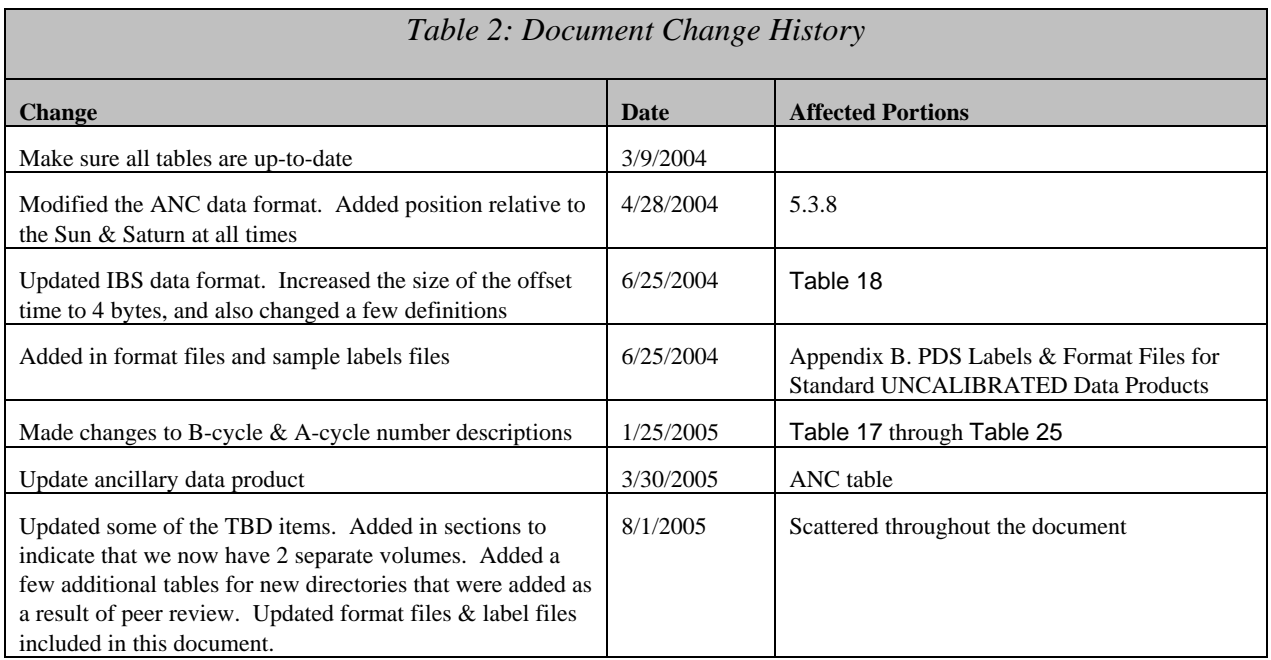

## **1.3. TBD Items**

Items that are currently still to be specified:

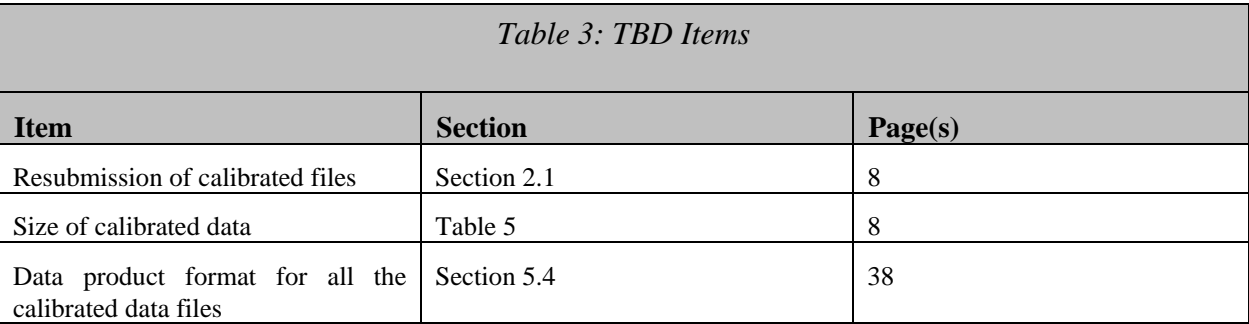

## **1.4. Acronyms and Abbreviations**

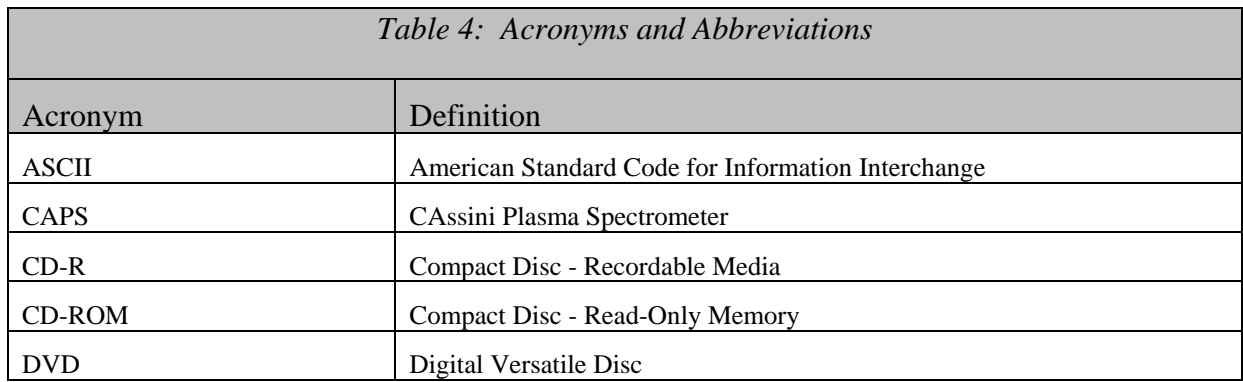

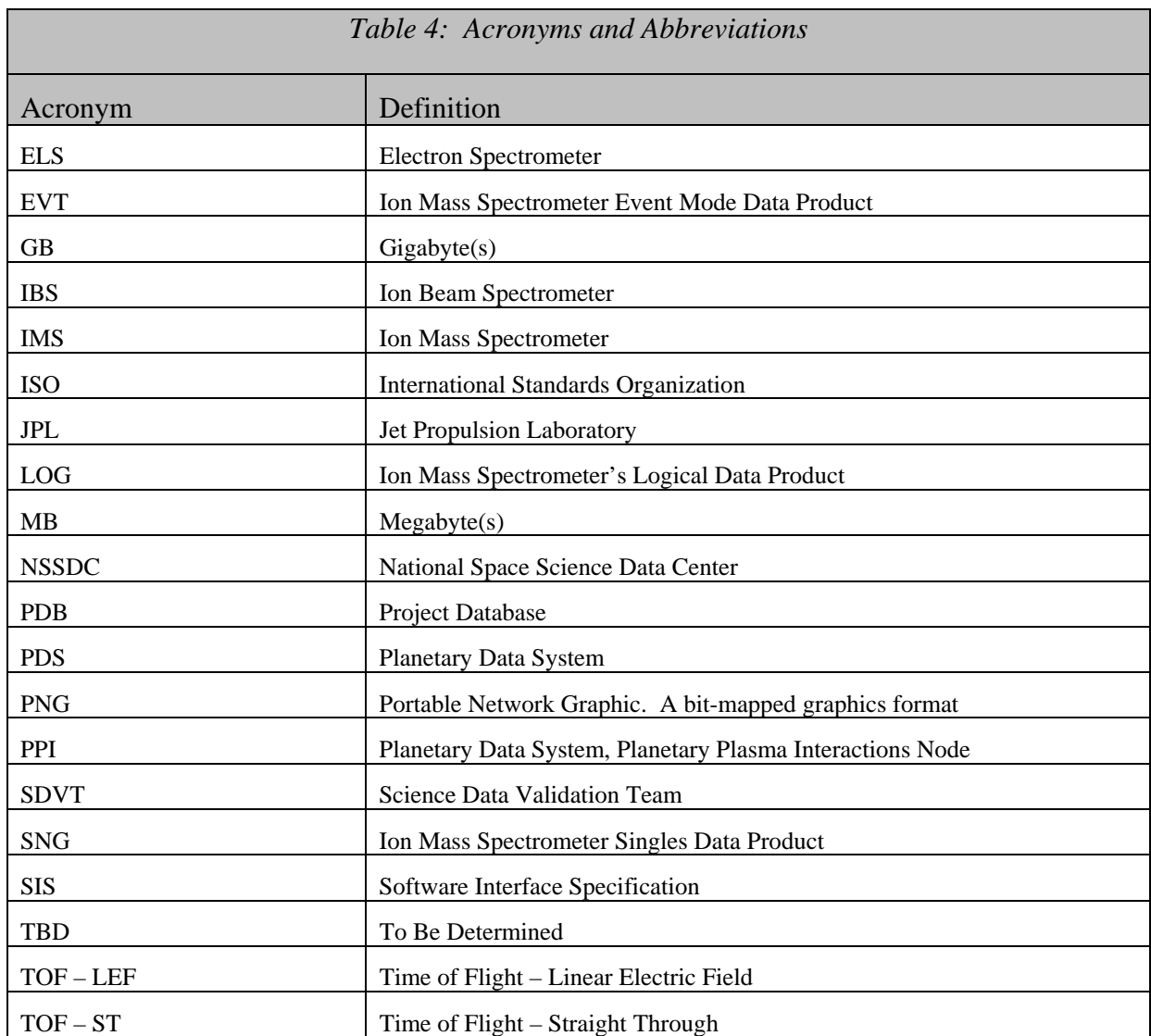

#### **1.5. Glossary**

- **Archive**  An archive consists of one or more Data Sets along with all the documentation and ancillary information needed to understand and use the data. An archive is a logical construct independent of the medium on which it is stored.
- **Archive Volume** An Archive Volume is a single physical media (CDROM, DVD, 9-track tape, etc.) used to permanently store files within the PDS archive. Archive Volumes may only be created on media approved by the PDS as meeting archive quality standards.
- **Archive Volume Set** A collection of one or more Archive Volumes used to store a single Data Set or collection of related Data Sets.
- **Catalog Information** High-level descriptive information about a Data Set (e.g., mission description, spacecraft description, instrument description), expressed in Object Description Language (ODL), which is suitable for loading into a PDS catalog.
- **Data Product** A labeled grouping of data resulting from a scientific observation, usually stored in one file. A product label identifies, describes, and defines the structure of the data. An example of a Data Product is a planetary image, a spectral table, or a time series table.
- **Data Set** A Data Set is a collection of Data Products from a single instrument that have a common data processing level, together with supporting documentation and ancillary files.
- **Standard Data Product** A Data Product generated in a predefined way using well-understood procedures, processed in "pipeline" fashion. Data Products that are generated in a nonstandard way are sometimes called *special Data Products*.

## **2. Introduction**

#### **2.1. Content Overview**

The Cassini Plasma Spectrometer (CAPS) aboard the Cassini spacecraft is an instrument comprised of three different sensors: the Electron Spectrometer (ELS), the Ion Mass Spectrometer (IMS), and the Ion Beam Spectrometer (IBS). The primary focus of CAPS's mission is Saturn science, but we will take data at Earth and Jupiter as well as interplanetary science.

The CAPS instrument is a complex instrument that produces large amounts of data. We intend to archive both un-calibrated and calibrated data files to the PDS. Due to the complexity of calibrations, we will resubmit calibrated data files on a TBD basis. Also, we will be archiving a set of special (higher order) data products on a limited basis.

CAPS will be archiving two data sets: un-calibrated and calibrated. Each data set will be archived on a separate volume. The un-calibrated data set will be archived with some very basic calibration procedures. These procedures may be updated, but the calibrated data volume and files will contain the very latest in calibration information. There are several different types of data products per each data set. The ELS and IBS sensors each produce their own data product. The IMS sensor generates several different data products including Event Mode (EVN), two Time of Flight data products that will be archived in the same file (TOF), a singles data product (SNG), a logicals data product (LOG), and an ion data product (ION). In addition, we have an actuator data product (ACT) and an ancillary data product (ANC).

Most CAPS data products are collected on 32-second cycles (called A-cycles). IMS Time-of-Flight (TOF) data products are a collection of A-cycles (called B-cycles). Each B-cycle represents one-full time of flight – energy spectrum. The number of A-cycles per B-cycle varies depending upon the data rate of the instrument, due to data volume limitations. In version 4.0 (and later) of CAPS flight software, the IBS sensor data will be collected on a fixed 8 A-cycle collection period (called a C-cycle). One goal with our archive format is for the differences in data rate and flight software version to be transparent to the end user.

The data products mentioned are briefly described in Table 5 below, including the data set in which they will be included and the maximum data volume of each different data type (per day). Each sensor's data will be written to a separate file, and the format of each file will be discussed in detail in section 5.3, and Table 17 through Table 25.

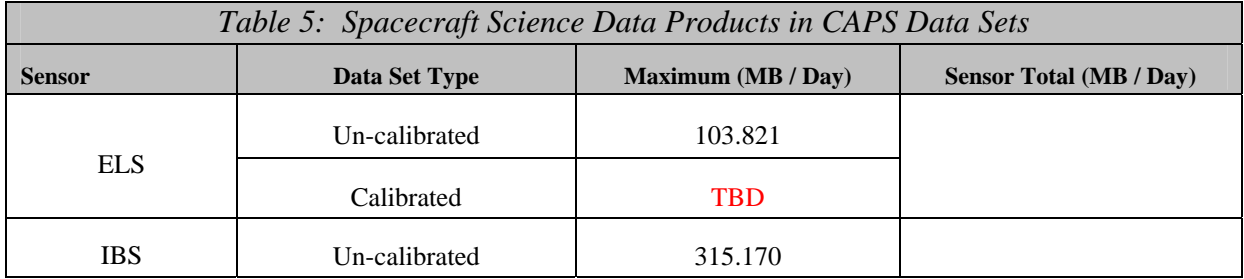

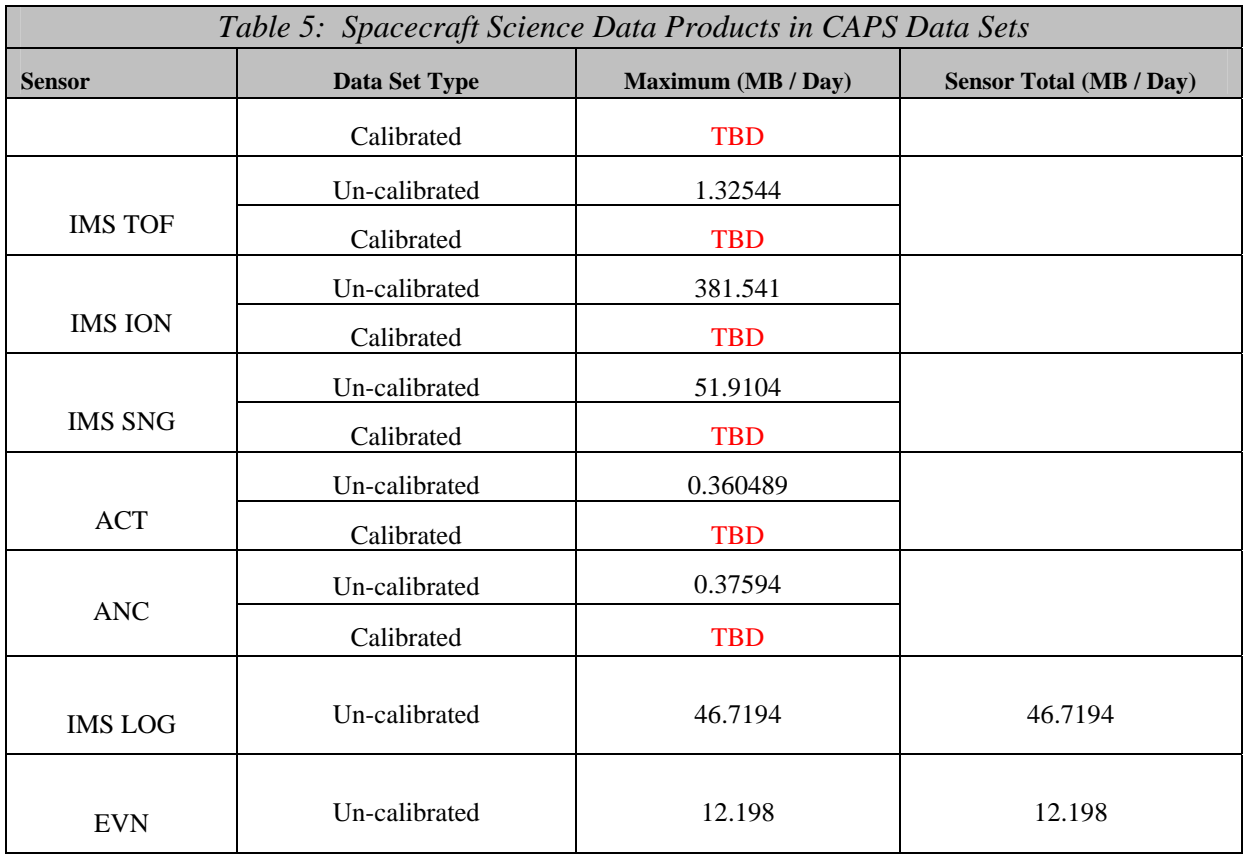

#### **2.2. Scope**

This specification applies to all archive volumes containing CAPS data products for the duration of its mission.

#### **2.3. Applicable Documents**

- *Planetary Science Data Dictionary Document*, August 28, 2002, Planetary Data System, JPL D-7116, Rev. E.
- *Planetary Data System Data Preparation Workbook*, February 1995, JPL D-7669, Part 1, Version 3.1.

*Planetary Data System Standards Reference,* August 1, 2003, JPL D-7669, Part 2, Version 3.6.

*Cassini/Huygens Program Archive Plan for Science Data*, PD 699-068, JPL D-159576

#### **2.4. Audience**

This specification is useful to those who wish to understand the format and content of the CAPS PDS data product archive collection. Typically, these individuals would be software engineers, data analysts, or planetary scientists.

## **3. Archive Volume Generation**

#### **3.1. Data Production and Transfer Methods**

The CAPS standard product archive collections will be produced by the CAPS instrument team in cooperation with the PDS Planetary Plasma Interactions (PPI) Node at the University of California, Los Angeles (UCLA). The CAPS team is funded by NASA through the Cassini Project office and the PPI activities are funded by the NASA Planetary Data System.

The CAPS team will produce the individual data files and the associated detached PDS labels for each of the standard data products defined in section 2.1 above. There will be up to 4 files per product, per day. The files will be split into 6 hour periods, with full B-cycles appearing in the file in which the B-cycle starts. This implies that a few A-cycles at the start of each file may be in the previous 6-hour block file. However, this implies multi-sensor analysis by assuring that all the data obtained at a given time is in the file with the same time stamp. The A and B cycle numbers will be the same for all data products, i.e. if an A-cycle of ELS data is missing, the Acycle numbers in the ELS file will skip the appropriate number. Additionally, if there are no Acycles for a given time period then there will **not** be a gap in the A-cycle number count.

Data files will be flat, binary data files, with a fixed series of values repeated as many times as necessary. The files will contain data taken at all rates during the period. If data are collapsed in elevation, counts will be given for the lowest elevation of the collapsed sample and all other elevations will contain fill values. The fill values as specified in the label files are different for the data products due to differences in maximum values. If the data are collapsed in energy or azimuth, this will be indicated by the first and last energy step and azimuth values. This implies that an A-cycle of data contains a variable number of rows, depending on the data rate. The format of the data can be found in section 5.3, and Table 17 through Table 25.

Data will be written to DVD media in a format compatible with PDS standards. PPI will assemble the data products into archive volumes so that each volume will contain the interval of data from each data set in multiples of 5 day periods (or only 1 day if 5 days will not fit). The CAPS team will deliver data DVDs to PDS/PPI on a quarterly basis. Initially only un-calibrated volumes will be available. CAPS calibrated data volumes will follow shortly.

#### **3.2. Archive Volume Creation and Validation Methods**

The archive validation procedure described in this section applies to volumes generated during all phases of the mission. PPI will collect the data files and labels provided by the CAPS team onto archive volumes. Each archive volume will contain all CAPS data available (either uncalibrated or calibrated) for the time interval covered by the archive volume. Once all of the data files, labels, and ancillary data files are organized onto an archive volume, PPI will add all of the PDS required files (AAREADME, INDEX, ERRATA, etc.) and produce the physical media, which will then be validated.

Data will be validated using the PDS peer review process. The peer review panel will consist of members of the instrument team, the PPI and Central Nodes of the PDS, and at least two outside scientists actively working in the field of magnetospheric physics, especially low energy ion and electron measurements. The PDS personnel will be responsible for validating that the archive volume(s) are fully compliant with PDS standards. The instrument team and outside science reviewers will be responsible for verifying the content of the data set, the completeness of the documentation, and the usability of the data in its archive format. Because of the large volume of the CAPS data, the peer review panel will seek to validate the process by which the data products are produced rather than the data products themselves. This will be accomplished in two phases. First, a specimen volume will be created and manually reviewed for proper structure and completeness of documentation along with the current reference volume. Once the specimen volume is validated, PPI will develop software to validate that subsequent data volumes comply with PDS standards. After the volume creation software is complete, a volume created by this process will be reviewed again, this time considering all facets of volume usefulness. Any deficiencies in the archive volume will be recorded as liens against the product by the review panel. After all liens placed against the product or the product generation software are resolved, automated production and validation can begin. Peer review will need to be done on both CAPS archive volumes.

All of the archive files contained on these volumes are verified through the use of the data by the instrument team. Archive data products are used on a daily basis to generate browse spectrograms. In addition, selected periods in all modes are examined in depth by the science team as part of science and research activities. If an error is found, the response will depend on the source of the error. If the error is in the automation software that produced the data product, the error will be fixed and the data product will be reproduced. If there is a correctable error in a data file, the file will be replaced and a new archive volume will be created. If an error in a data file is uncorrectable (i.e., an error in the downlink data file) the error will be described in the cumulative errata file that is included on each volume in the volume set.

#### **3.3. Labeling and Identification**

Each CAPS standard data product archive volume will bear a unique volume identifier (volume\_id) of the form COCAPS\_1nnn for CAPS un-calibrated data with calibration information and COCAPS\_2mmm for CAPS calibrated data where CO identifies the spacecraft (Cassini Orbiter), CAPS identifies the instrument, and nnn and mmm are sequential numbers assigned to each volume. The volume\_id is used as the label for the physical medium on which the data are stored.

CAPS PDS data set names will conform to the format: CASSINI E/J/S/SW CAPS UNCALIBRATED V<major version>.<minor version> for un-calibrated data and CASSINI E/J/S/SW CAPS CALIBRATED V<major version>.<minor version> for calibrated data.

PDS data set identifiers (dsid) will be abbreviated versions of the data set names formed according to the PDS formation rule for the DATA\_SET\_ID keyword (see Section 6 of the PDS Standards Reference). For example, the dsids for the 1.0 version of the CAPS data sets will be CO-E/J/S/SW-CAPS-2-UNCALIBRATED-V1.0, CO-E/J/S/SW-CAPS-3-CALIBRATED-V1.0.

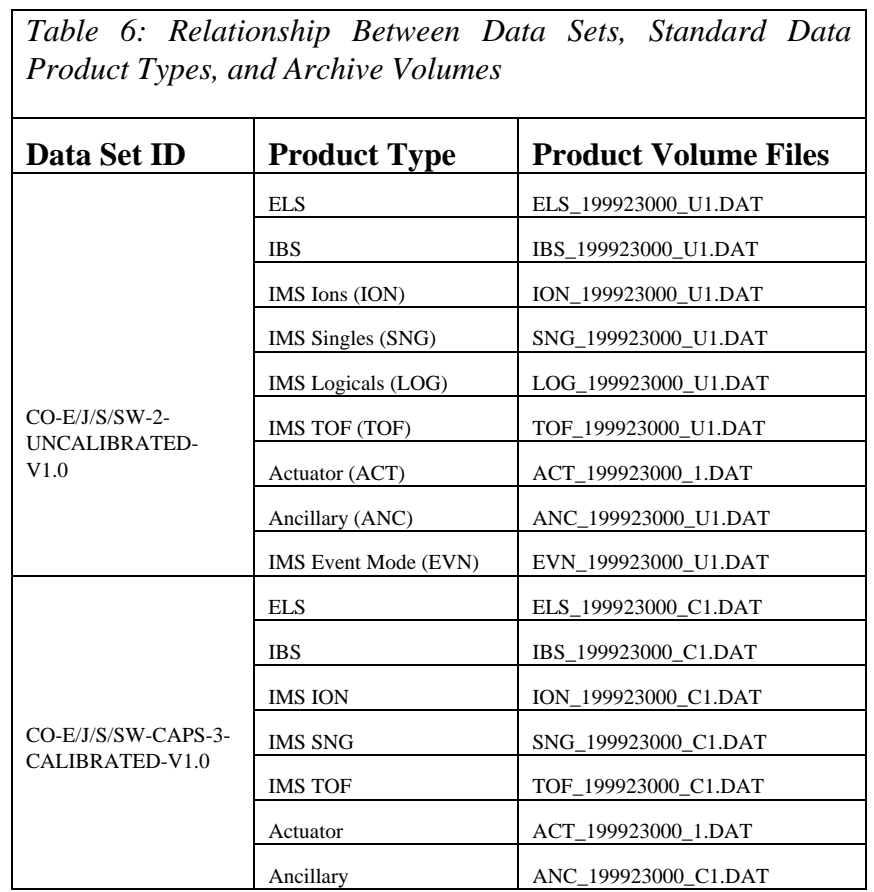

## **4. Archive Volume Contents**

This section describes the contents of the CAPS standard product archive collection volumes, including the file names, file contents, file types, and organizations responsible for providing the files. The complete directory structure is shown in Appendix A. All the ancillary files described herein appear on each CAPS archive volume, except where noted. Based on the type of archive volume, the DATA contents will be contain either un-calibrated data or calibrated data. All other directory contents will remain the same, though the calibration volume will have the most up-to-date calibration documentation.

#### **4.1. Root Directory Contents**

The following files are contained in the root directory (for either volume), and are produced by the PPI Node at UCLA. With the exception of the hypertext file and its label, all of these files are required by the PDS Archive Volume organization standards.

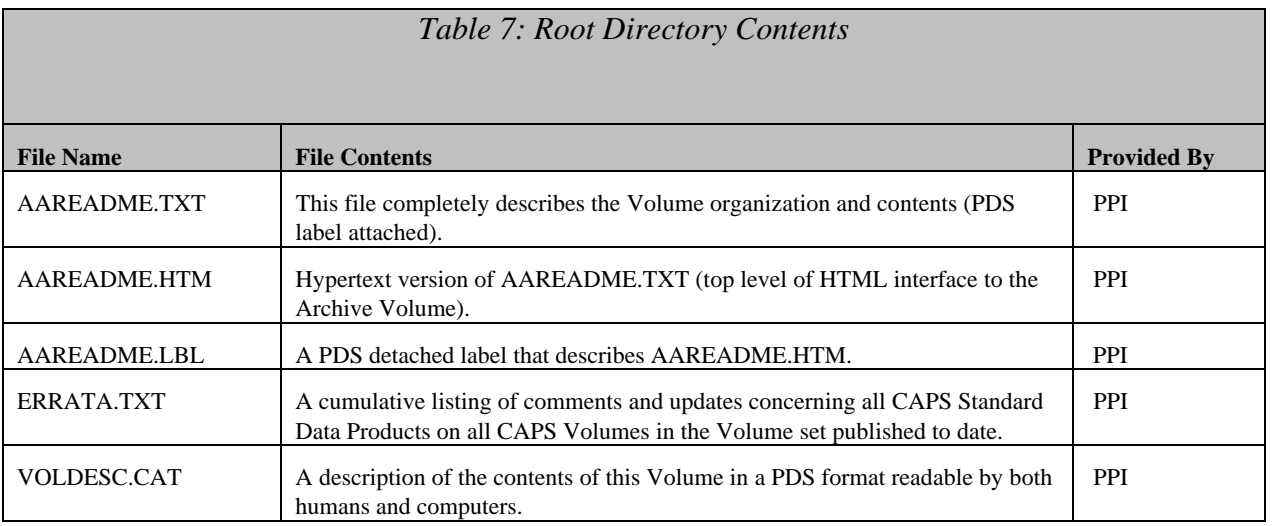

#### **4.2. INDEX Directory Contents**

The following files are contained in the INDEX directory and are produced by the PDS PPI Node. The INDEX.TAB file contains a listing of all data products on the archive volume. In addition, there is a cumulative index file (CUMINDEX.TAB) file that lists all data products in the CAPS archive volume set to date. The index and index information (INDXINFO.TXT) files are required by the PDS volume standards. The index tables include both required and optional columns. The cumulative index file is also a PDS requirement; however, this file may not be reproduced on each data volume if its size grows so large as to affect where volume boundaries lie. An online and web accessible cumulative index file will be maintained at the PPI Node while archive volumes are being produced.

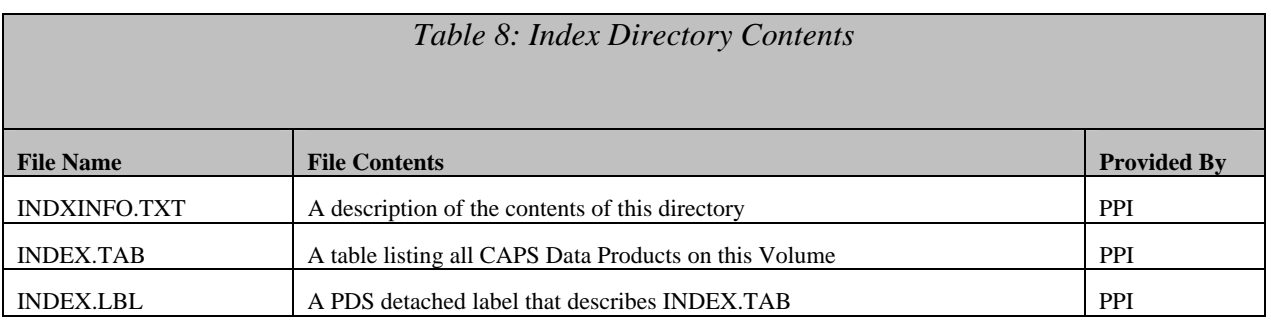

#### **4.3. DOCUMENT Directory Contents**

The document directory contains documentation that is considered to be either necessary or simply useful for users to understand the archive data set. These documents are not necessarily appropriate for inclusion in the PDS catalog. Documents may be included in multiple forms (ASCII, PDF, MS Word, HTML with image file pointers, etc.). PDS standards require that any documentation deemed required for use of the data be available in some ASCII format. HTML and PostScript are acceptable as ASCII formats in addition to plain text.

There will be a separate directory for each document that is to be archived. Each of the document directories will include the document in hypertext (ASCII) and the document in another format (i.e. .DOC or .PDF). There will also be a single label file that describes all the different formats of the included documents.

The following files are contained in the DOCUMENT directory and are produced or collected by the PPI Node.

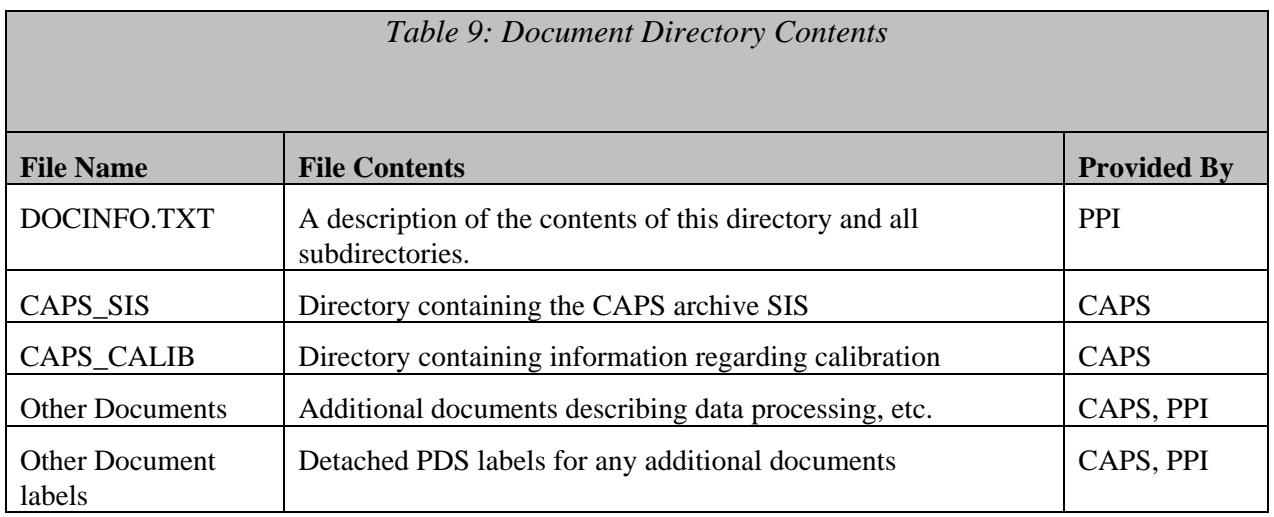

The following files are contained in the DOCUMENT/CAPS\_SIS directory.

### *Table 10: Document/CAPS\_SIS Directory Contents*

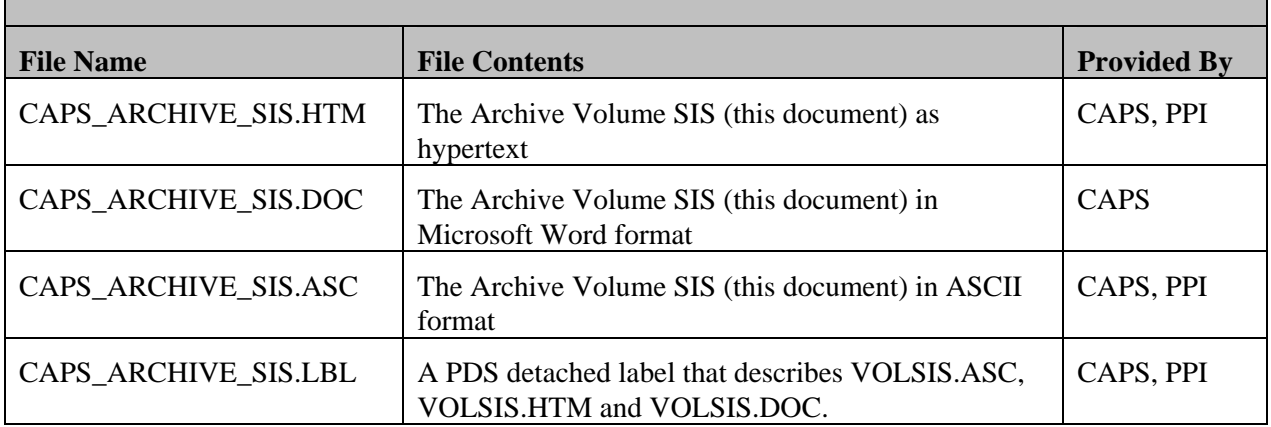

The following files are contained in the DOCUMENT/CAPS\_CALIB directory.

*Table 11: Document/CAPS\_CALIB Directory Contents*

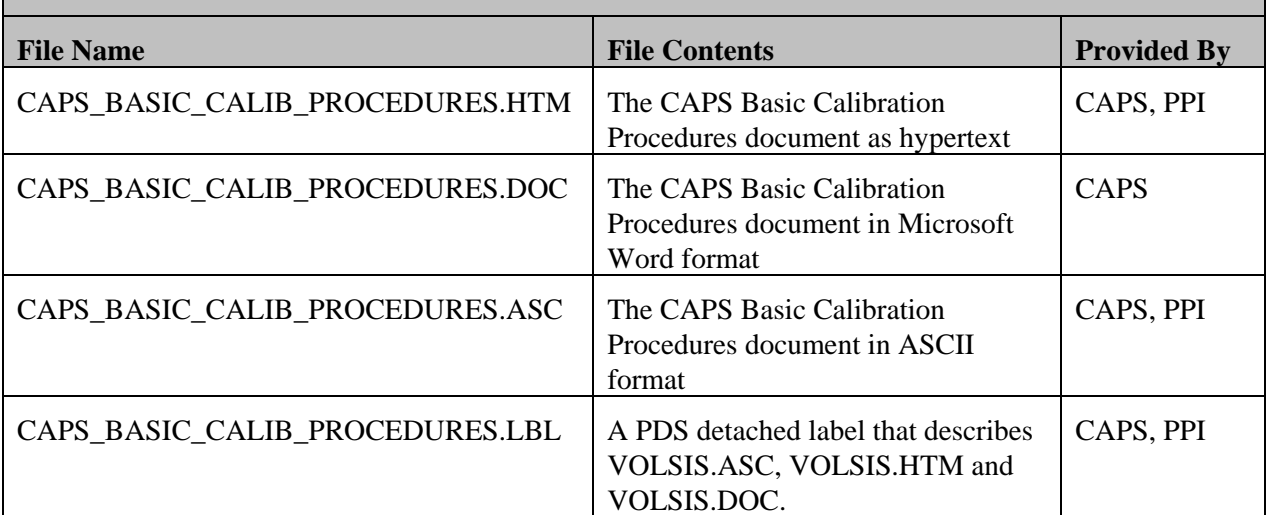

#### **4.4. CATALOG Directory Contents**

The completed PDS templates in the CATALOG directory provide a top-level understanding of the Cassini/CAPS mission and its data products. The information necessary to create the files is provided by the CAPS team and formatted into standard template formats by the PPI Node. The files in this directory are coordinated with PDS data engineers at both the PPI and the PDS Central Nodes.

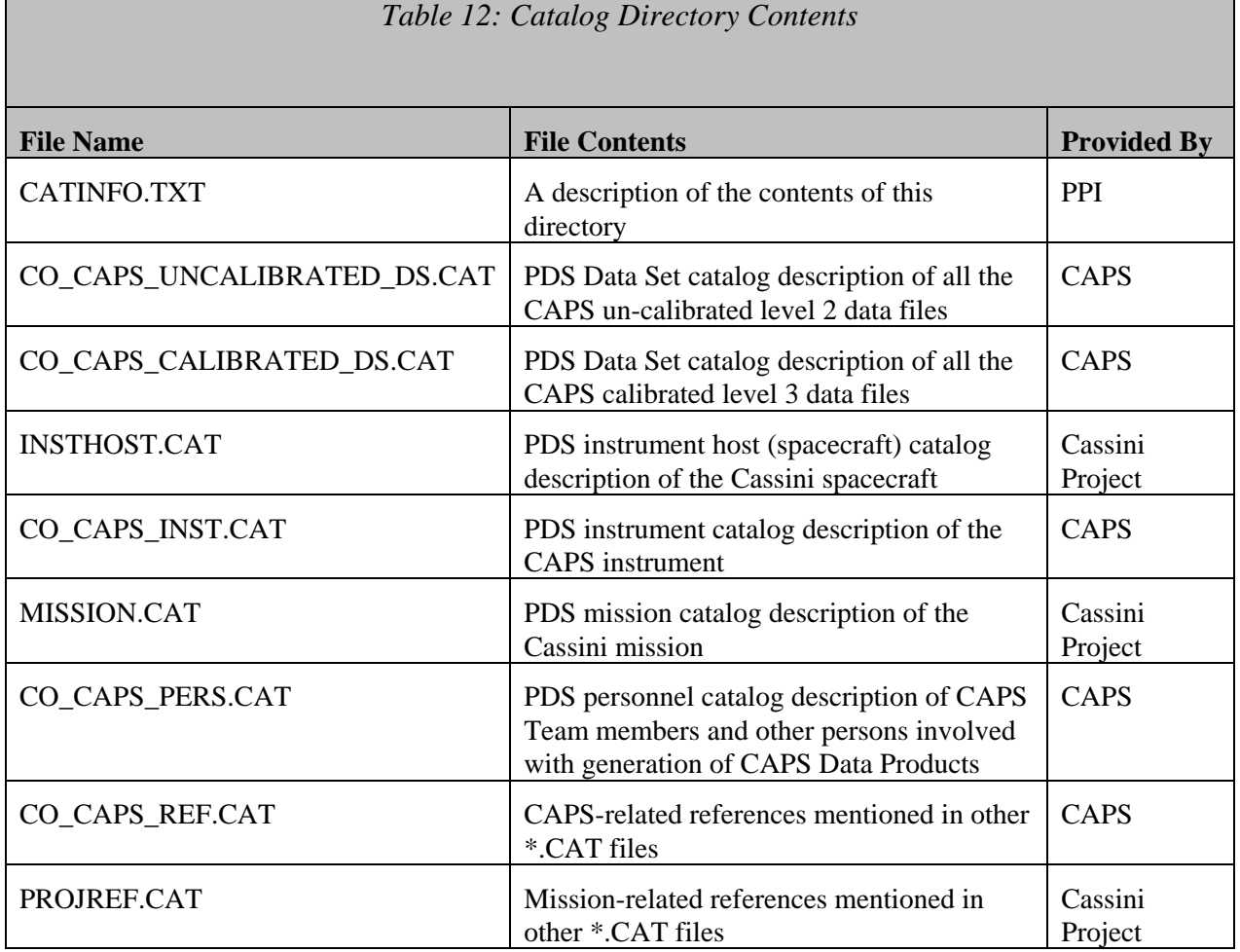

#### **4.5. DATA (Standard Products) Directory Contents and Naming Conventions**

The DATA directory will contain of the following sub-directories, based upon the archive volume: CALIBRATED or UNCALIBRATED. Data Products produced by the CAPS team are located in subdirectories of either of these two sub-directories in the DATA subdirectory and are of the form YYYYDDD. Each subdirectory will contain 1 day of data, for all data types. Multiple YYYYDDD will be written to the disk (in multiples of 5 days), up to the space limitation of the DVD.

#### 4.5.1. **Required Files**

The DATA directory will contain a file named DATAINFO.TXT that is an ASCII text description of the directory and subdirectory contents. Every file in the DATA path of an Archive Volume must be described by a PDS label, hence all files in the DATA directory will have external (detached) labels. Detached PDS label files have the same root name as the file they describe but have the suffix ".LBL". In directories where there are numerous data files with the same internal table structure, the table column description is included in a single format file (.FMT) that is referenced by a pointer within each PDS label file. This eliminates repetition of information that is not changing within the PDS label files.

#### 4.5.2. **File Naming Conventions**

Data products will have names of the following form:

<sensor>\_YYYYDDDHH\_<DataType><V>.DAT

where

YYYYDDDHH is the start year, day of year, and hour of the data

sensor is the 3 letter code chosen from the following list:

ELS, IBS, ION, SNG, TOF, LOG, ACT, EVN, and ANC

DataType is a one (1) letter descriptor for the type of data, where  $C =$  calibrated and  $U =$ un-calibrated.

V is the data version number of the data product.

There is one exception to the naming convention listed above. Since the actuator (ACT) data product is both calibrated and un-calibrated, we will drop the <DataType> identifier. Actuator files will have the naming convention of ACT\_YYYYDDDHHH\_<V>.DAT.

Since the data files are 6 hour files, HH will only have the valid values of 00, 06, 12, and 18.

Not every combination of sensor and DataType is a valid filename. Valid combinations can be determined by using the information contained in Table 5.

When data is updated within a specific type of format the data version number will be incremented. When more than nine versions are required, the characters a-z are used to represent further versions.

#### 4.5.3. **DATA/UNCALIBRATED/YYYYDDD Directory Contents**

Un-calibrated data files starting on YYYYDDD from all sensors will be stored in the DATA/UNCALIBRATED/YYYYDDD directory. Each directory will contain one day of data. Each sensor can have up to 4 files for the day and each sensor file can contain up to 6 hours of data. The file naming convention is described in Section 4.5.2. Every data file in the directory will have a detached PDS label with the same root name as the file they describe but have the suffix ".LBL". In addition, there will be a brief ASCII text file (INFO.TXT) that describes the DATA/UNCALIBRATED/YYYYDDD directory contents, which are listed in Table 13. In addition, each YYYYDDD directory will have its own set of format files. NOTE: Files will only be available if data from of the appropriate type (during the 6 hour block in question) is available. Also, we do not take very much event mode data (EVN), so these files are not available very frequently.

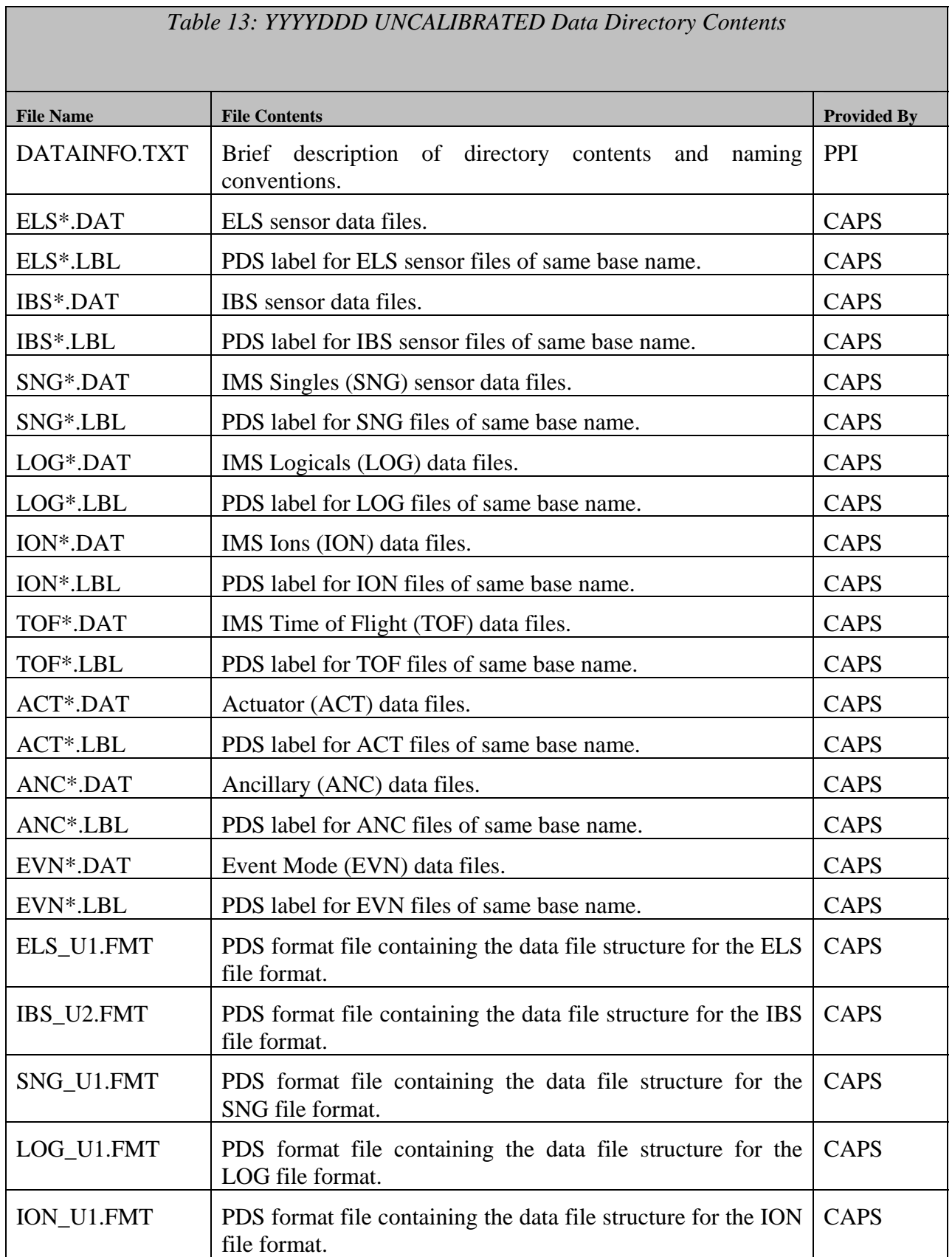

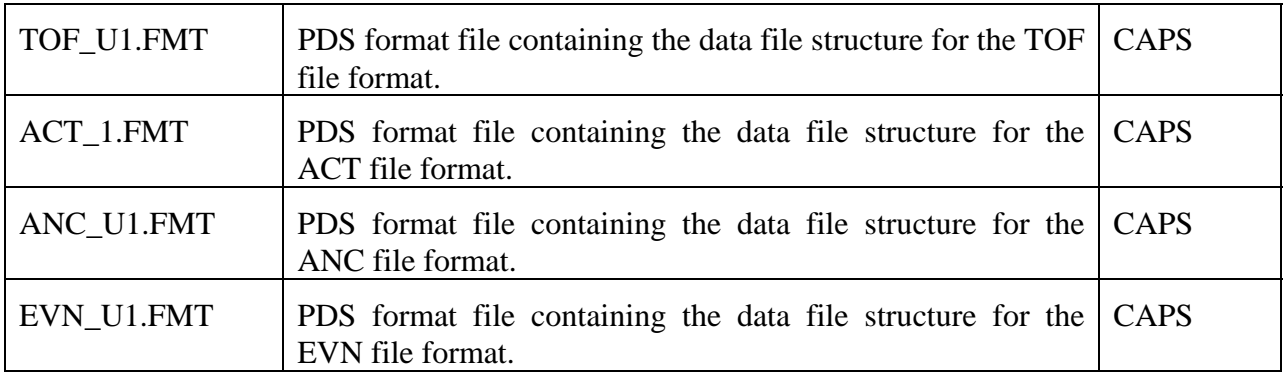

#### 4.5.4. **DATA/CALIBRATED/YYYYDDD Directory Contents**

Calibrated data files starting on YYYYDD from all sensors will be stored in the DATA/CALIBRATED/YYYYDDD directory. Each directory will contain one day of data. Each type of calibrated file can have up to 4 files for the day and can contain up to 6 hours of data. The file naming convention is described in Section 4.5.2. Every data file in the directory will have a detached PDS label with the same root name as the file they describe but have the suffix ".LBL". In addition, there will be a brief ASCII text file (INFO.TXT) that describes the DATA/CALIBRATED/YYYYDDD directory contents, which are briefly listed in Table 14. Each YYYYDDD directory will contain a set of its own format files.

In the label file for calibrated data, there will be pointers to the file containing the appropriate algorithms and parameters for the CALIBRATED data. When calibration changes, the pointers in the labels will be updated to include the correct links.

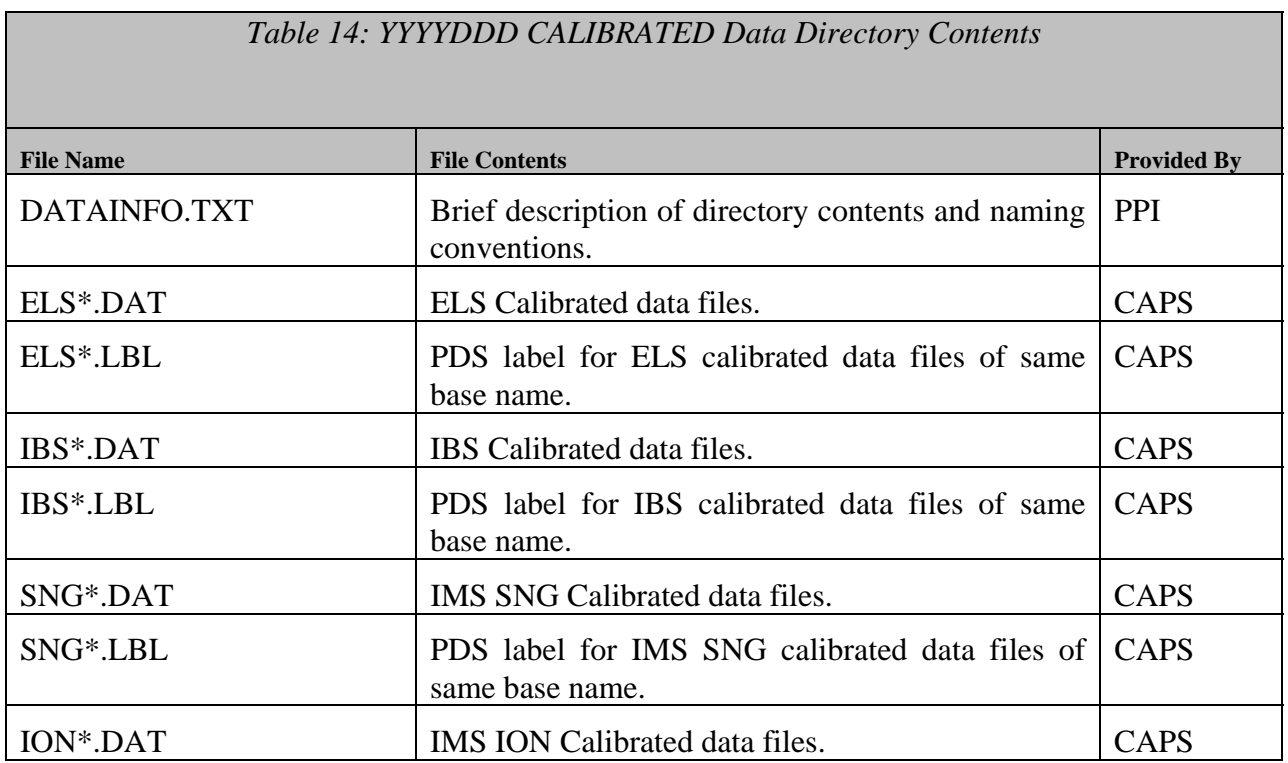

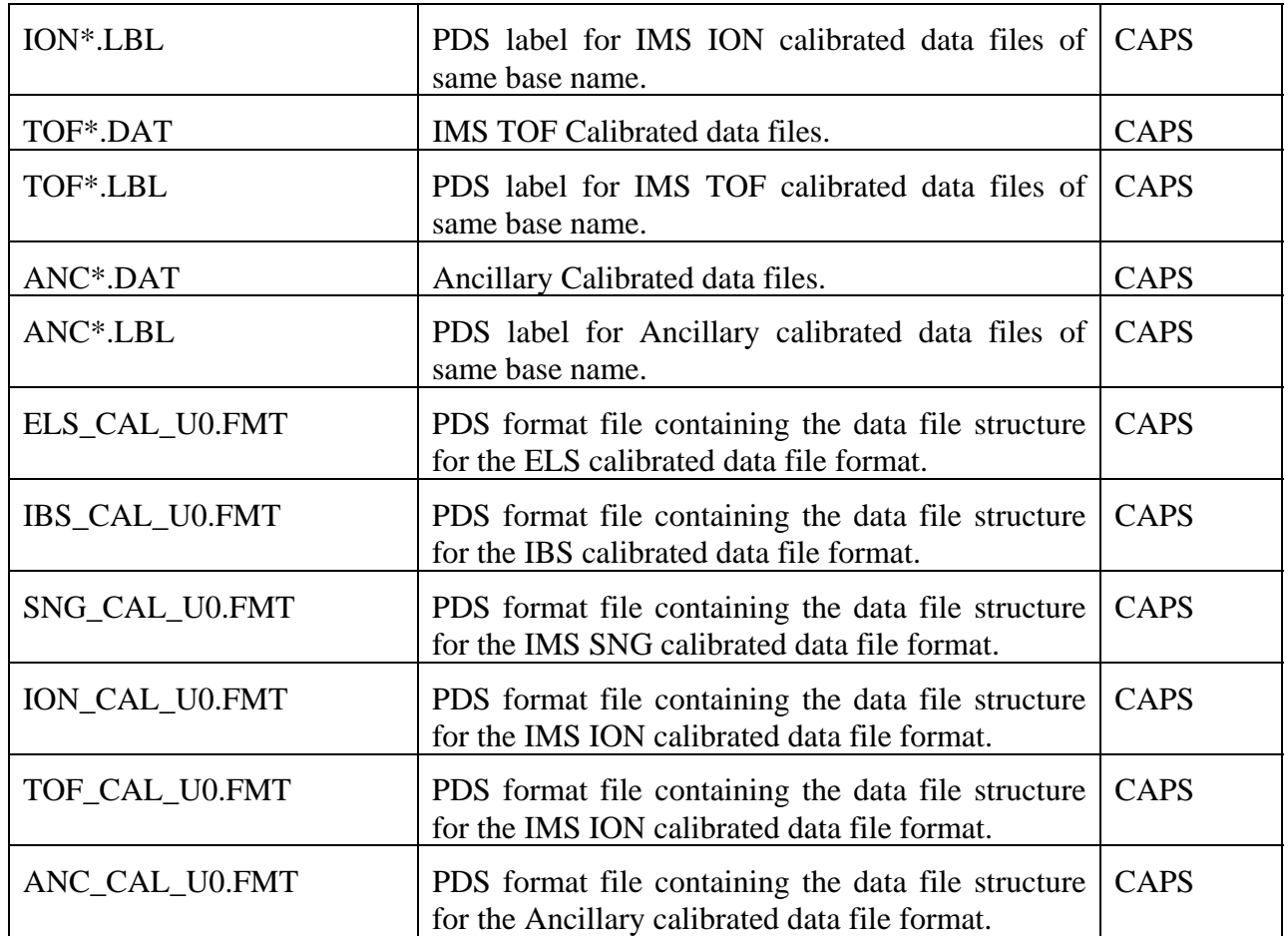

#### **4.6. CALIB Directory Contents**

Given that we will be archiving data to 2 different volumes, the contents of the CALIB directory will include the following information for the un-calibrated archive volume. Please note that the documentation for CAPS basic calibration procedures can be found in the DOCUMENT/CAPS\_CALIB directory.

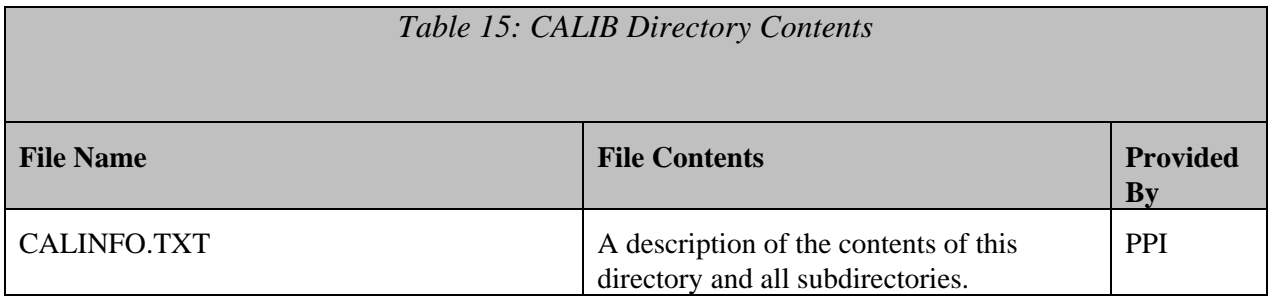

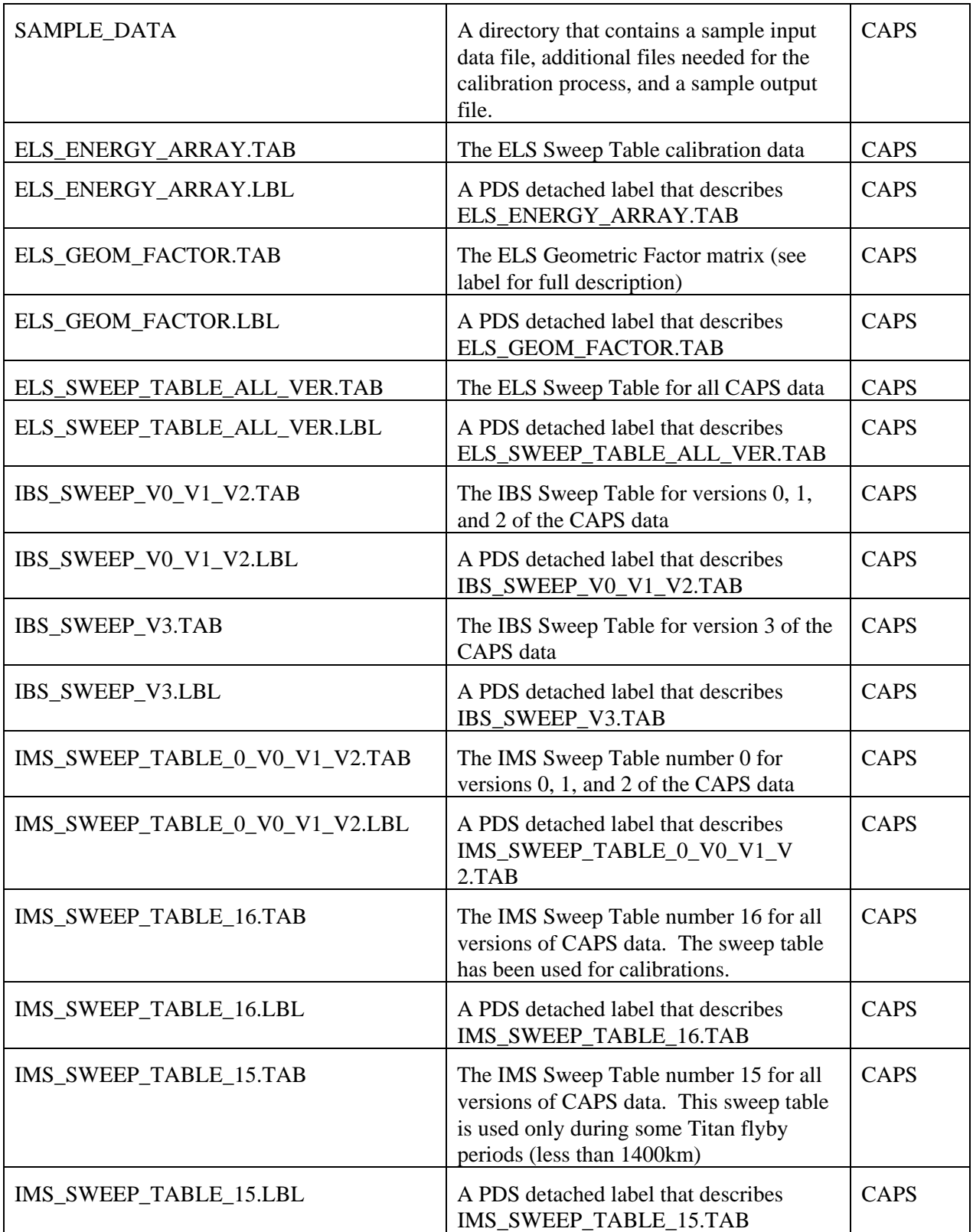

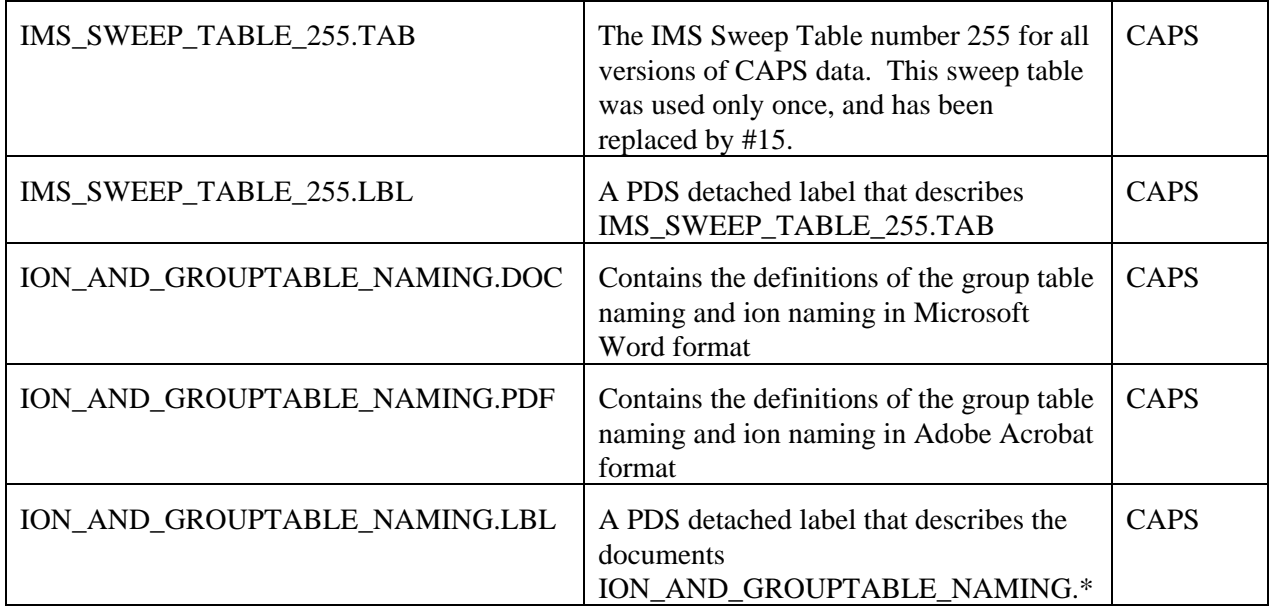

#### 4.6.1. **CALIB/SAMPLE\_DATA Directory Contents**

This directory will contain a sample input file, any additional files necessary for the calibration process, and a sample output file. The goal of files in this directory is to provide data users an example against which to test their calibration routines, which were developed according to the CAPS BASIC CALIB PROCEDURES document (which can be found in DOCUMENT/CAPS CALIB). Please note that the output will only include first order calibration, and not the second order corrections that are currently being worked.

#### **4.7. EXTRAS Directory Contents**

The EXTRAS directory will contain an EXTRINFO.TXT file that contains a description of the contents of this directory. Additional files will include example software to read the CAPS uncalibrated data files, open the necessary calibration files, calibrate the data, and write them out. Example software for generating the CAPS browse spectrograms will also be provided.

#### **4.8. BROWSE Directory Contents**

The BROWSE directory will contain browse spectrogram plots that are not intended for publication. Browse spectrograms starting on YYYYDDD from all sensors will be stored in the BROWSE/YYYYDDD directory. Each directory will contain one day of data. Each sensor can have up to 4 spectrograms for the day and can contain up to 6 hours of data. The file naming convention is described in Section 4.5.2, with a .PNG extension to specify the file format. Every data file in the directory will have a detached PDS label with the same root name as the file they describe but have the suffix ".LBL". In addition, there will be a brief ASCII text file (INFO.TXT) that describes the BROWSE/YYYYDDD directory contents, which are listed in Table 16: YYYYDDD BROWSE Directory Contents. NOTE: Files will only be available if data from of the appropriate type (during the 6 hour block in question) is available. We do not plot ancillary data.

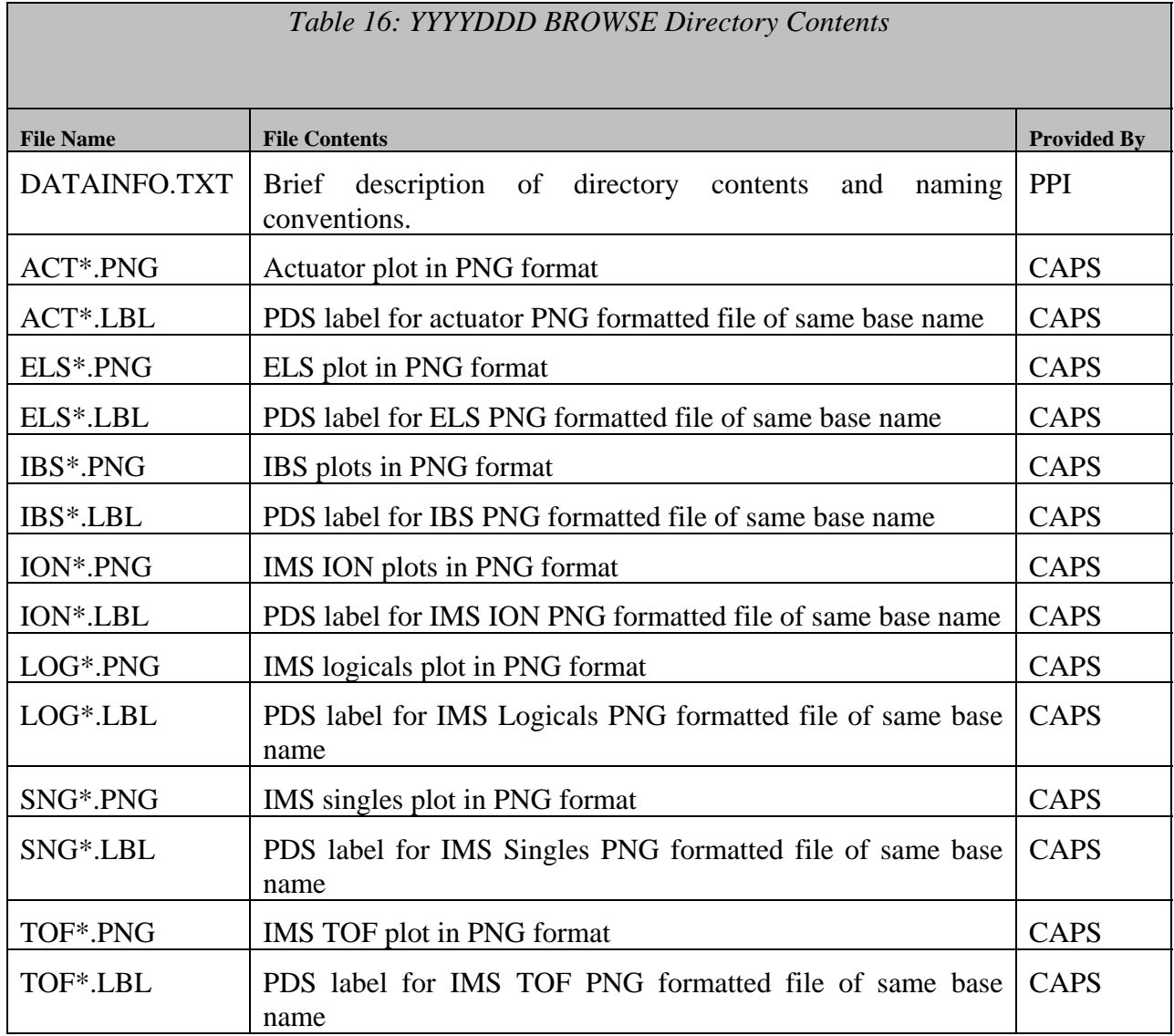

Since we will be archiving our calibrated files on a separate volume, this volume will not contain a DATA/CALIBRATED directory. When ready, the calibration data will be available in the DATA/CALIBRATED directory. On the calibrated archive volume, the CALIB directory will contain files that are used in the calibration process. The files will include only text files and tables. Any other calibration files will be included in the DOCUMENT/CAPS\_CALIB directory. Contents are still TBD and will be specified when the calibration volume is ready.

## **5. Archive Volume Format**

This section describes the format of CAPS standard product archive volumes. Data that comprise the CAPS standard product archives will be formatted in accordance with Planetary Data System specifications [Planetary Science Data Dictionary, 2002; PDS Data Preparation Workbook, 1995; PDS Standards Reference, 2002].

#### **5.1. Disk Format**

Disk formats for the archive volumes will conform to the PDS standard for the applicable media. At present, the plan is to archive CAPS data on DVD-R media. The PDS standard for DVD-R media disk format is UDF-Bridge.

#### **5.2. File Formats**

The following section describes file formats for the kinds of files contained on Archive Volumes. For more information, see the PDS Standards Reference.

#### 5.2.1. **Document File Formats**

Document files with the .TXT suffix exist in all directories. They are ASCII files with embedded PDS labels. All document files contain variable-length, 80-byte maximum records, with a carriage return character (ASCII 13) in the 79th byte and a line feed character (ASCII 10) in the 80th byte. This allows the files to be read by the MacOS, DOS, Windows, UNIX, OS2, and VMS operating systems.

However, the documents in the reference volume contain formatting and figures that cannot be rendered as pure ASCII text. These documents will be provided in formats that support graphics, such as HTML, MS Word, PDF, etc. The PDS requirement that all documentation critical to the understanding of the data set be provided in ASCII text form will be met by the inclusion of HTML formatted documents.

#### 5.2.2. **Catalog File Formats**

Catalog files (suffix .CAT) exist in the Root and Catalog directories. They are formatted in an object-oriented structure consisting of sets of 'keyword = value' declarations. All files are ASCII and conform to the same structure standards (line length, line terminator) as the PDS label files described in the previous section.

#### 5.2.3. **PDS Label File Formats**

All data files in the CAPS Standard Product Archive Collection have PDS labels [Planetary Science Data Dictionary; PDS Standards Reference]. These labels are all detached from the data files (same file name prefix, .LBL suffix).

A PDS label, whether embedded or detached from its associated file, provides descriptive information about the associated file. The PDS label is an object-oriented structure consisting of sets of 'keyword = value' declarations. The object that the label refers to  $(e.g., TABLE,$ STRUCTURE, etc.) is denoted by a statement of the form:

 $\Delta$ object = location

in which the carat character (^, also called a pointer in this context) indicates where to find the object. In a PDS label, the location denotes the name of the file containing the object, along with the starting record or byte number, if there is more than one object in the file. For example:

 $^{\wedge}$ HEADER = ("98118.TAB",1)  $^{\circ}$ TABLE = ("98118.TAB",1025 <BYTES>)

indicates that the HEADER object begins at record 1 and that the TABLE object begins at byte 1025 of the file 98118.TAB. The file 98118.TAB must be located in the same directory as the detached label file.

Below is a list of the possible formats for the ^object definition in labels in this product.

 $\alpha$ object = n  $\text{Kobject}$  = n <BYTES>  $\Delta$ object = "filename.ext"  $\Delta$ object = ("filename.ext", n)  $\text{Kobject} =$  ("filename.ext", n <BYTES>)

where

**n** is the starting record or byte offset of the object, counting from the beginning of the file (record 1, byte 1),

 **<BYTES>** indicates that the number given is in units of bytes (the default is records),

 **filename** is the up-to-8-character, alphanumeric upper-case file name,

 **ext** is the up-to-3-character upper-case file extension.

All CAPS detached labels will conform to the requirement of less than 80-byte per line, including the carriage return character (ASCII 13) and the line feed character (ASCII 10). The RECORD\_TYPE of all the labels is STREAM.

#### 5.2.4. **Data File Formats – Binary Tables**

All of the data files for CAPS are binary tables of data (.DAT suffix). Data files can be found in the YYYYDDD directories, which are located in DATA/CALIBRATED and DATA/UNCALIBRATED. Missing data are filled with appropriate (and documented) fill values. The table format for each sensor is described by a detached PDS label of the same base name as the file, but with an .LBL extension. A description of the data file contents and structure for the standard data set data products can be found in the following sections: 5.3 and 5.4. The format for the detached labels and format files can be found in Appendix B. PDS Labels & Format Files for Standard UNCALIBRATED Data Products.

#### **5.3. CAPS Standard UNCALIBRATED Data Product Descriptions**

The following sections describe the content and structure of each of the standard data products within the UNCALIBRATED level 2 CAPS data set.

#### 5.3.1. **CAPS ELS Data Product Format**

The data product format for ELS is listed in Table 17 below. The fill value for ELS data is 65535 (hex value FFFF).

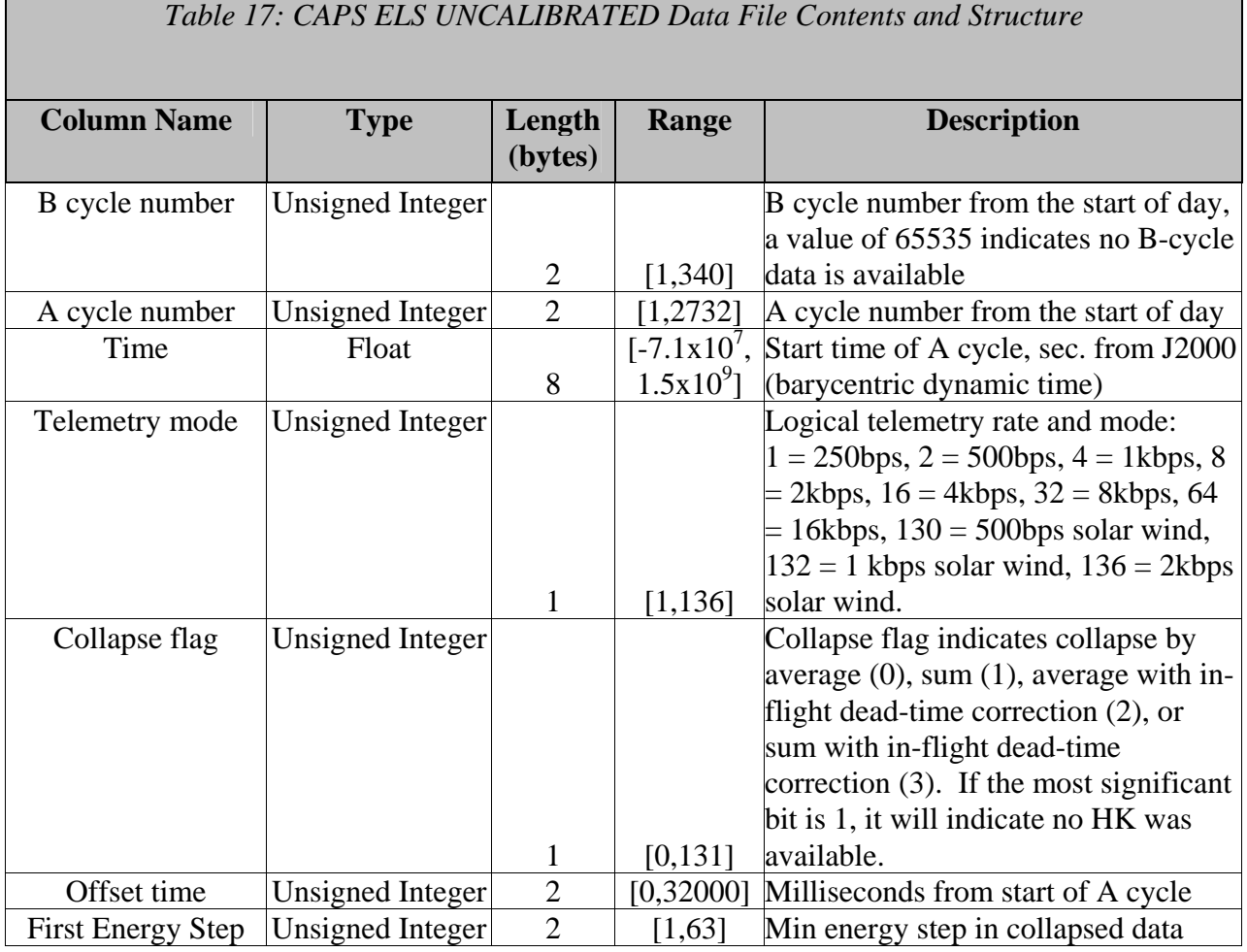

## *Table 17: CAPS ELS UNCALIBRATED Data File Contents and Structure*

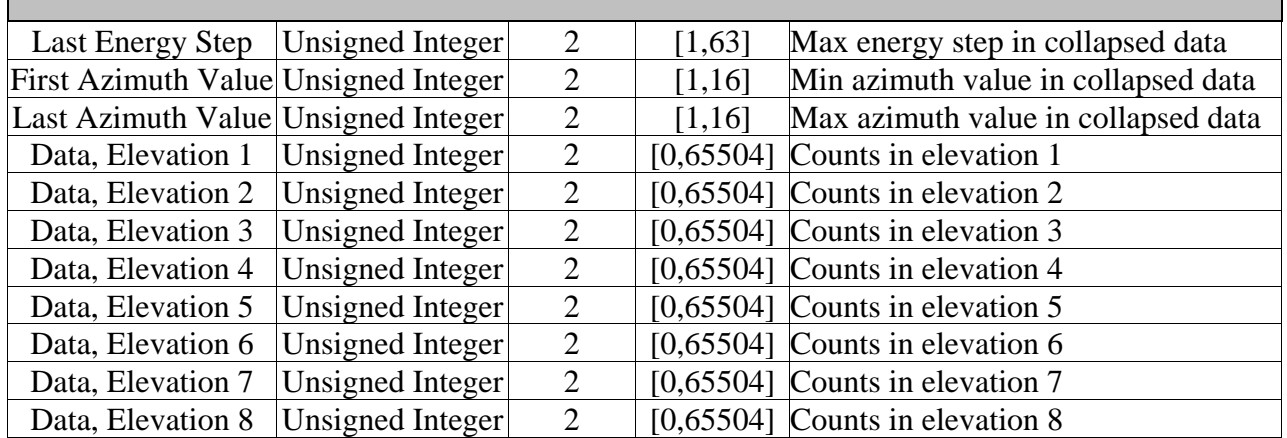

#### 5.3.2. **CAPS IBS Data Product Format**

The data product format for CAPS IBS is listed in Table 18 below. The fill value for IBS data is 65535 (hex value FFFF).

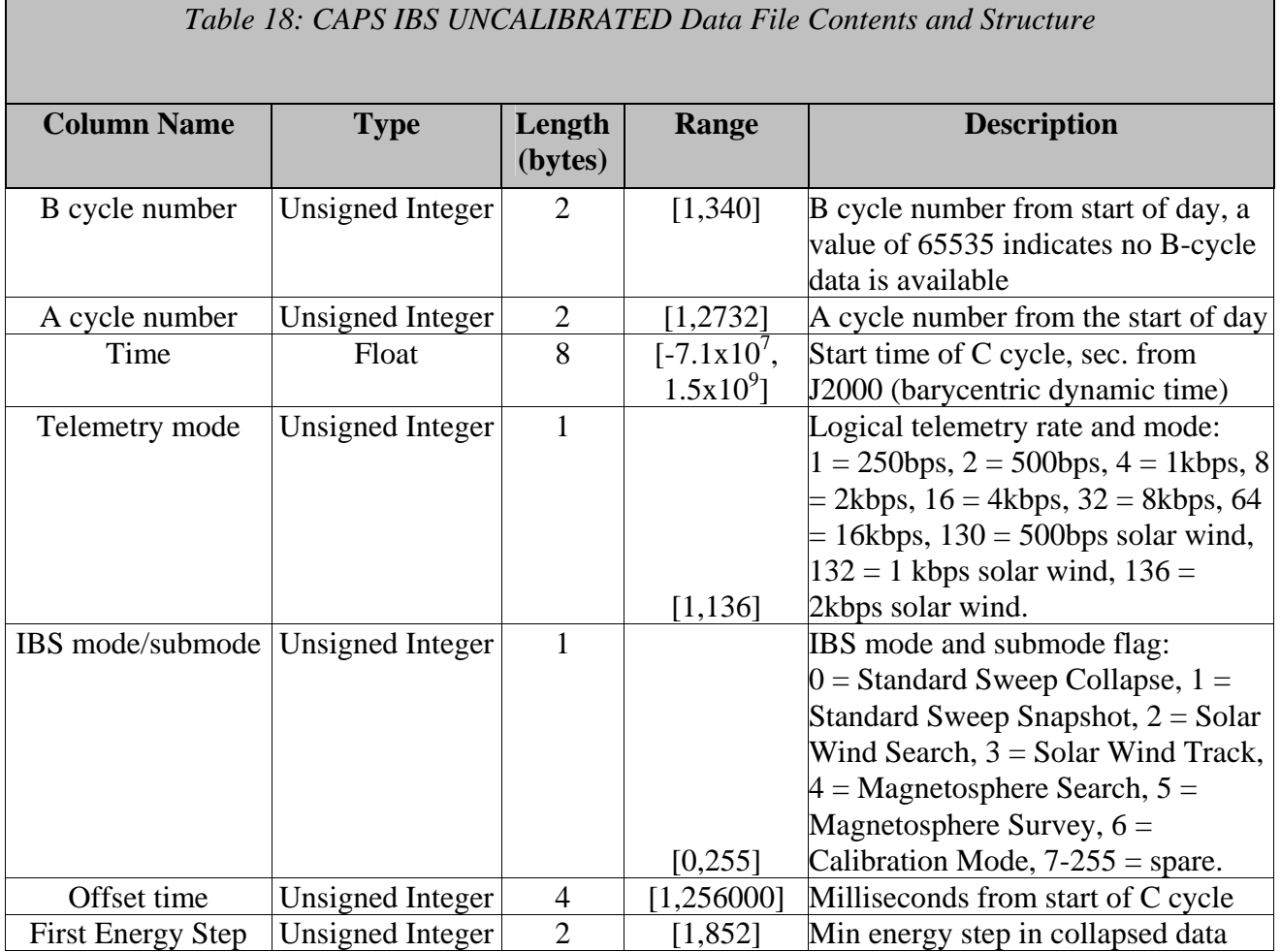

*Table 18: CAPS IBS UNCALIBRATED Data File Contents and Structure*  **Column Name Type Length (bytes) Range Description**  (index into the energy table) Last Energy Step Unsigned Integer  $\begin{array}{|c|c|c|c|c|c|} \hline 2 & 1,852 & \text{Max energy step in collapsed data} \hline \end{array}$ (index into the energy table) First Azimuth Value Unsigned Integer  $\begin{vmatrix} 2 & 1,128 \end{vmatrix}$  Min azimuth value in collapsed data Last Azimuth Value Unsigned Integer  $\begin{array}{|c|c|c|c|c|c|} \hline 2 & 1,128 \end{array}$  Max azimuth value in collapsed data Data, Fan 1  $\vert$  Unsigned Integer  $\vert$  2  $\vert$  [1,65504] Counts in fan 1 Data, Fan 2  $\vert$  Unsigned Integer  $\vert$  2  $\vert$  [1,65504] Counts in fan 2 Data, Fan  $3$  Unsigned Integer  $2 \mid [1,65504]$  Counts in fan 3

#### 5.3.3. **CAPS IMS ION Data Product Format**

The data product format for CAPS IMS ION is listed in Table 19 below. The fill value for IMS Ion data is 28671 (hex value 6FFF).

*Table 19: CAPS UNCALIBRATED IMS ION Data File Contents and Structure* 

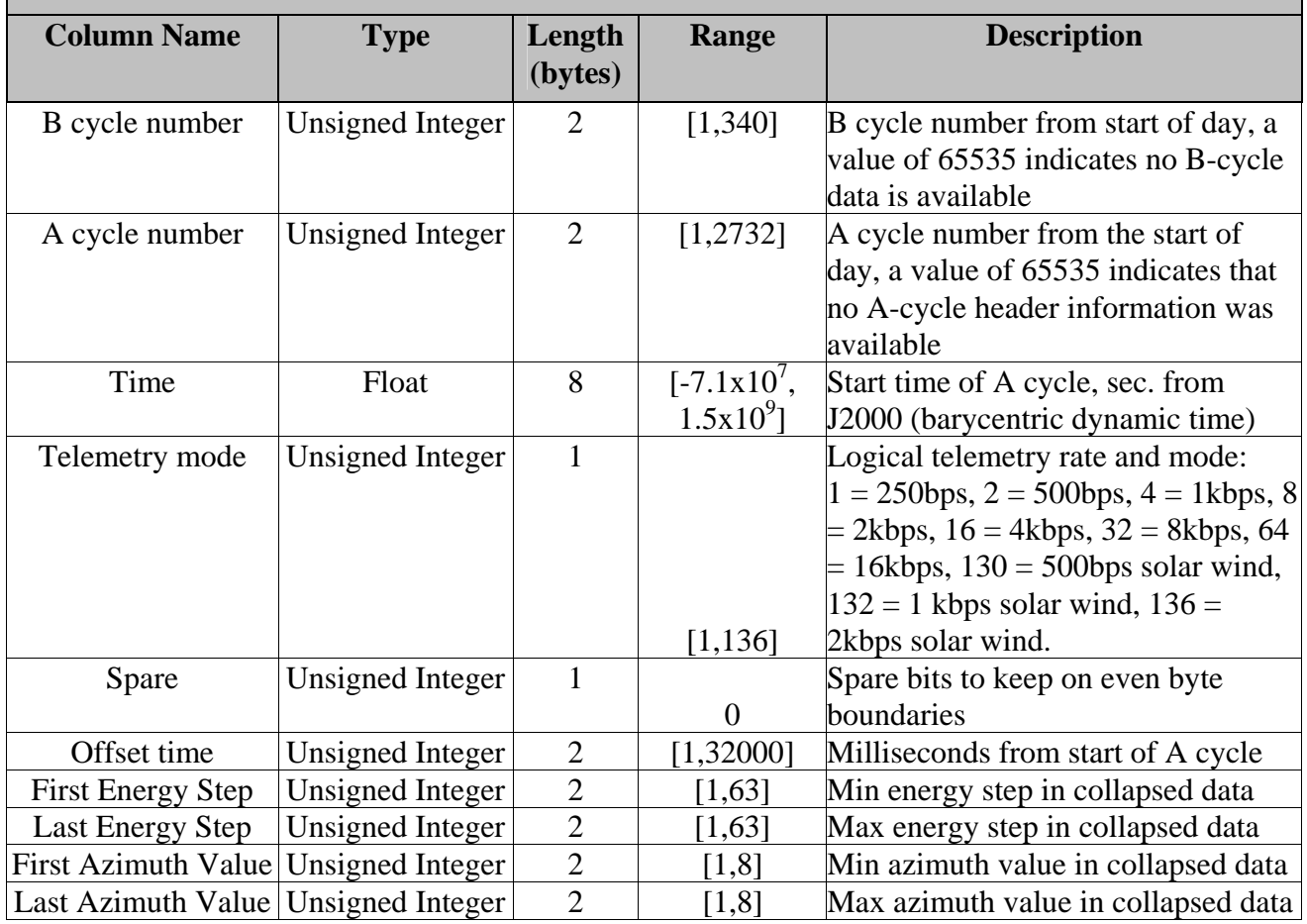

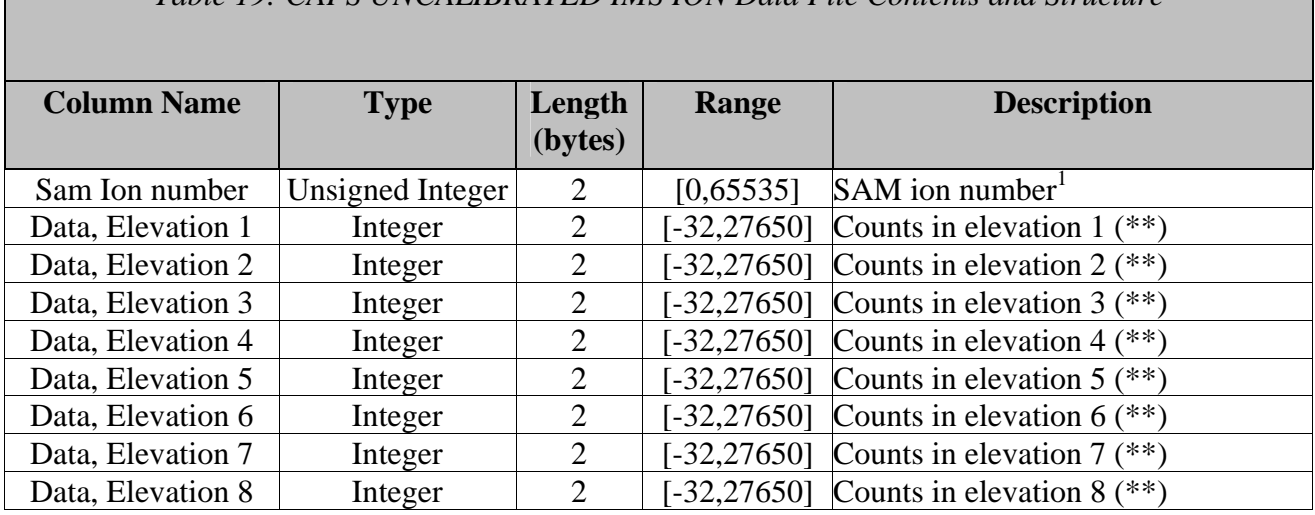

*Table 19: CAPS UNCALIBRATED IMS ION Data File Contents and Structure* 

**(\*\*): Note that due to on-board spacecraft de-convolution routines used to estimate the number of counts from a particular species, a combination of low counts and background noise can cause the de-convolution routine to give negative numbers.** 

#### 5.3.4. **CAPS IMS SNG Data Product Format**

 $\overline{a}$ 

The data product format for CAPS IMS Singles (SNG) is listed in Table 20 below. The fill value for Singles data is 65535 (hex value FFFF).

| Table 20: CAPS UNCALIBRATED IMS Singles Data File Contents and Structure |                  |         |                |                                                     |
|--------------------------------------------------------------------------|------------------|---------|----------------|-----------------------------------------------------|
|                                                                          |                  |         |                |                                                     |
|                                                                          |                  |         |                |                                                     |
| <b>Column Name</b>                                                       | <b>Type</b>      | Length  | Range          | <b>Description</b>                                  |
|                                                                          |                  | (bytes) |                |                                                     |
| B cycle number                                                           | Unsigned Integer |         |                | B cycle number from the start of day,               |
|                                                                          |                  |         |                | a value of 65535 indicates no B-cycle               |
|                                                                          |                  | 2       | [1,340]        | data is available                                   |
| A cycle number                                                           | Unsigned Integer |         |                | A cycle number from the start of day,               |
|                                                                          |                  |         |                | a value of 65535 indicates that no A-               |
|                                                                          |                  |         |                | cycle header information was                        |
|                                                                          |                  | 2       | [1,2732]       | available                                           |
| Time                                                                     | Float            |         |                | $[-7.1x10',$ Start time of A cycle, sec. from J2000 |
|                                                                          |                  | 8       | $1.5x10^{9}$ ] | (barycentric dynamic time)                          |
| Telemetry mode                                                           | Unsigned Integer |         |                | Logical telemetry rate and mode:                    |
|                                                                          |                  |         |                | $1 = 250bps$ , $2 = 500bps$ , $4 = 1kbps$ , 8       |
|                                                                          |                  |         |                | $=$ 2kbps, 16 = 4kbps, 32 = 8kbps, 64               |
|                                                                          |                  |         | [1, 136]       | $= 16kbps$ , 130 = 500bps solar wind,               |

<sup>&</sup>lt;sup>1</sup> The SAM Ion number shall uniquely identify the ion and the group table used by SAM. This shall be based on a table generated and kept on the ground, and will not be the ion number used inside SAM software (which represents different species in different group tables) nor the ion number in the current CDF files (which represents the order in which ions are selected and passed on by CPU2, and which depends on the group table and ion selection index.)

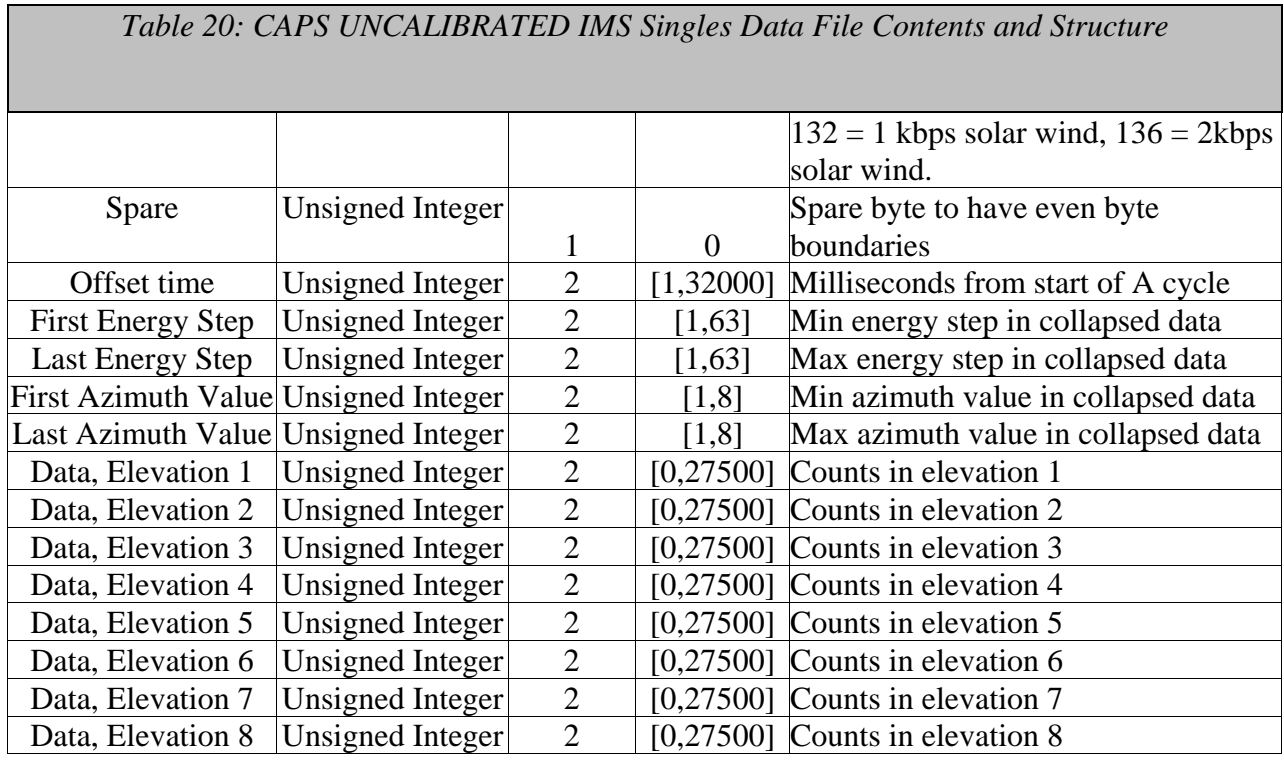

## 5.3.5. **CAPS IMS LOG Data Product Format**

The data product format for CAPS IMS Logicals (LOG) is listed in Table 21 below. The fill value for Logical Data is 65535 (hex FFFF).

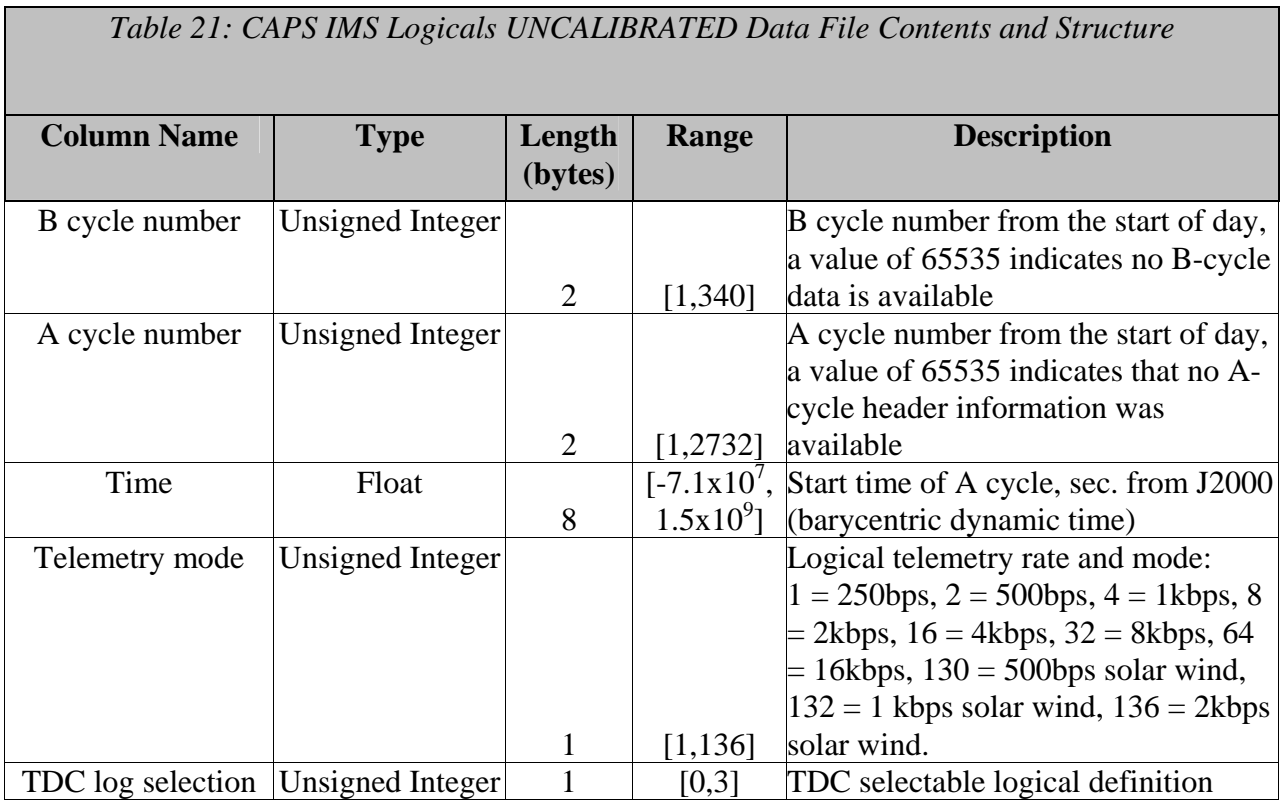

*Table 21: CAPS IMS Logicals UNCALIBRATED Data File Contents and Structure* 

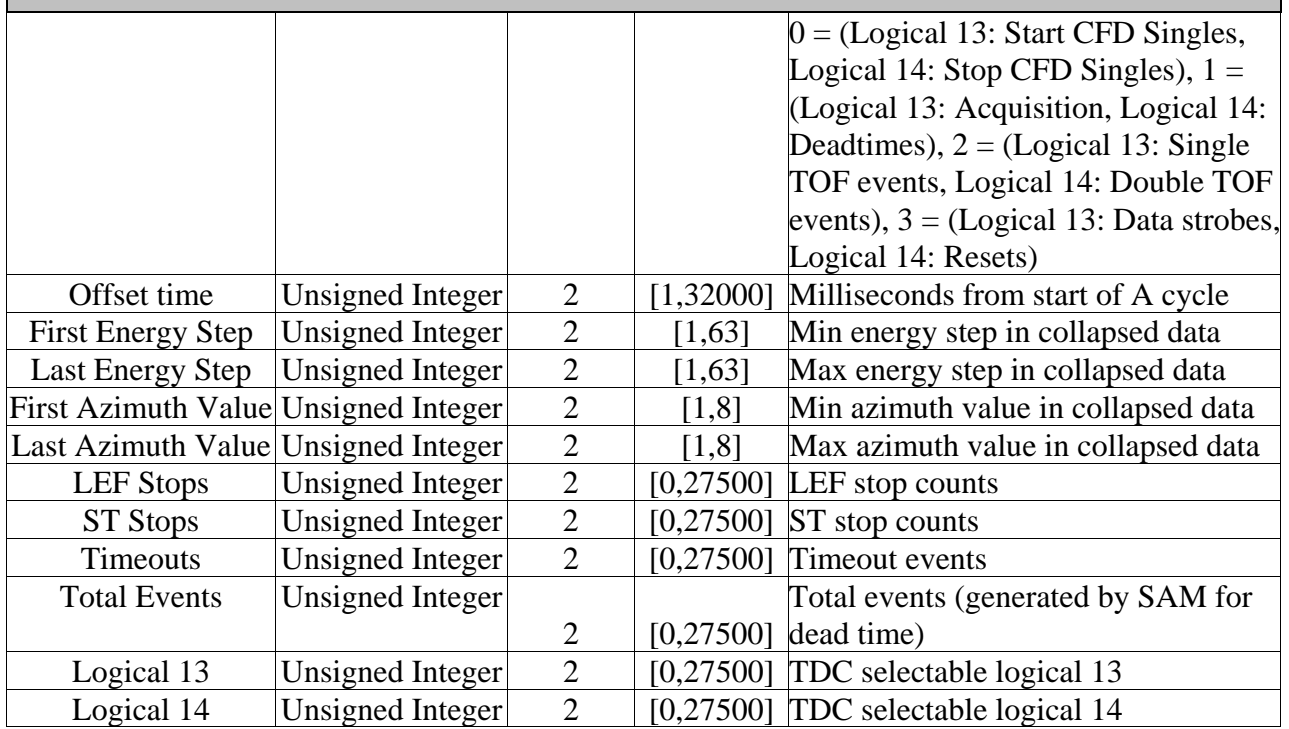

#### 5.3.6. **CAPS IMS TOF Data Product Format**

The data product format for CAPS IMS Time of flight (TOF) is listed in Table 22 below. The fill value for IMS TOF and ST data is 4294967295 (hex value FFFFFFFF).

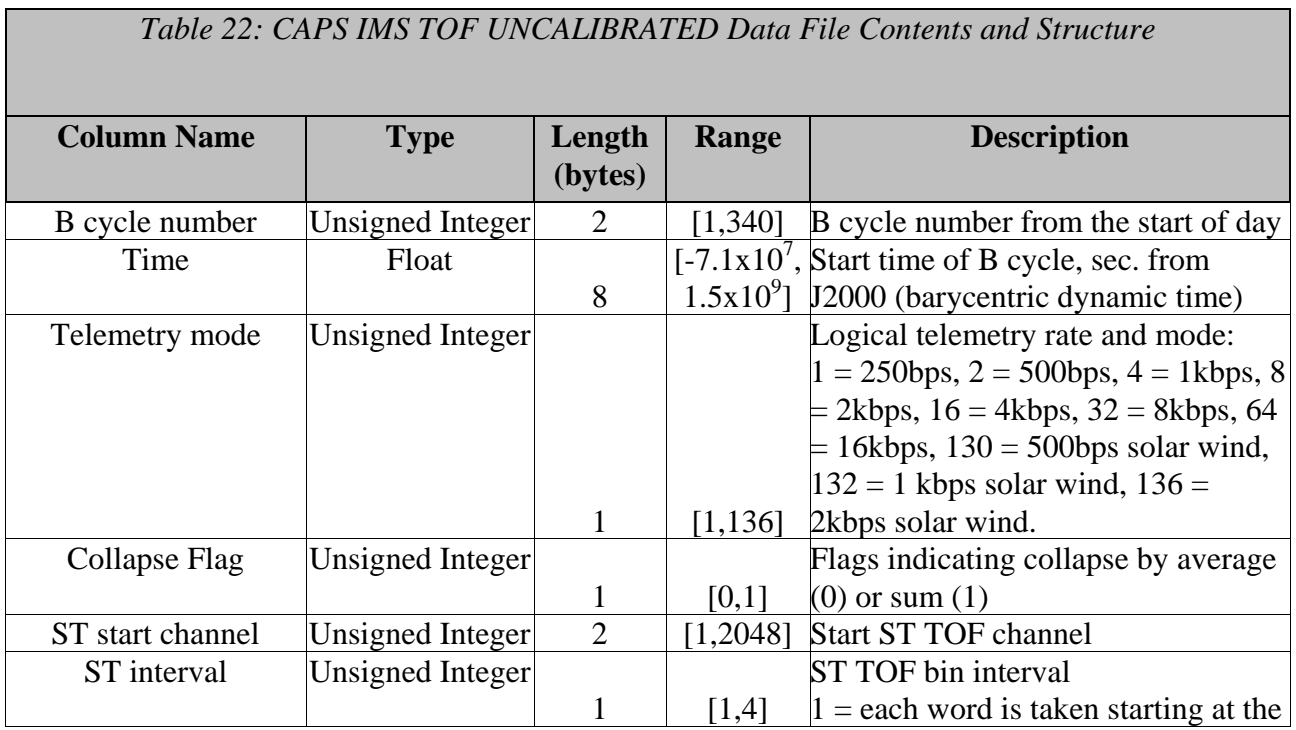

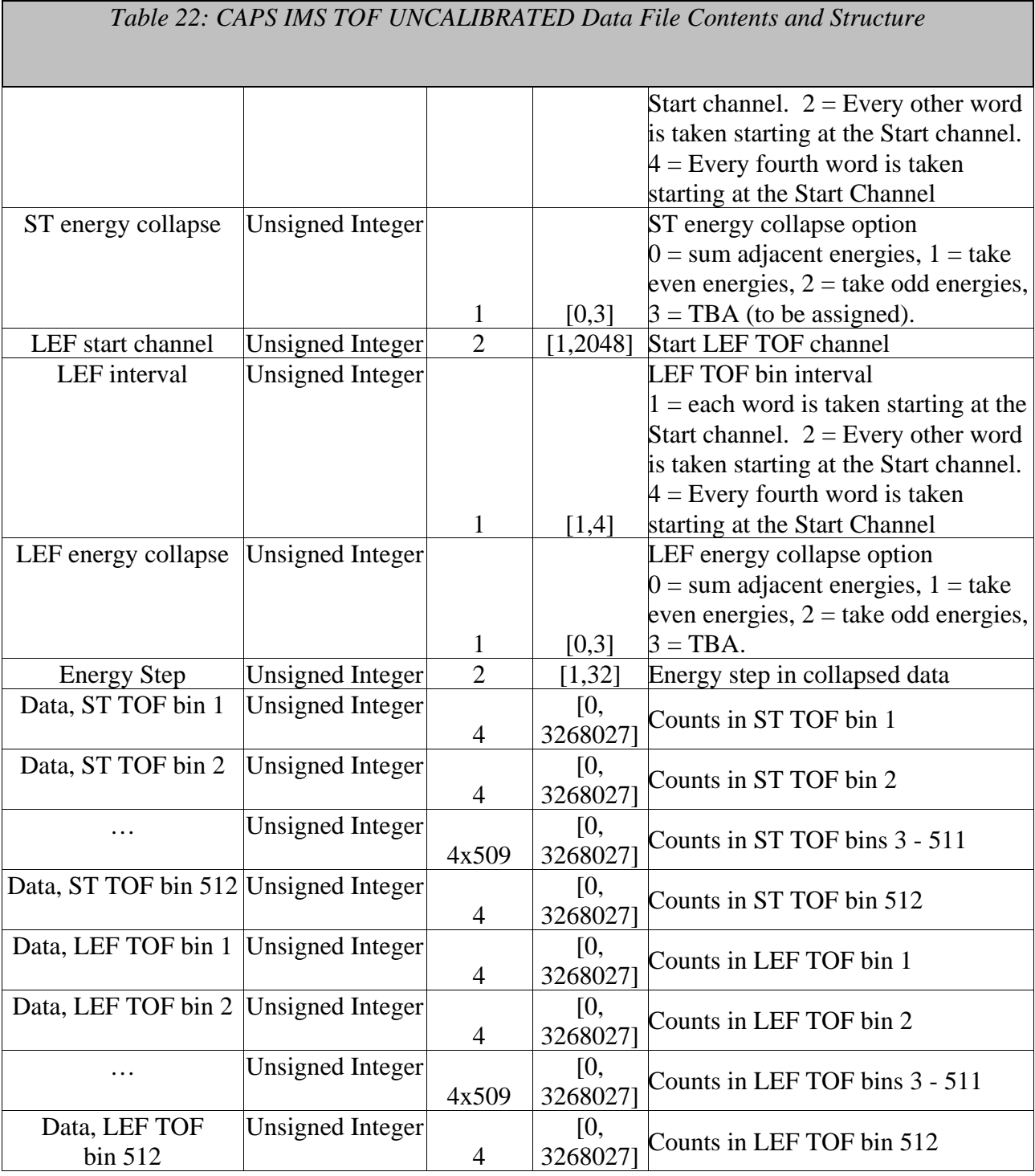

#### 5.3.7. **CAPS ACT Data Product Format**

The data product format for the CAPS actuator is listed in Table 23 below. The fill value for actuator data is –999.0. Actuator data products are considered to be both calibrated and uncalibrated data products. In order to accommodate this, we lose the <DataType> in the filename (as described in section 4.5.2).

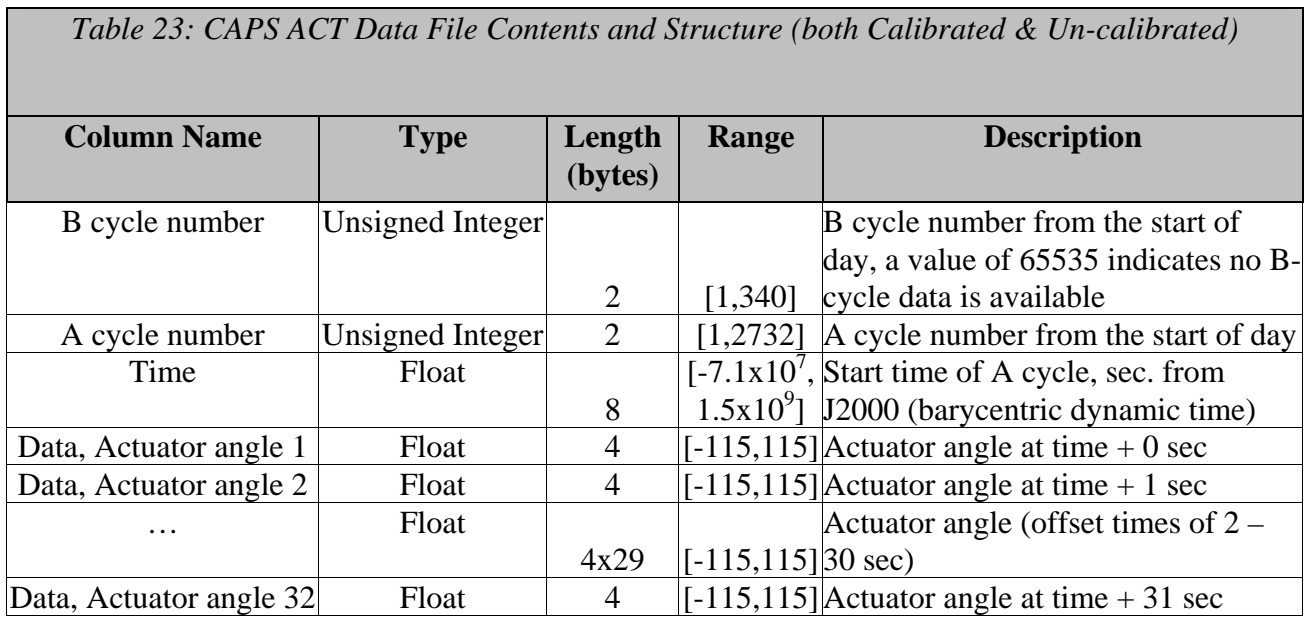

#### 5.3.8. **CAPS ANC Data Product Format**

The data product format for the ancillary data product is listed in Table 24 below. There are no standard fill values for these items.

*Table 24: CAPS ANC UNCALIBRATED Data File Contents and Structure* 

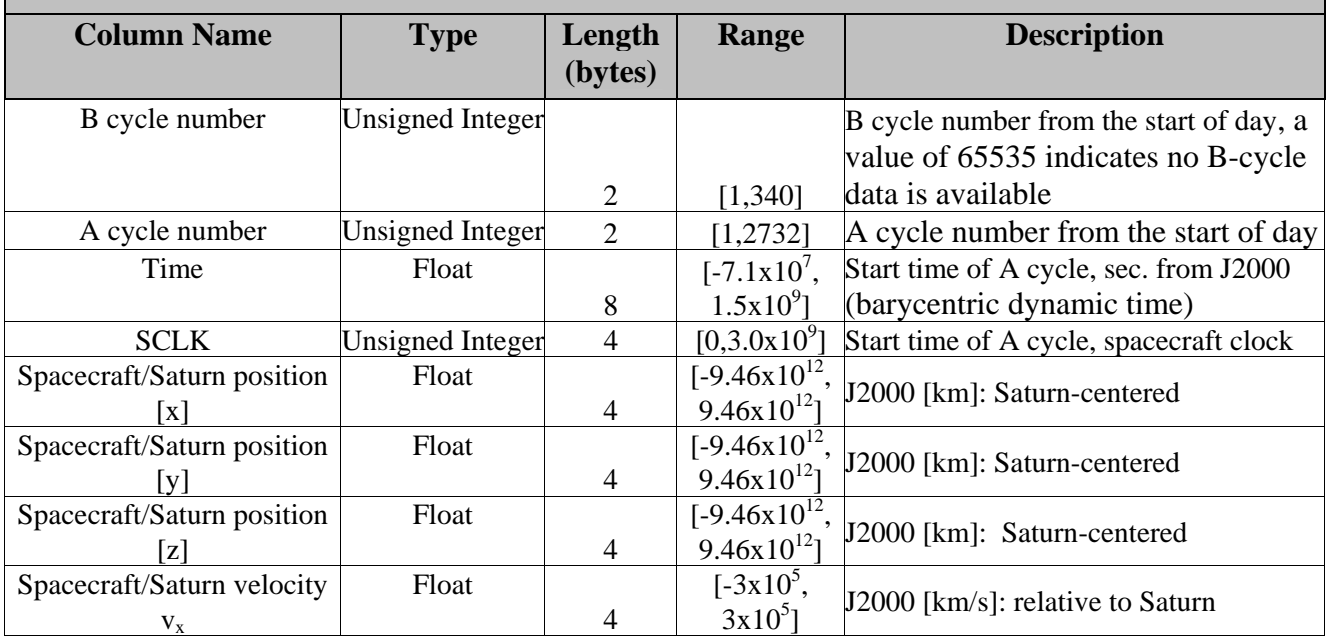

## *Table 24: CAPS ANC UNCALIBRATED Data File Contents and Structure*

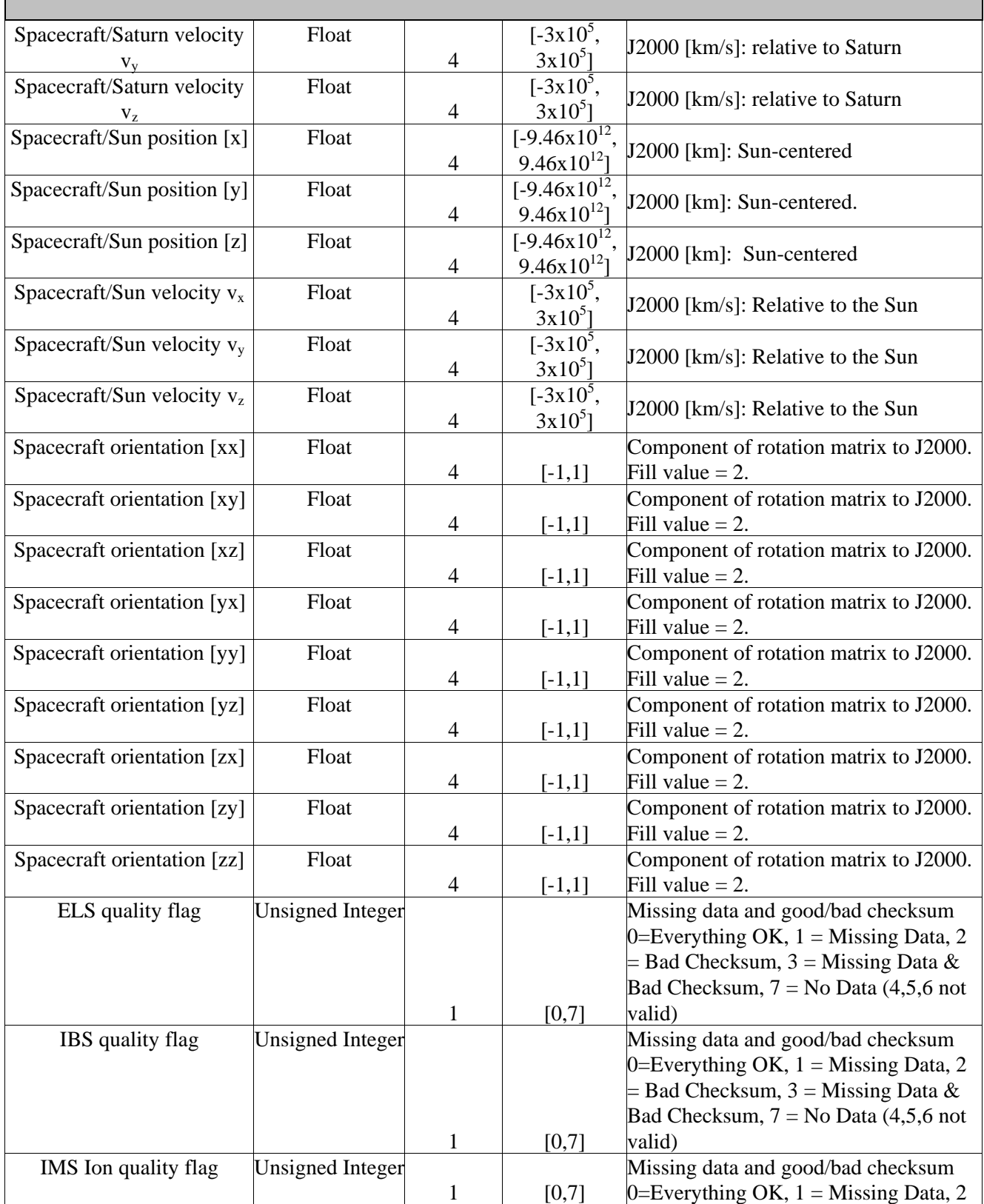
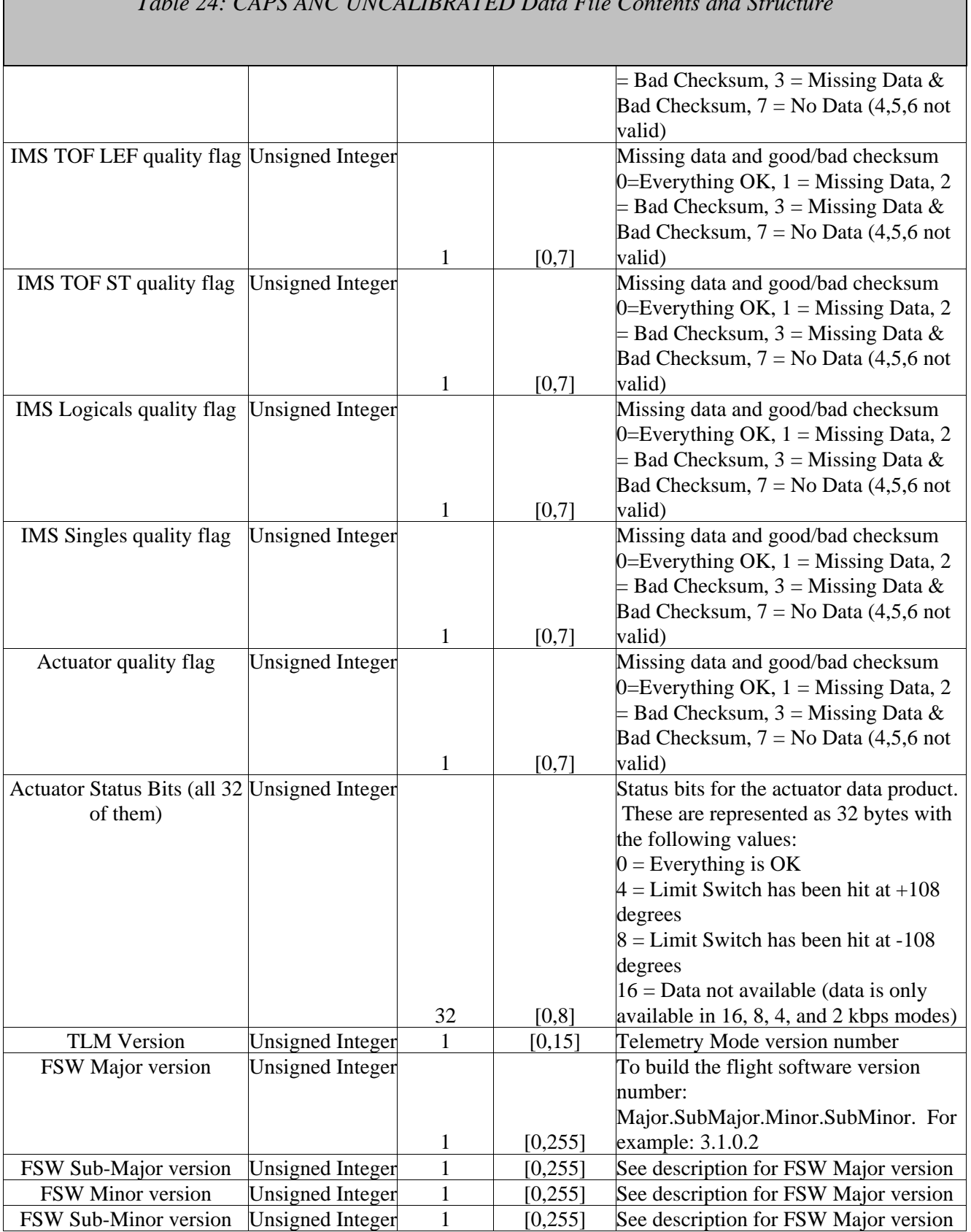

# *Table 24: CAPS ANC UNCALIBRATED Data File Contents and Structure*

#### Spacecraft pointing type Unsigned Integer  $1$  [0,2]  $0 =$  no pointing available,  $1 =$  pointing based on predicts,  $2 =$  pointing based on reconstructs Telemetry rate and mode Unsigned Integer  $1 \quad [1,136]$ Logical telemetry rate and mode:  $1 = 250bps$ ,  $2 = 500bps$ ,  $4 = 1kbps$ ,  $8 = 160bps$ 2kbps,  $16 = 4$ kbps,  $32 = 8$ kbps,  $64 =$ 16kbps,  $130 = 500$ bps solar wind,  $132 =$ 1 kbps solar wind,  $136 = 2$ kbps solar wind. IBS Sweep Table & Index Unsigned Integer Table Numbers  $1 \t [0,250]$ The upper 4 bits are the IBS index table, and the lower 4 bits are the IBS sweep table number. (fill 0xFF) IBS Background, Fan 1 Unsigned Integer 2 [0,60000] IBS Background counts in fan 1 (fill 0xFFFF) IBS Background, Fan 2 Unsigned Integer 2 [0,60000] IBS Background counts in fan 2 (fill 0xFFFF) IBS Background, Fan 3 Unsigned Integer 2 [0,60000] IBS Background counts in fan 3 (fill 0xFFFF) IBS starting energy Unsigned Integer 2  $[1,852]$ IBS starting energy step number (fill 0xFFFF) IBS Subcycle Unsigned Integer  $1 \t [0,7]$ IBS subcycle counter (A cycle in C cycle) (fill 0xFF) IBS compression ratio Unsigned Integer  $1 \quad [1,32]$ Uncompressed/compressed length. This ratio is calculated on the ground from information in the IBS header and rounded down to the nearest integer.  $(fill 0x0)$ IBS Peak Fan Unsigned Integer  $1 \t\t [1,3]$ Fan containing the IBS peak  $(1<sup>st</sup>$  in the C cycle). (fill 0x4) IBS Peak A cycle Unsigned Integer  $1 \t[1,8]$ A cycle number  $(1<sup>st</sup>$  in the C cycle). (fill  $(x9)$ IBS Peak Sweep Unsigned Integer  $1 \t[1,16]$ IBS peak energy sweep or azimuth  $(1<sup>st</sup>)$ in the C cycle). (fill  $0x0$ ) IBS Peak Energy Step Unsigned Integer  $1$  [0,255] IBS peak energy step  $(1<sup>st</sup>$  in the C  $cycle)$ . (fill  $0x0$ ) IBS Threshold Run Length Unsigned Integer 2  $[0,255]$ Run length compression threshold (fill 0xFFFF) IMS sweep table number Unsigned Integer 1 IMS Sweep table number TDC Single Select Unsigned Integer  $1 \t [0,3]$ Determines how singles 13 and 14 are set (these are also Logical 13 and Logical 14): **Value: Single 13 Single 14** 0 Start CFD Stop CFD 1 Acquisition Error Deadtimes 2 Single TOF's Double TOF's 3 Data Strobes Resets IMS logicals selection Unsigned Integer 2 [[4096,27416] Bits 15-13: IMS Logical 1 The TDC logicals selection is a bitmap:

### *Table 24: CAPS ANC UNCALIBRATED Data File Contents and Structure*

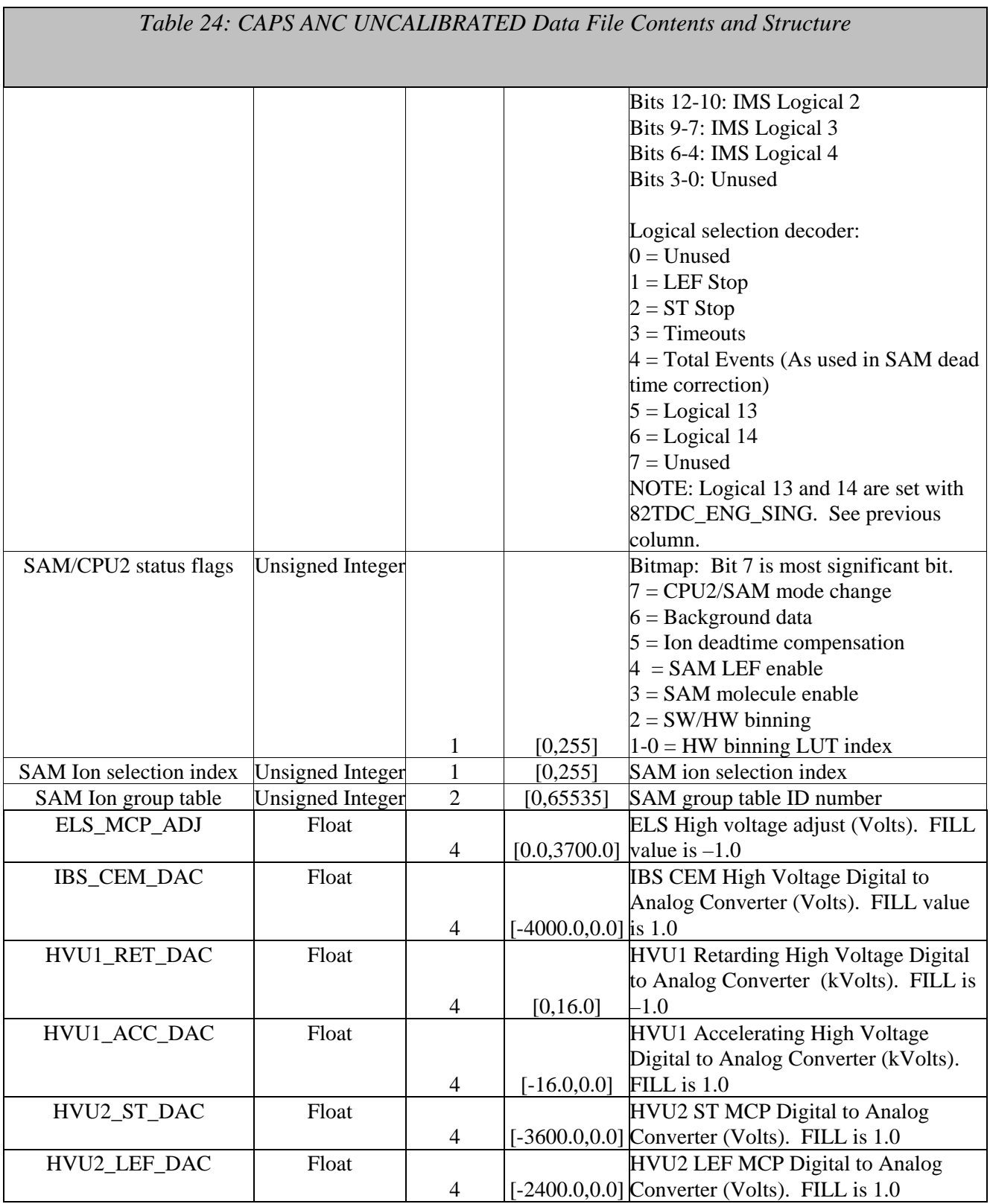

### 5.3.9. **CAPS EVN Data Product Format**

The data product format for the CAPS IMS event mode data is listed in Table 25 below. No fill values are necessary. Data rows exist only if data are present.

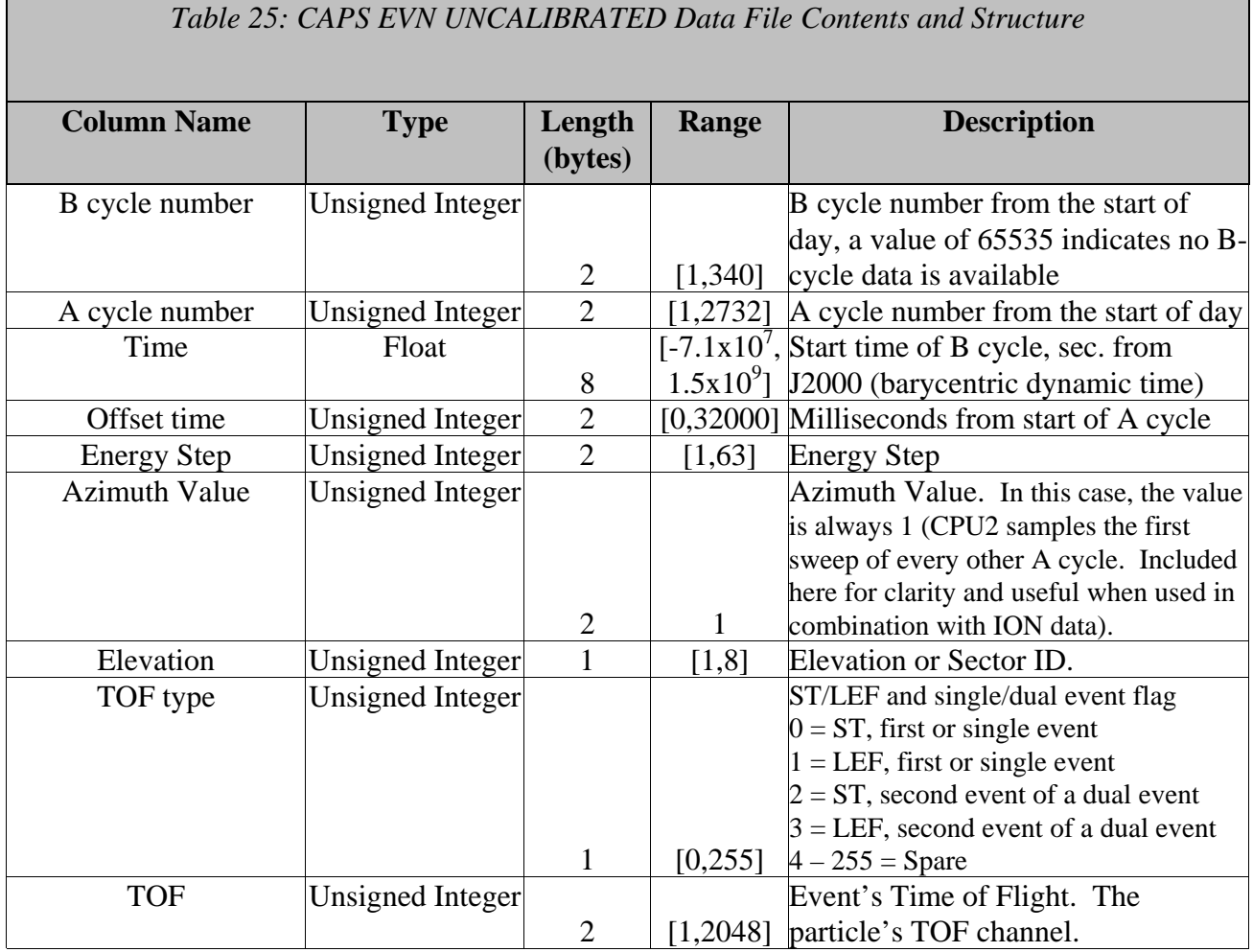

# **5.4. CAPS Standard CALIBRATED Data Product Descriptions**

The following sections describe the content and structure of each of the standard data products within the CALIBRATED level 3 CAPS data set. The format will be similar to the un-calibrated data product format, BUT the counts will be converted to either flux or phase space densities. In addition, there will be a variance on each measurement. Also, instead of having just an energy step or an azimuth number, we will have the actual energy value and the azimuth angle. The size of the files will quadruple.

#### 5.4.1. **CAPS ELS Data Product Format**

The data product format for ELS is TBD.

#### 5.4.2. **CAPS IBS Data Product Format**

The data product format for CAPS IBS is TBD.

### 5.4.3. **CAPS IMS ION Data Product Format**

The data product format for CAPS IMS ION is TBD.

#### 5.4.4. **CAPS IMS SNG Data Product Format**

The data product format for CAPS IMS Singles (SNG) is TBD.

### 5.4.5. **CAPS IMS TOF Data Product Format**

The data product format for CAPS IMS Time of flight (TOF) is TBD.

### 5.4.6. **CAPS ANC Data Product Format**

The data product format for the ancillary data product is TBD. This structure will include variables for use with the calibrated files. In addition, the file will include multiple coordinate systems, which are more relevant to our data than the J2000 coordinate system.

# **6. Support Staff and Cognizant Persons**

*Table 26: CAPS Archive Collection Support Staff* 

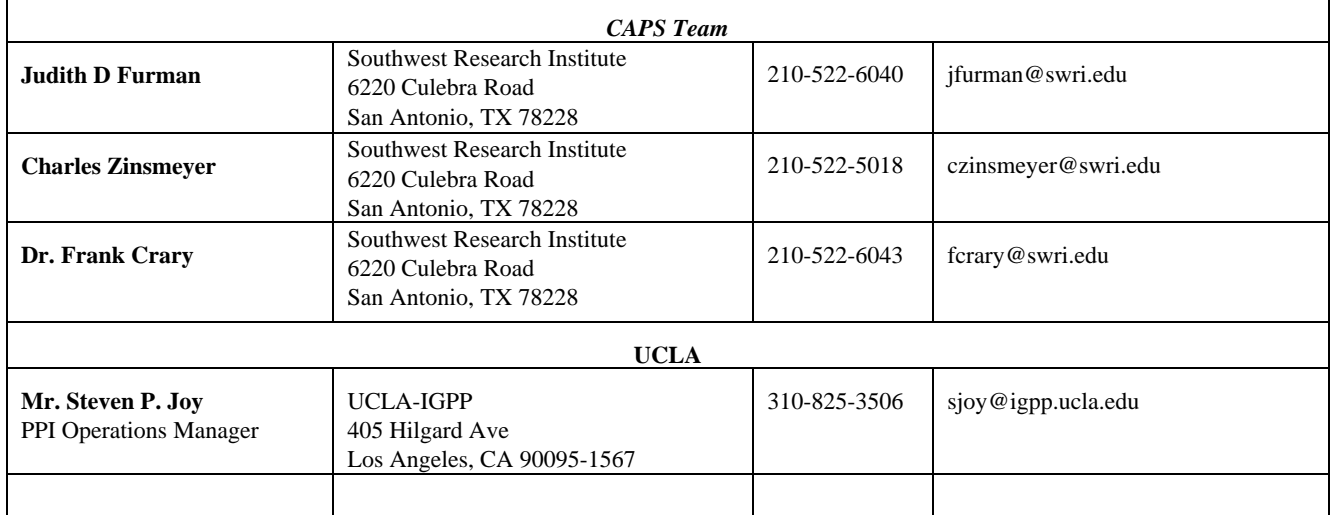

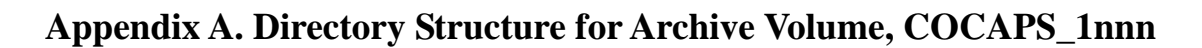

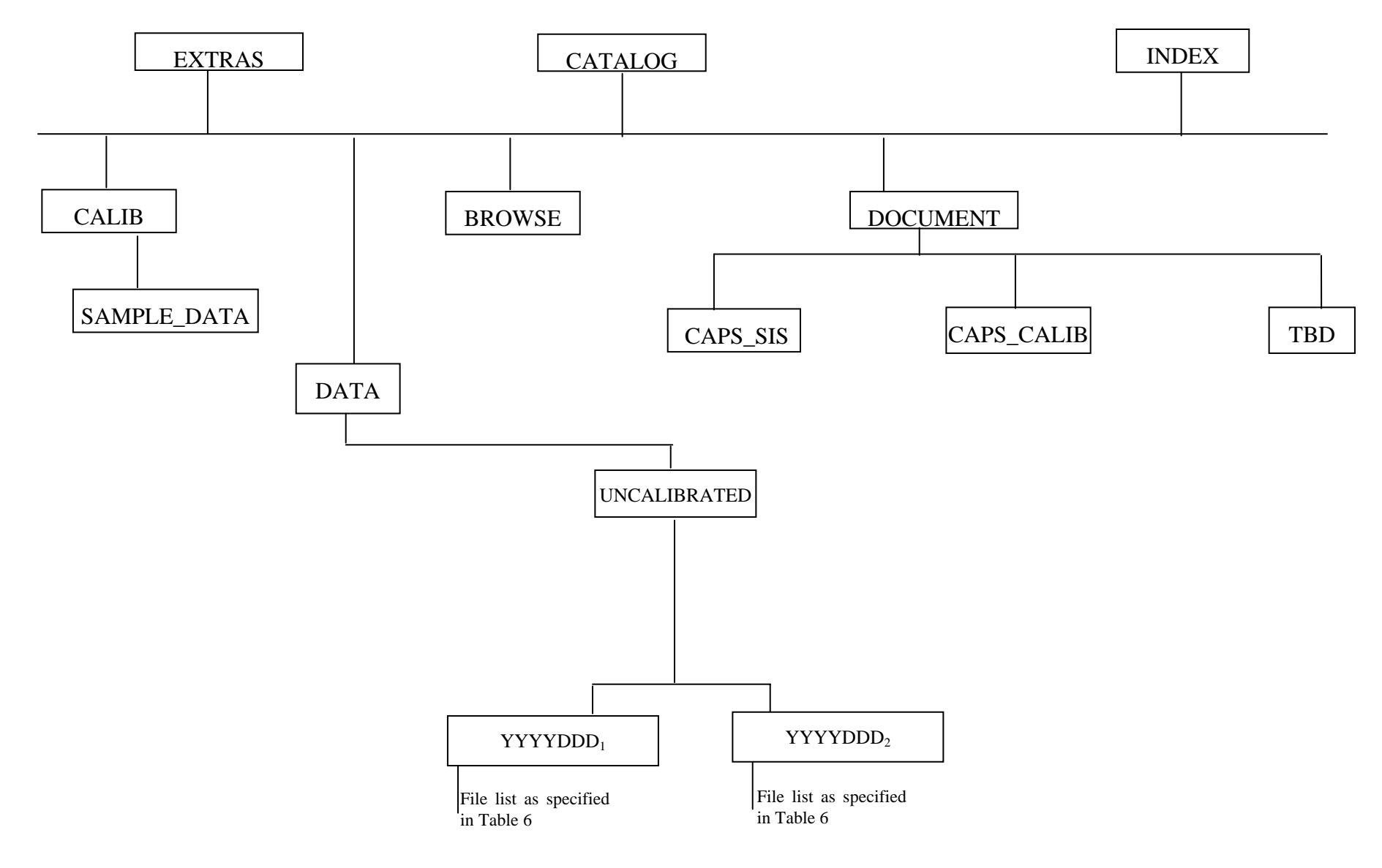

# **Directory Structure for Archive Volume, COCAPS\_2mmm**

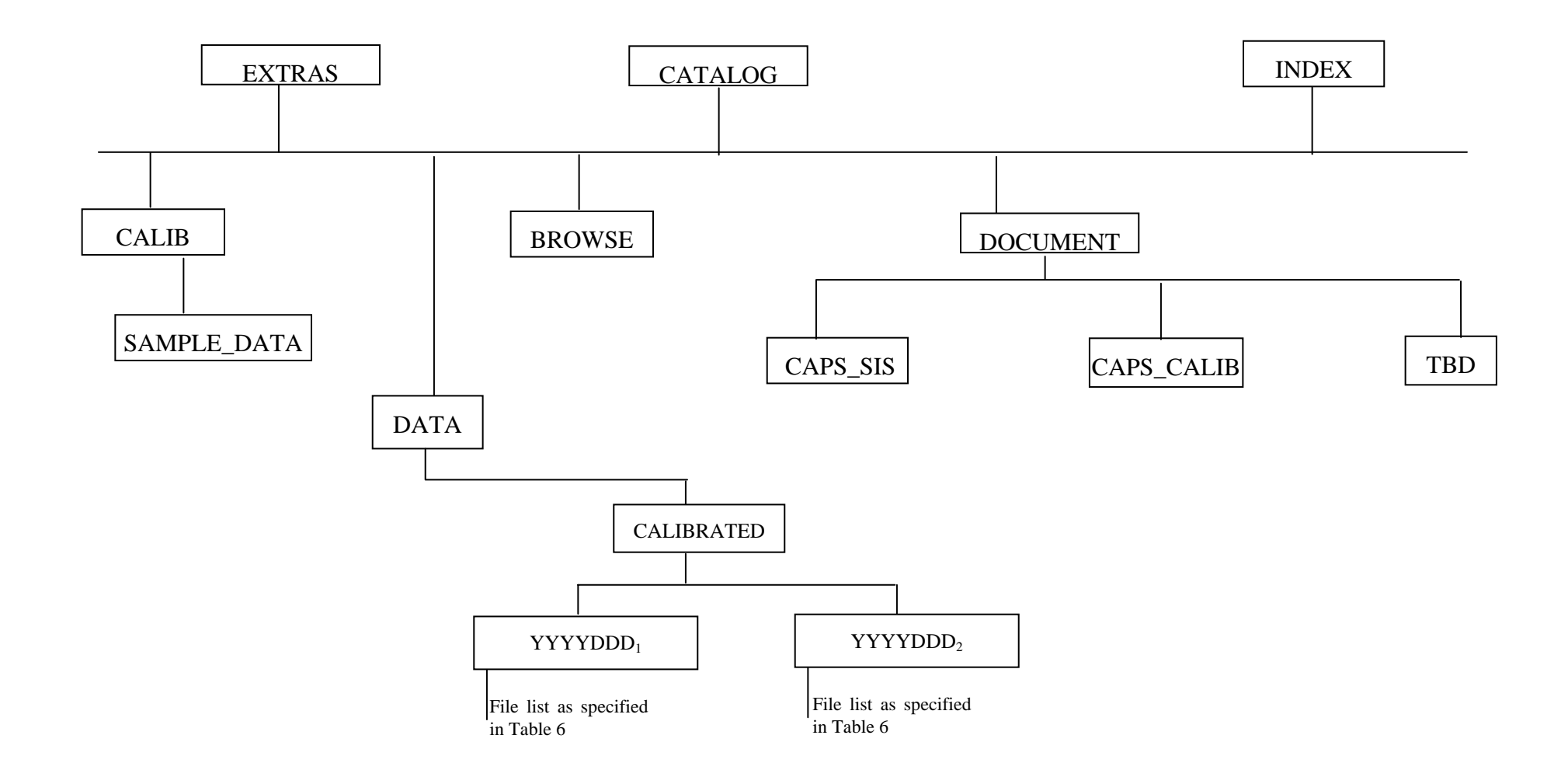

# **Appendix B. PDS Labels & Format Files for Standard UNCALIBRATED Data Products**

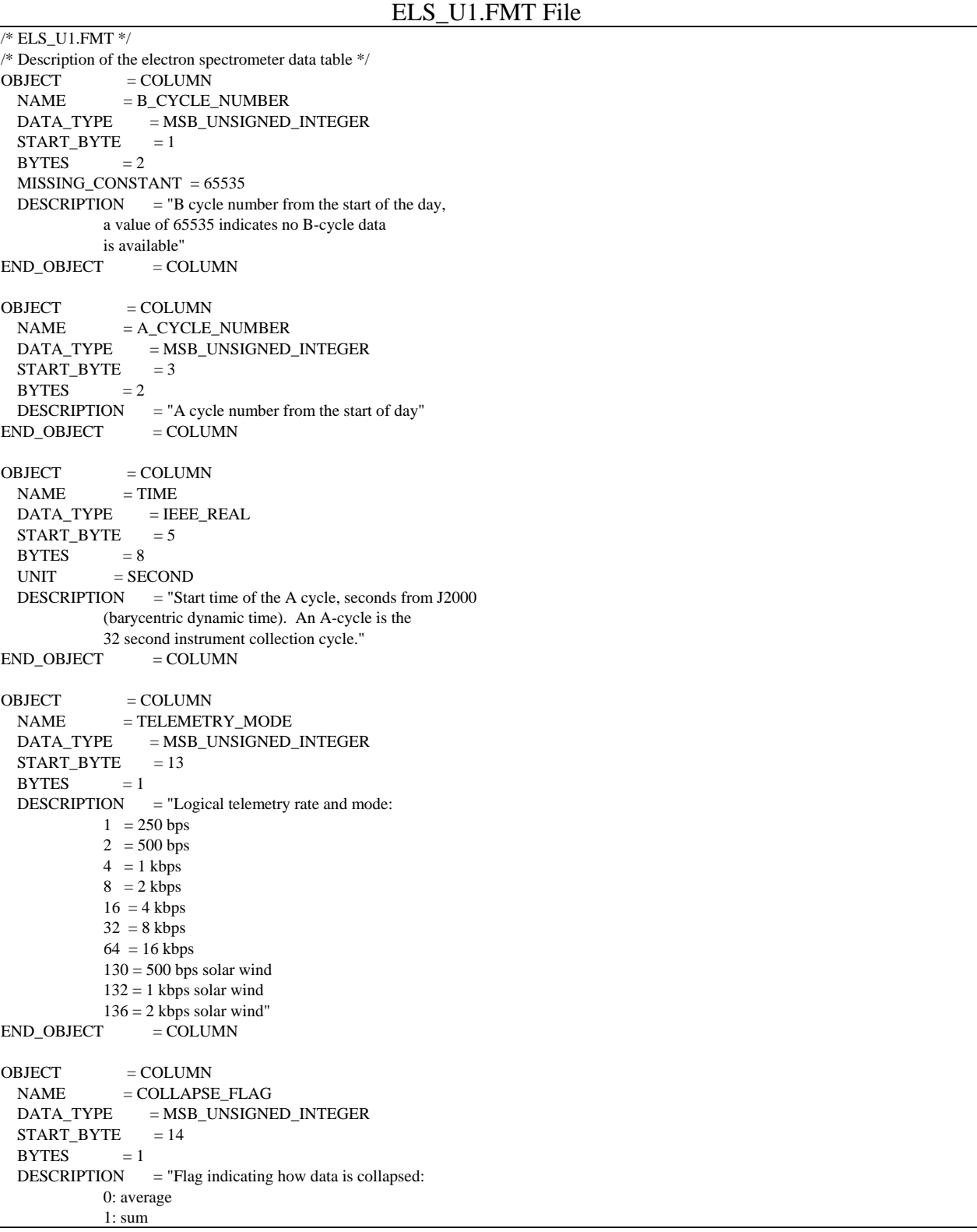

 2: average with in-flight deadtime correction 3: sum with in-flight deadtime correction NOTE: The upper bit will be set to 1 when housekeeping is missing.<br>= COLUMN END\_OBJECT OBJECT = COLUMN  $NAME = OFFSET_TIME$  DATA\_TYPE = MSB\_UNSIGNED\_INTEGER  $STATE = 15$  $BYTES = 2$ UNIT = MILLISECOND DESCRIPTION = "Milliseconds from start of A cycle"  $END\_OBIECT$  = COLUMN  $\begin{array}{lll} \text{OBIECT} & = \text{COLUMN} \end{array}$  $NAME = FIRST\_ENERGY\_STEP$  DATA\_TYPE = MSB\_UNSIGNED\_INTEGER  $STATE = 17$  $BYTES$  = 2  $DESCRIPTION = "Minimum energy step in collapsed data"$  $END\_OBIECT$  = COLUMN  $OBJECT$  = COLUMN NAME = LAST\_ENERGY\_STEP DATA\_TYPE = MSB\_UNSIGNED\_INTEGER  $START_BYTE = 19$  $BYTES$  = 2 DESCRIPTION = "Maximum energy step in collapsed data"  $END$  OBJECT  $=$  COLUMN OBJECT = COLUMN NAME = FIRST\_AZIMUTH\_VALUE DATA\_TYPE = MSB\_UNSIGNED\_INTEGER  $STATE = 21$  $BYTES$  = 2  $DESCRIPTION = "Minimum azimuth value in collapsed data"$  $END\_OBIECT$  = COLUMN  $OBJECT$  = COLUMN  $\begin{array}{lll} \texttt{NAME} & = \texttt{LAST\_AZIMUTH\_VALUE} \end{array}$  DATA\_TYPE = MSB\_UNSIGNED\_INTEGER  $STATE$  = 23  $BYTES$  = 2 DESCRIPTION = "Maximum azimuth value in collapsed data"  $END_OBJECT$  = COLUMN OBJECT = COLUMN  $NAME$  = DATA DATA\_TYPE = MSB\_UNSIGNED\_INTEGER START BYTE  $= 25$ UNIT = COUNTS ITEMS  $= 8$  $ITEM_BYTES = 2$  $BYTES = 16$  MISSING\_CONSTANT = 65535  $VALID$ \_MINIMUM = 0 VALID\_MAXIMUM = 65504 DESCRIPTION = "Counts in elevations 1 through 8"  $END\_OBIECT$  = COLUMN

Sample ELS Label File: ELS\_YYYYDDDHH\_U1.LBL  $PDS_VERSION_ID$  =  $PDS3$ DATA\_SET\_ID = "CO-E/J/S/SW-CAPS-2-UNCALIBRATED-V1.0" STANDARD\_DATA\_PRODUCT\_ID = "ELS UNCALIBRATED"  $PRODUCT\_ID$  = "ELS\_200522400\_U1"  $=$  "ELS\_2005<br>PRODUCT\_TYPE  $=$  "DATA" PRODUCT\_CREATION\_TIME = 2005-228T19:58 RECORD\_TYPE = FIXED\_LENGTH  $RECORD_BYTES = 40$ FILE RECORDS  $= 122496$  $START\_TIME$  = 2005-224T00:00:21  $STOP\_TIME$  = 2005-224T05:59:48 SPACECRAFT\_CLOCK\_START\_COUNT = "1/1502497703.000" SPACECRAFT\_CLOCK\_STOP\_COUNT = "1/1502519271.000" INSTRUMENT\_HOST\_NAME = "CASSINI ORBITER" INSTRUMENT\_HOST\_ID = "CO" TARGET\_NAME = "SATURN" INSTRUMENT\_NAME = "CASSINI PLASMA SPECTROMETER" INSTRUMENT\_ID = "CAPS" DESCRIPTION = " This file contains Cassini CAPS data from the ELS sensor acquired at SATURN between 2005-224T00:00:21.000 and 2005-224T05:59:48.000 (orbit 013)." MD5\_CHECKSUM = "dca0087dc4ee3c3e5abc68f372d20320" NOTE  $=$  " The end around carry checksum, with seed 0x55AA, of this file is 0xFE38"  $^{\circ}$ TABLE = "ELS\_200522400\_U1.DAT"  $OBJECT$  = TABLE INTERCHANGE\_FORMAT = "BINARY"  $\text{ROWS} = 122496$ COLUMNS  $= 11$ <br>ROW\_BYTES  $= 40$ ROW\_BYTES ^STRUCTURE  $=$  "ELS\_U1.FMT"<br>DESCRIPTION  $=$  " **DESCRIPTION**  The file ELS\_U1.FMT describes the column structure and content of the data file."  $END$   $OBJECT$  = TABLE END

/\* IBS\_U1.FMT \*/ /\* describes the structure of the IBS Data Table\*/ OBJECT = COLUMN  $NAME$  = B\_CYCLE\_NUMBER DATA\_TYPE = MSB\_UNSIGNED\_INTEGER  $STATE = 1$  $BYTES$  = 2 MISSING\_CONSTANT = 65535 DESCRIPTION  $=$  "B cycle number from the start of the day, a value of 65535 indicates no B-cycle data is available"  $END$  OBJECT  $=$  COLUMN OBJECT = COLUMN  $NAME = A_CYCLE_NUMBER$ DATA\_TYPE = MSB\_UNSIGNED\_INTEGER  $STATE = 3$  $BYTES$  = 2  $DESCRIPTION = "A cycle number from the start of day"$  $END_OBIECT$  = COLUMN OBJECT = COLUMN  $NAME = TIME$  $\begin{tabular}{ll} \bf{DATA\_TYPE} & = IEEE\_REAL \end{tabular}$  $STATE = 5$  $BYTES = 8$  $UNIT = SECOND$  DESCRIPTION = "Start time of the A cycle, seconds from J2000 (barycentric dynamic time). An A-cycle is the 32 second instrument collection cycle."  $END\_OBIECT$  = COLUMN OBJECT = COLUMN NAME = TELEMETRY\_MODE DATA\_TYPE = MSB\_UNSIGNED\_INTEGER  $STATE = 13$  $BYTES = 1$ DESCRIPTION = "Logical telemetry rate and mode:  $1 = 250$  bps  $2 = 500$  bps  $4 = 1$  kbps  $8 = 2$  kbps  $16 = 4$  kbps  $32 = 8$  kbps 64 = 16 kbps  $130 = 500$  bps solar wind  $132 = 1$  kbps solar wind  $136 = 2$  kbps solar wind"  $END_OBIECT$  =  $COLUMN$ OBJECT = COLUMN NAME = IBS\_MODE\_SUBMODE DATA\_TYPE = MSB\_UNSIGNED\_INTEGER  $STATE = 14$  $BYTES = 1$ DESCRIPTION = "IBS mode and submode flag: 0 = Standard Sweep Collapse 1 = Standard Sweep Snapshot 2 = Solar Wind Search 3 = Solar Wind Track 4 = Magnetosphere Search

#### IBS\_U1.FMT File

 5 = Magnetosphere Survey 6 = Calibration Mode  $7 - 255 =$  spare"  $END_OBJECT$  = COLUMN  $OBJECT$  = COLUMN  $NAME = OFFSET_TIME$  DATA\_TYPE = MSB\_UNSIGNED\_INTEGER  $STATE = 15$  $BYTES = 4$ UNIT = MILLISECOND DESCRIPTION = "Milliseconds from start of the IBS collection cycle. An IBS data product is constructed from 16 to 128 azimuths of data, with each azimuth representing 2 seconds of instrument data collection.  $END_OBIECT$  = COLUMN OBJECT = COLUMN NAME = FIRST\_ENERGY\_STEP DATA\_TYPE = MSB\_UNSIGNED\_INTEGER  $STATE = 19$  $BYTES = 2$  DESCRIPTION = "Minimum energy step in collapsed data. This is an index into the energy table."  $END_OBJECT$  = COLUMN OBJECT = COLUMN NAME = LAST\_ENERGY\_STEP DATA\_TYPE = MSB\_UNSIGNED\_INTEGER  $START_BYTE = 21$  $BYTES = 2$  DESCRIPTION = "Maximum energy step in collapsed data This is an index into the energy table."  $END_OBIECT$  = COLUMN  $OBJECT$  = COLUMN  $NAME$  = FIRST\_AZIMUTH\_VALUE DATA\_TYPE = MSB\_UNSIGNED\_INTEGER  $STATE$  = 23  $BYTES$  = 2 DESCRIPTION = "Minimum azimuth value in collapsed data"  $END\_OBIECT$  = COLUMN  $OBJECT$  = COLUMN NAME = LAST\_AZIMUTH\_VALUE DATA\_TYPE = MSB\_UNSIGNED\_INTEGER  $STATE$  = 25  $BYTES$  = 2 DESCRIPTION = "Maximum azimuth value in collapsed data"  $END\_OBIECT$  = COLUMN OBJECT = COLUMN  $NAME$  = DATA DATA\_TYPE = MSB\_UNSIGNED\_INTEGER  $STATE = 27$ UNIT = COUNTS ITEMS  $= 3$ ITEM BYTES  $= 2$  $BYTES = 6$  MISSING\_CONSTANT = 65535 VALID\_MINIMUM = 1 VALID\_MAXIMUM = 65504 DESCRIPTION = "Counts in fans 1 through 3"  $END\_OBIECT$  = COLUMN

```
Sample IBS Label File: IBS_YYYYDDDHH_U1.LBL 
PDS_VERSION_ID = PDS3
DATA_SET_ID = "CO-E/J/S/SW-CAPS-2-UNCALIBRATED-V1.0" 
STANDARD_DATA_PRODUCT_ID = "IBS UNCALIBRATED" 
PRODUCT\_ID = "IBS_200522400\_UI"
PRODUCT_TYPE = "DATA"
PRODUCT_CREATION_TIME = 2005-228T19:58 
RECORD_TYPE = FIXED_LENGTH
RECORD_BYTES = 32FILE\_RECORDS = 538815
START\_TIME = 2005-223T23:56:37
STOP\_TIME = 2005-224T05:55:00
SPACECRAFT_CLOCK_START_COUNT = "1/1502497479.000" 
SPACECRAFT_CLOCK_STOP_COUNT = "1/1502518983.000" 
INSTRUMENT_HOST_NAME = "CASSINI ORBITER" 
INSTRUMENT_HOST_ID = "CO"
TARGET_NAME = "SATURN"
INSTRUMENT_NAME = "CASSINI PLASMA SPECTROMETER" 
INSTRUMENT_ID = "CAPS"<br>DESCRIPTION = "
DESCRIPTION
   This file contains Cassini CAPS data from the IBS sensor 
   acquired at SATURN between 
   2005-223T23:56:37.000 and 2005-224T05:55:00.000 (orbit 013)." 
MD5_CHECKSUM = "e7e5905adba35ede16ef2245b34c39d3" 
NOTE = "
   The end around carry checksum, with seed 0x55AA, 
   of this file is 0x0229" 
^{\circ}TABLE = "IBS_200522400_U1.DAT"
OBJECT = TABLE
 INTERCHANGE_FORMAT = "BINARY" 
\text{ROWS} = 538815COLUMNS = 11ROW_BYTES = 32^{\wedge}STRUCTURE = "IBS_U1.FMT"
 DESCRIPTION = " 
   The file IBS_U1.FMT describes the column structure and content 
   of the data file." 
END OBJECT = TABLEEND
```
ION\_U1.FMT File  $\text{/}^*$  ION\_U1.FMT  $\text{*}/$  /\* describes the structure of the IMS ION Data Table\*/ OBJECT = COLUMN  $NAME$  = B\_CYCLE\_NUMBER DATA\_TYPE = MSB\_UNSIGNED\_INTEGER  $STATE = 1$  $BYTES = 2$  MISSING\_CONSTANT = 65535 DESCRIPTION  $=$  "B cycle number from the start of the day, a value of 65535 indicates no B-cycle data is available"  $END_OBIECT$  = COLUMN  $OBIECT$  =  $COLUMN$  $NAME = A_CYCLE_NUMBER$  DATA\_TYPE = MSB\_UNSIGNED\_INTEGER  $START_BYTE = 3$  $BYTES = 2$  MISSING\_CONSTANT = 65535 DESCRIPTION  $=$  "A cycle number from the start of day, a value of 65535 indicates that no A-cycle header information is available"  $END_OBIECT$  = COLUMN  $OBJECT$  = COLUMN  $NAME = TIME$  DATA\_TYPE = IEEE\_REAL  $STATE$  = 5  $BYTES = 8$  $UNIT = SECOND$  DESCRIPTION = "Start time of the A cycle, seconds from J2000 (barycentric dynamic time). An A-cycle is the 32 second instrument collection cycle."  $END_OBIECT$  = COLUMN  $OBIECT$  =  $COLUMN$  $NAME$  = TELEMETRY\_MODE DATA\_TYPE = MSB\_UNSIGNED\_INTEGER  $STATE = 13$  $BYTES = 1$  $DESCRIPTION = "Logical telemetry rate and mode:$  $1 = 250 \text{ bps}$  $2 = 500$  bps  $4 = 1$  kbps  $8 = 2$  kbps  $16 = 4$  kbps  $32 = 8$  kbps  $64 = 16$  kbps  $130 = 500$  bps solar wind  $132 = 1$  kbps solar wind  $136 = 2$  kbps solar wind"<br>= COLUMN END\_OBJECT OBJECT = COLUMN  $NAME$  = SPARE DATA\_TYPE = MSB\_UNSIGNED\_INTEGER  $STATE = 14$ 

 $BYTES = 1$  DESCRIPTION = "Will contains zeroes"  $END_OBIECT$  = COLUMN  $OBIECT$  =  $COLUMN$  $NAME = OFFSET_TIME$  DATA\_TYPE = MSB\_UNSIGNED\_INTEGER  $STATE = 15$  $BYTES = 2$ UNIT = MILLISECOND DESCRIPTION = "Milliseconds from start of A cycle"  $END_OBIECT$  = COLUMN OBJECT = COLUMN  $NAME$  = FIRST\_ENERGY\_STEP DATA\_TYPE = MSB\_UNSIGNED\_INTEGER  $STATE = 17$  $BYTES$  = 2 DESCRIPTION = "Minimum energy step in collapsed data"  $END_OBIECT$  = COLUMN  $OBIECT$  =  $COLUMN$  $NAME$  = LAST\_ENERGY\_STEP DATA\_TYPE = MSB\_UNSIGNED\_INTEGER  $STATE = 19$  $BYTES$  = 2 DESCRIPTION = "Maximum energy step in collapsed data"  $END_OBIECT$  = COLUMN  $OBJECT$  = COLUMN NAME = FIRST\_AZIMUTH\_VALUE DATA\_TYPE = MSB\_UNSIGNED\_INTEGER  $START_BYTE = 21$  $BYTES$  = 2 DESCRIPTION = "Minimum azimuth value in collapsed data"  $END_OBIECT$  = COLUMN  $OBIECT$  =  $COLUMN$ NAME = LAST\_AZIMUTH\_VALUE DATA\_TYPE = MSB\_UNSIGNED\_INTEGER  $STATE$  = 23  $BYTES$  = 2 DESCRIPTION = "Maximum azimuth value in collapsed data"  $END_OBIECT$  = COLUMN  $OBIECT$  =  $COLUMN$  $NAME$  = SAM\_ION\_NUMBER DATA\_TYPE = MSB\_UNSIGNED\_INTEGER  $STATE = 25$  $BYTES = 2$ <br>DESCRIPTION  $=$  "SAM ion number (identifies ion and group table)"  $END_OBIECT$  = COLUMN  $OBJECT$  = COLUMN  $NAME$  = DATA DATA\_TYPE = MSB\_INTEGER  $STATE = 27$ 

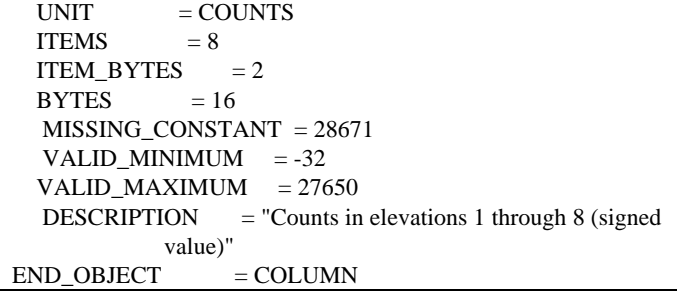

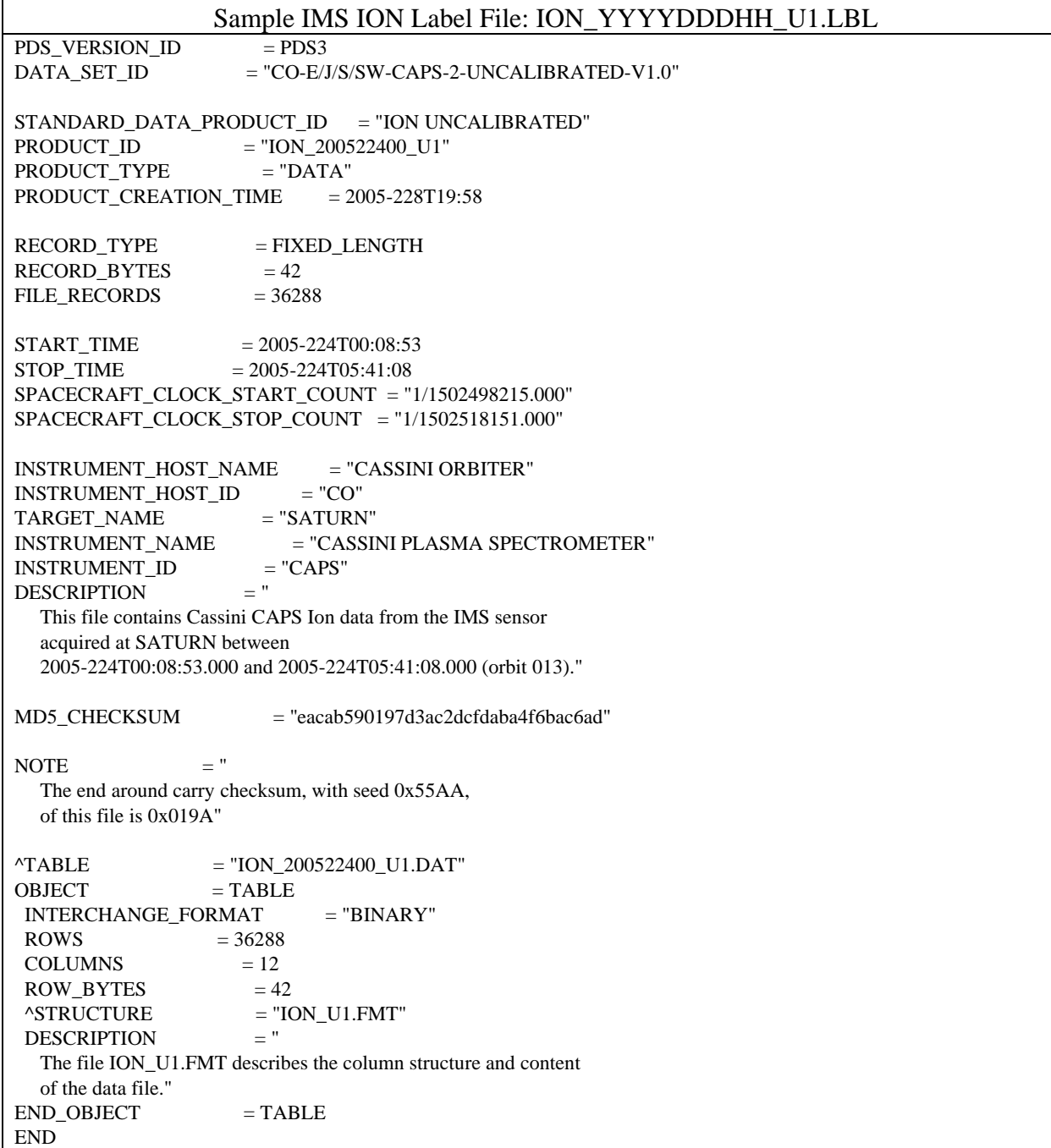

#### SNG\_U1.FMT File

```
 /* SNG_U1.FMT */ 
 /* describes the structure of the IMS Singles (SNG) Data Table*/ 
OBJECT = COLUMN
  NAME = B_CYCLE_NUMBER
   DATA_TYPE = MSB_UNSIGNED_INTEGER 
  STATE = 1BYTES = 2
   MISSING_CONSTANT = 65535 
  DESCRIPTION = "B cycle number from the start of the day,
             a value of 65535 indicates no B-cycle data 
             is available" 
END_OBIECT = COLUMN
OBIECT = COLUMNNAME = A_CYCLE_NUMBER DATA_TYPE = MSB_UNSIGNED_INTEGER 
  STATE = 3BYTES = 2 MISSING_CONSTANT = 65535 
  DESCRIPTION = "A cycle number from the start of day,
             a value of 65535 indicates that no A-cycle 
             header information is available" 
END_OBIECT = COLUMN
OBJECT = COLUMN
 \begin{array}{lll} \texttt{NAME} & = \texttt{TIME} \\ \texttt{DATA\_TYPE} & = \texttt{IEEE\_REAL} \end{array}DATA_TYPE
  STATE = 5
  BYTES = 8UNIT = SECOND DESCRIPTION = "Start time of the A cycle, seconds from J2000 
            (barycentric dynamic time). An A-cycle is the 
            32 second instrument collection cycle." 
END_OBIECT = COLUMN
OBIECT = COLUMNNAME = TELEMENT_MODE DATA_TYPE = MSB_UNSIGNED_INTEGER 
  STATE = 13BYTES = 1DESCRIPTION = "Logical telemetry rate and mode:1 = 250 \text{ bps}2 = 500 bps
            4 = 1 kbps
            8 = 2 kbps
            16 = 4 kbps
            32 = 8 kbps
            64 = 16 kbps
            130 = 500 bps solar wind
            132 = 1 kbps solar wind
            136 = 2 kbps solar wind"<br>= COLUMN
END_OBJECT
OBIECT = COLUMN
  NAME = SPARE
   DATA_TYPE = MSB_UNSIGNED_INTEGER 
  STATE = 14
```
 $BYTES = 1$  DESCRIPTION = "Contains zeroes"  $END_OBIECT$  = COLUMN  $OBIECT$  =  $COLUMN$  $NAME = OFFSET_TIME$  DATA\_TYPE = MSB\_UNSIGNED\_INTEGER  $STATE = 15$  $BYTES = 2$ UNIT = MILLISECOND  $DESCRIPTION$  = "Milliseconds from start of A cycle"  $END_OBIECT$  = COLUMN OBJECT = COLUMN  $NAME$  = FIRST\_ENERGY\_STEP DATA\_TYPE = MSB\_UNSIGNED\_INTEGER  $STATE = 17$  $BYTES$  = 2 DESCRIPTION = "Minimum energy step in collapsed data"  $END_OBIECT$  = COLUMN  $OBIECT$  =  $COLUMN$ NAME = LAST\_ENERGY\_STEP DATA\_TYPE = MSB\_UNSIGNED\_INTEGER  $STATE = 19$  $BYTES$  = 2 DESCRIPTION = "Maximum energy step in collapsed data"  $END_OBIECT$  = COLUMN  $OBJECT$  = COLUMN NAME = FIRST\_AZIMUTH\_VALUE DATA\_TYPE = MSB\_UNSIGNED\_INTEGER  $STATE = 21$  $BYTES = 2$  DESCRIPTION = "Minimum azimuth value in collapsed data"  $END_OBIECT$  = COLUMN  $OBIECT$  =  $COLUMN$ NAME = LAST\_AZIMUTH\_VALUE DATA\_TYPE = MSB\_UNSIGNED\_INTEGER  $STATE$  = 23 BYTES  $= 2$  $DESCRIPTION = "Maximum azimuth value in collapsed data"$  $END_OBIECT$  = COLUMN OBJECT = COLUMN  $NAME$  = DATA DATA\_TYPE = MSB\_UNSIGNED\_INTEGER  $STATE$  = 25  $UNIT = COUNTS$ ITEMS  $= 8$  $ITEM_BYTES$  = 2  $BYTES = 16$  MISSING\_CONSTANT = 65535 VALID\_MINIMUM  $= 0$  VALID\_MAXIMUM = 27500 DESCRIPTION  $=$  "Counts in elevations 1 through 8"  $END_OBIECT$  = COLUMN

Sample IMS Singles (SNG) Label File: SNG\_YYYYDDDHH\_U1.LBL PDS\_VERSION\_ID = PDS3<br>DATA\_SET\_ID = "CO-E/J  $=$  "CO-E/J/S/SW-CAPS-2-UNCALIBRATED-V1.0" STANDARD\_DATA\_PRODUCT\_ID = "SNG UNCALIBRATED"  $PRODUCT\_ID$  = "SNG\_200522400\_U1"  $=$  "SNG\_2003"<br>PRODUCT\_TYPE  $=$  "DATA" PRODUCT\_CREATION\_TIME = 2005-228T19:58 RECORD\_TYPE = FIXED\_LENGTH  $RECORD_BYTES = 40$ FILE\_RECORDS  $= 48573$  $START\_TIME$  = 2005-224T00:00:21  $STOP\_TIME$  = 2005-224T05:59:48 SPACECRAFT\_CLOCK\_START\_COUNT = "1/1502497703.000" SPACECRAFT\_CLOCK\_STOP\_COUNT = "1/1502519271.000" INSTRUMENT\_HOST\_NAME = "CASSINI ORBITER" INSTRUMENT\_HOST\_ID = "CO" TARGET\_NAME = "SATURN" INSTRUMENT\_NAME = "CASSINI PLASMA SPECTROMETER" INSTRUMENT\_ID = "CAPS" DESCRIPTION = " This file contains Cassini CAPS Singles data from the IMS sensor acquired at SATURN between 2005-224T00:00:21.000 and 2005-224T05:59:48.000 (orbit 013)." MD5\_CHECKSUM = "006c7e1177dc6dbfa1a167d7e84a4639" NOTE  $=$  " The end around carry checksum, with seed 0x55AA, of this file is 0x2645"  $^{\circ}$ TABLE = "SNG\_200522400\_U1.DAT"  $OBJECT$  = TABLE INTERCHANGE\_FORMAT = "BINARY" ROWS  $= 48573$ COLUMNS  $= 11$ <br>ROW\_BYTES  $= 40$ ROW\_BYTES  $^\circ$ STRUCTURE = "SNG\_U1.FMT"<br>DESCRIPTION = " **DESCRIPTION**  The file SNG\_U1.FMT describes the column structure and content of the data file."  $END$   $OBJECT$  = TABLE END

#### LOG\_U1.FMT File

 /\* LOG\_U1.FMT \*/ /\* describes the structure of the IMS Logicals (LOG) Data Table\*/  $OBIECT$  = COLUMN  $NAME$  = B\_CYCLE\_NUMBER DATA\_TYPE = MSB\_UNSIGNED\_INTEGER  $STATE = 1$  $BYTES$  = 2 MISSING\_CONSTANT = 65535 DESCRIPTION  $=$  "B cycle number from the start of the day, a value of 65535 indicates no B-cycle data is available"  $END_OBIECT$  = COLUMN  $OBIECT$  =  $COLUMN$ NAME  $= A$  CYCLE NUMBER DATA\_TYPE = MSB\_UNSIGNED\_INTEGER  $STATE = 3$  $BYTES = 2$  $MISSING$  CONSTANT = 65535 DESCRIPTION  $=$  "A cycle number from the start of day, a value of 65535 indicates that no A-cycle header information is available"  $END$  OBJECT  $=$  COLUMN OBJECT = COLUMN  $NAME = TIME$  $DATA_$ TYPE = IEEE\_REAL START BYTE  $= 5$  $BYTES = 8$  $UNIT = SECOND$  DESCRIPTION = "Start time of the A cycle, seconds from J2000 (barycentric dynamic time). An A-cycle is the 32 second instrument collection cycle."  $END$  OBJECT  $=$  COLUMN  $OBIECT$  = COLUMN  $NAME = TELEMENT\_MODE$  DATA\_TYPE = MSB\_UNSIGNED\_INTEGER  $STATE = 13$  $BYTES = 1$  $DESCRIPTION$  = "Logical telemetry rate and mode:  $1 = 250 \text{ bps}$  $2 = 500$  bps  $4 = 1$  kbps  $8 = 2$  kbps  $16 = 4$  kbps  $32 = 8$  kbps  $64 = 16$  kbps  $130 = 500$  bps solar wind  $132 = 1$  kbps solar wind  $136 = 2$  kbps solar wind"  $END$   $OBJECT$   $=$   $COLUMN$  $OBIECT$  =  $COLUMN$ NAME = TDC\_LOG\_SELECTION

```
DATA_TYPE = MSB_UNSIGNED_INTEGER
 STATE = 14BYTES = 1DESCRIPTION = "TDC selected be logical definition, where Value: Logical 13: Logical 14: 
           0 Start CFD singles Stop CFD Singles 
           1 Acquisition Errors Deadtimes 
           2 Single TOF events Double TOF events 
           3 Data strobes Resets" 
END_OBIECT = COLUMN
OBJECT = COLUMN
 NAME = OFFSET_TIME
 DATA_TYPE = MSB_UNSIGNED_INTEGER
 STATE = 15BYTES = 2UNIT = MILLISECOND
 DESCRIPTION = "Millise\n] from start of A cycle"
END_OBIECT = COLUMN
OBIECT = COLUMNNAME = FIRST_ENERGY_STEP
  DATA_TYPE = MSB_UNSIGNED_INTEGER 
 STATE = 17BYTES = 2
 DESCRIPTION = "Minimum energy step in collapsed data"END_OBIECT = COLUMN
OBIECT = COLUMN
 NAME = LAST_ENERGY_STEP
  DATA_TYPE = MSB_UNSIGNED_INTEGER 
 STATE = 19BYTES = 2
 DESCRIPTION = "Maximum energy step in collapsed data"
END_OBIECT = COLUMN
OBJECT = COLUMN
 NAME = FIRST_AZIMUTH_VALUE
  DATA_TYPE = MSB_UNSIGNED_INTEGER 
 STATE = 21BYTES = 2
  DESCRIPTION = "Minimum azimuth value in collapsed data" 
END_OBIECT = COLUMN
OBIECT = COLUMNNAME = LAST_AZIMUTH_VALUE
  DATA_TYPE = MSB_UNSIGNED_INTEGER 
 START BYTE = 23BYTES = 2
  DESCRIPTION = "Maximum azimuth value in collapsed data" 
END_OBIECT = COLUMN
OBIECT = COLUMNNAME = LEF STOPS
  DATA_TYPE = MSB_UNSIGNED_INTEGER 
 STATE = 25
 UNIT = COUNTSBYTES = 2
```

```
 MISSING_CONSTANT = 65535 
  VALID_MINIMUM = 0 VALID_MAXIMUM = 27500 
   DESCRIPTION = "LEF stop counts" 
END\_OBIECT = COLUMN
OBIECT = COLUMNNAME = ST_STOPS DATA_TYPE = MSB_UNSIGNED_INTEGER 
  STATE = 27UNIT = COUNTSBYTES = 2MISSING CONSTANT = 65535
  VALID_MINIMUM = 0
   VALID_MAXIMUM = 27500 
  DESCRIPTION = "ST stop counts"END_OBIECT = COLUMN
OBJECT = COLUMN<br>NAME = TIMEOUTS
           = TIMEOUTS
   DATA_TYPE = MSB_UNSIGNED_INTEGER 
  STATE = 29UNIT = COUNTSBYTES = 2
   MISSING_CONSTANT = 65535 
  VALID_MINIMUM = 0 VALID_MAXIMUM = 27500 
   DESCRIPTION = "Timeout events" 
END OBJECT = COLUMN
OBJECT = COLUMN<br>NAME = TOTAL FV
          = TOTAL_EVENTS
   DATA_TYPE = MSB_UNSIGNED_INTEGER 
  STATE = 31UNIT = COUNTSBYTES = 2 MISSING_CONSTANT = 65535 
  VALID_MINIMUM = 0 VALID_MAXIMUM = 27500 
  DESCRIPTION = "Total events (generated by SAM for dead time)"END OBJECT = COLUMNOBIECT = COLUMN
NAME = LOGICAL_13 DATA_TYPE = MSB_UNSIGNED_INTEGER 
  STATE = 33
  UNIT = COUNTSBYTES = 2 MISSING_CONSTANT = 65535 
  VALID_MINIMUM = 0
   VALID_MAXIMUM = 27500 
  DESCRIPTION = "TDC selectable logical 13, see variable,
           TDC_LOG_SELECTION to determine which logical 
           is represented in the data." 
END_OBIECT = COLUMN
OBIECT = COLUMNNAME = LOGICAL_14
```

```
DATA_TYPE = MSB_UNSIGNED_INTEGER
 STATE = 35UNIT = COUNTSBYTES = 2MISSING CONSTANT = 65535
 VALID_MINIMUM = 0 VALID_MAXIMUM = 27500 
 DESCRIPTION = "TDC selected be logical 14, see variable, TDC_LOG_SELECTION to determine which logical 
           is represented in the data." 
END OBJECT = COLUMN
```
Sample IMS Logicals (LOG) Label File: LOG\_YYYYDDDHH\_U1.LBL<br>
N ID = PDS3 PDS\_VERSION\_ID DATA\_SET\_ID = "CO-E/J/S/SW-CAPS-2-UNCALIBRATED-V1.0" STANDARD\_DATA\_PRODUCT\_ID = "LOG UNCALIBRATED" PRODUCT\_ID  $=$  "LOG\_200522400\_U1" PRODUCT TYPE  $= "DATA"$ PRODUCT\_CREATION\_TIME = 2005-228T19:58  $RECORD$  TYPE  $=$  FIXED LENGTH  $RECORD$  BYTES  $= 36$ FILE RECORDS  $= 84861$  $START$  TIME  $= 2005 - 224T00:00:21$ STOP TIME  $= 2005 - 224T05:59:48$ SPACECRAFT\_CLOCK\_START\_COUNT = "1/1502497703.000" SPACECRAFT\_CLOCK\_STOP\_COUNT = "1/1502519271.000" INSTRUMENT\_HOST\_NAME = "CASSINI ORBITER" INSTRUMENT\_HOST\_ID = "CO"<br>TARGET\_NAME = "SATURN" TARGET\_NAME INSTRUMENT\_NAME = "CASSINI PLASMA SPECTROMETER" INSTRUMENT\_ID = "CAPS"<br>DESCRIPTION = " DESCRIPTION This file contains Cassini CAPS Logicals data from the IMS sensor acquired at SATURN between 2005-224T00:00:21.000 and 2005-224T05:59:48.000 (orbit 013)." MD5\_CHECKSUM = "6dd05c1fb3105d5394c325c92fce99e3" NOTE  $=$  " The end around carry checksum, with seed 0x55AA, of this file is 0x0CFB"  $^{\circ}$ TABLE = "LOG\_200522400\_U1.DAT"  $OBJECT$  = TABLE INTERCHANGE\_FORMAT = "BINARY"  $\angle$  ROWS = 84861  $COLUMNS = 16$  $ROW_BYTES = 36$  $^{\wedge}STRUCTURE$  = "LOG\_U1.FMT" DESCRIPTION = " The file LOG\_U1.FMT describes the column structure and content

 of the data file."  $END$   $OBJECT$  = TABLE END TOF\_U1.FMT File /\* TOF\_U1.FMT \*/ /\* describes the structure of the IMS TOF Data Table\*/  $OBJECT$  = COLUMN  $NAME$  = B\_CYCLE\_NUMBER DATA\_TYPE = MSB\_UNSIGNED\_INTEGER  $STATE = 1$  $BYTES$  = 2 DESCRIPTION  $=$  "B cycle number from the start of the day, a value of 65535 indicates that there is a problem with archive generation"  $END\_OBIECT$  = COLUMN OBJECT = COLUMN  $NAME = TIME$  DATA\_TYPE = IEEE\_REAL  $STATE = 3$  $BYTES = 8$  $UNIT = SECOND$  DESCRIPTION = "Start time of the B cycle, seconds from J2000 (barycentric dynamic time). A B-cycle is the collection cycle of the Time of Flight data. The duration of the collection cycle is dependant upon the flight software version. A collection is 256 seconds, 512 seconds, or 1024 seconds. During each 32 second instrument cycle, data is transmitted and then recombined on the ground. For more information, please see the CO\_CAPS\_UNCALIBRATED\_DS.CAT in the CATALOG directory."  $END$  OBJECT  $=$  COLUMN OBJECT = COLUMN  $\begin{array}{lll} \texttt{NAME} & = \texttt{TELEMETRY\_MODE} \end{array}$  DATA\_TYPE = MSB\_UNSIGNED\_INTEGER  $START_BYTE = 11$  $BYTES = 1$ DESCRIPTION = "Logical telemetry rate and mode:  $1 = 250$  bps  $2 = 500 \text{ bps}$  $4 = 1$  kbps  $8 = 2$  kbps  $16 = 4$  kbps  $32 = 8$  kbps  $64 = 16$  kbps  $130 = 500$  bps solar wind  $132 = 1$  kbps solar wind  $136 = 2$  kbps solar wind"<br> $\Gamma$  = COLUMN END\_OBJECT OBJECT = COLUMN NAME = COLLAPSE\_FLAG DATA\_TYPE = MSB\_UNSIGNED\_INTEGER  $STATE = 12$  $BYTES = 1$ DESCRIPTION = "Flag indicating collapse in TOF: 0: average 1: sum"  $END\_OBIECT$  = COLUMN

```
OBJECT = COLUMN
 = \texttt{ST\_START\_CHANNEL} DATA_TYPE = MSB_UNSIGNED_INTEGER 
 STATE = 13BYTES = 2
 VALID_MINIMUM = 0 VALID_MAXIMUM = 2048 
  DESCRIPTION = "Start ST TOF Channel. NOTE: There are a total 
           of 2048 channels in flight." 
END<sub>-</sub>OBJECT = COLUMN
OBJECT = COLUMN
 = ST\_INTERVAL DATA_TYPE = MSB_UNSIGNED_INTEGER 
 STATE = 15BYTES = 1 MISSING_CONSTANT = 0 
  DESCRIPTION = "ST TOF bin interval: 
           0 = FILL value implying house keping information
              is unavailable. Check previous of following 
              Bcycle for this information. 
           1 = every word taken starting at the
              ST_START_CHANNEL 
           2 = every other word is taken starting at the
             ST_START_CHANNEL 
           4 = every 4th word is taken starting at the
              ST_START_CHANNEL" 
END\_OBIECT = COLUMN
OBJECT = COLUMN
 NAME = ST_ENERGY_COLLAPSE
  DATA_TYPE = MSB_UNSIGNED_INTEGER 
 STATE = 16BYTES = 1DESCRIPTION = "ST energy collapse option:
           0 =sum adjacent energies
           1 = take even energies
           2 = take odd energies
           3 = TBA (to be assigned)"
END\_OBIECT = COLUMN
OBJECT = COLUMN
 NAME = LEF_START_CHANNEL
  DATA_TYPE = MSB_UNSIGNED_INTEGER 
 STATE = 17BYTES = 2VALID_MINIMUM = 0
  VALID_MAXIMUM = 2048 
  DESCRIPTION = "Start LEF TOF Channel. NOTE: There are a total 
           of 2048 channels in flight." 
END OBJECT = COLUMN
OBJECT = COLUMN
 \begin{array}{lll} \textbf{NAME} & = \textbf{LEFT\_INTERVAL} \end{array}DATA_TYPE = MSB_UNSIGNED_INTEGER
 STATE = 19BYTES = 1MISSING CONSTANT = 0DESCRIPTION = "LEF TOF bin interval:
           0 = FILL value implying house keping information
              is unavailable. Check previous of following 
              Bcycle for this information. 
           1 = every word taken starting at the
             LEF_START_CHANNEL
```

```
2 = every other word is taken starting at the
              LEF_START_CHANNEL 
            4 = every 4th word is taken starting at the
\begin{array}{lll} \text{LEFT\_START\_CHANNEL''} \\ \text{END } \text{OBIECT} & = \text{COLUMN} \end{array}= COLUMN
OBJECT = COLUMN
  NAME = LEF_ENERGY_COLLAPSE
   DATA_TYPE = MSB_UNSIGNED_INTEGER 
  START_BYTE = 20BYTES = 1DESCRIPTION = "LEF energy collapse option:
           0 = sum adjacent energies1 = take even energies
           2 = take odd energies
           3 = TBA (to be assigned)"
END\_OBIECT = COLUMN
OBJECT = COLUMNNAME = ENERGY STEP
   DATA_TYPE = MSB_UNSIGNED_INTEGER 
  STATE = 21BYTES = 2
  DESCRIPTION = "Energy step in collapsed data" 
END_OBJECT = COLUMN
OBIECT = COLUMNNAME = DATA\_ST DATA_TYPE = MSB_UNSIGNED_INTEGER 
  START_BYTE = 23ITEMS = 512ITEM_BYTES = 4BYTES = 2048 MISSING_CONSTANT = 4294967295 
  VALID_MINIMUM = 0
   VALID_MAXIMUM = 3268027 
  UNIT = COUNTS DESCRIPTION = "Counts in ST TOF bins 1 through 512" 
END\_OBIECT = COLUMN
OBJECT = COLUMN
  \begin{array}{lll} \textbf{NAME} & = \textbf{DATA\_LEFT} \end{array} DATA_TYPE = MSB_UNSIGNED_INTEGER 
STATE = 2071ITEMS = 512ITEM_BYTES = 4BYTES = 2048 MISSING_CONSTANT = 4294967295 
   VALID_MINIMUM = 0 
   VALID_MAXIMUM = 3268027 
  UNIT = COUNTS DESCRIPTION = "Counts in LEF TOF bins 1 through 512" 
END_OBIECT = COLUMN
```

```
Sample IMS TOF Label File: TOF_YYYYDDDHH_U1.LBL 
PDS_VERSION_ID = PDS3
DATA_SET_ID = "CO-E/J/S/SW-CAPS-2-UNCALIBRATED-V1.0" 
STANDARD_DATA_PRODUCT_ID = "TOF UNCALIBRATED"
PRODUCT\_ID = "TOF_200500100_U1"
PRODUCT_TYPE = "DATA"
PRODUCT_CREATION_TIME = 2005-201T15:01 
RECORD_TYPE = FIXED_LENGTH
RECORD_BYTES = 4118FILE\_RECORDS = 384
START\_TIME = 2005-001T00:15:29
STOP\_TIME = 2005-001T05:42:57
SPACECRAFT_CLOCK_START_COUNT = "1/1483231288.000" 
SPACECRAFT_CLOCK_STOP_COUNT = "1/1483250936.000" 
INSTRUMENT_HOST_NAME = "CASSINI ORBITER" 
INSTRUMENT_HOST_ID = "CO"
TARGET\_NAME = {"SATURN"}
INSTRUMENT_NAME = "CASSINI PLASMA SPECTROMETER" 
INSTRUMENT_ID = "CAPS"<br>DESCRIPTION = "
DESCRIPTION
   This file contains Cassini CAPS Time of Flight data from the IMS sensor 
   acquired at SATURN between 
   2005-001T00:15:29.000 and 2005-001T05:42:57.000 (orbit 00C)." 
NOTE = "
   The end around carry checksum, with seed 0x55AA, 
   of this file is 0x8E6C" 
^{\circ}TABLE = "TOF_200500100_U1.DAT"
OBJECT = TABLE
INTERCHANGE_FORMAT = "BINARY"
ROWS = 384COLUMNS = 13ROW_BYTES = 4118^{\wedge}STRUCTURE = "TOF_U1.FMT"
DESCRIPTION =
   The file TOF_U1.FMT describes the column structure and content 
   of the data file." 
END OBJECT = TABLEEND
```
#### ACT\_1.FMT File

```
/* ACT_1.FMT */ 
/* describes the structure of the Actuator Data Table*/ 
OBJECT = COLUMN
 NAME = B_CYCLE_NUMBER
  DATA_TYPE = MSB_UNSIGNED_INTEGER 
 STATE = 1BYTES = 2
 MISSING CONSTANT = 65535
 DESCRIPTION = "B cycle number from the start of the day,
            a value of 65535 indicates no B-cycle data 
            is available" 
END OBJECT = COLUMN
OBJECT = COLUMN
 NAME = A_CYCLE_NUMBERDATA_TYPE = MSB_UNSIGNED_INTEGER
 STATE = 3BYTES = 2
 DESCRIPTION = "A cycle number from the start of day"
END OBJECT = COLUMN
OBJECT = COLUMN
 NAME = TIME\begin{aligned} \text{DATA\_TYPE} \qquad = \text{IEEE\_REAL} \end{aligned}STATE = 5
 BYTES = 8UNIT = SECONDDESCRIPTION = "Start time of the A cycle, seconds from J2000 (barycentric dynamic time). An A-cycle is the 
            32 second instrument collection cycle" 
END OBJECT = COLUMN
OBJECT = COLUMN
 NAME = DATADATA_TYPE = IEEE_REAL
 STATE = 13UNIT = ANGLEITEMS = 32ITEM_BYTES = 4BYTES = 128
  MISSING_CONSTANT = -999 
  VALID_MINIMUM = -115 
 VALID_MAXIMUM = 115
 DESCRIPTION = "Actuator angle at start + (item #) seconds,
   where item # is between 0 and 31.
            TIME" 
END OBJECT = COLUMN
```

```
Sample Actuator (ACT) Label File: ACT_YYYYDDDHH_1.LBL 
PDS_VERSION_ID = PDS3
DATA\_SET\_ID = {"CO-E/J/S/SW-CAPS-2-UNCALIBRATED-V1.0",
               "CO-E/J/S/SW-CAPS-3-CALIBRATED-V1.0"} 
STANDARD_DATA_PRODUCT_ID = {"ACT UNCALIBRATED", "ACT CALIBRATED"} 
PRODUCT\_ID = "ACT_200522400_1"
PRODUCT_TYPE = "DATA"
PRODUCT_CREATION_TIME = 2005-228T19:58 
RECORD_TYPE = FIXED_LENGTH
RECORD_BYTES = 140
FILE\_RECORDS = 675
START\_TIME = 2005-224T00:00:21
STOP\_TIME = 2005-224T05:59:48
SPACECRAFT_CLOCK_START_COUNT = "1/1502497703.000" 
SPACECRAFT_CLOCK_STOP_COUNT = "1/1502519271.000" 
INSTRUMENT_HOST_NAME = "CASSINI ORBITER" 
INSTRUMENT_HOST_ID = "CO"
TARGET_NAME = "SATURN"
INSTRUMENT_NAME = "CASSINI PLASMA SPECTROMETER" 
INSTRUMENT_ID = "CAPS"<br>DESCRIPTION - "
DESCRIPTION
   This file contains Cassini CAPS actuator data 
   acquired at SATURN between 
   2005-224T00:00:21.000 and 2005-224T05:59:48.000 (orbit 013)." 
MD5_CHECKSUM = "1d2450f06e28196c9bbc031b5ce66f3d" 
NOTE = "
   The end around carry checksum, with seed 0x55AA, 
   of this file is 0xDCB2" 
^{\circ}TABLE = "ACT_200522400_1.DAT"
OBJECT = TABLE
 INTERCHANGE_FORMAT = "BINARY" 
ROWS = 675COLUMNS = 4ROW_BYTES = 140^{\wedge}STRUCTURE = "ACT_1.FMT"
 DESCRIPTION = " 
   The file ACT_1.FMT describes the column structure and content 
   of the data file." 
END OBJECT = TABLEEND
```
EVN\_U1.FMT File /\* EVN\_U1.FMT \*/ /\* describes the structure of the Event Mode Data Table\*/  $OBIECT$  = COLUMN  $NAME$  = B\_CYCLE\_NUMBER DATA\_TYPE = MSB\_UNSIGNED\_INTEGER FORMAT  $= I2$  $STATE = 1$  $BYTES = 2$  $MISSING$  CONSTANT = 65535 DESCRIPTION  $=$  "B cycle number from the start of the day, a value of 65535 indicates no B-cycle data is available"  $END_OBJECT$  =  $COLUMN$  $OBJECT$  = COLUMN  $NAME = A_CYCLE_NUMBER$  DATA\_TYPE = MSB\_UNSIGNED\_INTEGER  $FORMAT = I2$  $STATE = 3$  $BYTES$  = 2 MISSING\_CONSTANT = 65535 DESCRIPTION  $=$  "A cycle number from the start of day, a value of 65535 indicates that no A-cycle header information is available"  $END_OBIECT$  = COLUMN  $OBJECT$  = COLUMN  $NAME = TIME$  $\begin{tabular}{ll} \bf{DATA\_TYPE} & = IEEE\_REAL \end{tabular}$  $FORMAT = F8$  $STATE = 5$  $BYTES = 8$  $UNIT = SECOND$  $DESCRIPTION = "Start time of the A cycle, seconds from J2000$  (barycentric dynamic time). An A-cycle is the 32 second instrument collection cycle."  $END$  OBJECT  $=$  COLUMN  $OBIECT$  = COLUMN  $NAME = OFFSET$  TIME DATA\_TYPE = MSB\_UNSIGNED\_INTEGER  $FORMAT = I2$  $STATE = 13$  $BYTES$  = 2  $UNIT = MILLISECOND$  $DESCRIPTION$  = "Milliseconds from start of A cycle"  $END$  OBJECT  $=$  COLUMN  $\begin{array}{lll} \text{OBIECT} & = \text{COLUMN} \\ \text{NAME} & = \text{ENERGY} \end{array}$  $=$  ENERGY\_STEP  $DATA$  TYPE = MSB\_UNSIGNED\_INTEGER  $FORMAT = I2$  $STATE = 15$  $BYTES$  = 2 DESCRIPTION = "Energy step"

```
END_OBIECT = COLUMN
OBJECT = COLUMN
 NAME = AZIMUTH_VALUE DATA_TYPE = MSB_UNSIGNED_INTEGER 
 FORMAT = I2STATE = 17BYTES = 2
 DESCRIPTION = "Azimuth value (always 1)"
END_OBIECT = COLUMN
OBJECT = COLUMN
 NAME = ELEVATION
  DATA_TYPE = MSB_UNSIGNED_INTEGER 
 FORMAT = I1STATE = 19BYTES = 1DESCRIPTION = "Elevation"<br>ND_OBJECT = COLUMN
END_OBJECT
OBIECT = COLUMNNAME = TOF_TYPE DATA_TYPE = MSB_UNSIGNED_INTEGER 
 FORMAT = I1\begin{array}{ll} \text{STATE} & = 20 \\ \text{BYTES} & = 1 \end{array}BYTES
 DESCRIPTION = "ST/LEF and single/dual event flag
            0 = ST, first or single event
            1 = LEF, first or single event
            2 = ST, second event of a dual event
             3 = LEF, second event of a dual event 
            4 - 255 = spare"
END_OBIECT = COLUMN
\begin{array}{lll} \text{OBJECT} & = \text{COLUMN} \\ \text{NAME} & = \text{TOF} \end{array}NAME =<br>DATA_TYPE
                 = MSB_UNSIGNED_INTEGER
 FORMAT = I2STATE = 21BYTES = 2
 DESCRIPTION = "Event's Time of Flight Data.
            The particle's TOF channel."<br>= COLUMN
END_OBJECT
```
#### Sample EVN Label File: EVN\_YYYYDDDHH\_U1.LBL

NOT AVAILABLE YET

ANC\_U1.FMT File  $\!^*$  ANC\_U1.FMT  $^*/$ /\* describes the structure of the Ancillary Data Table\*/ OBJECT = COLUMN  $NAME$  = B\_CYCLE\_NUMBER DATA\_TYPE = MSB\_UNSIGNED\_INTEGER  $STATE = 1$  $BYTES$  = 2 MISSING\_CONSTANT = 65535 DESCRIPTION  $=$  "B cycle number from the start of the day, a value of 65535 indicates no B-cycle data is available"  $END_OBIECT$  = COLUMN  $OBIECT$  =  $COLUMN$  $NAME = A_CYCLE_NUMBER$  DATA\_TYPE = MSB\_UNSIGNED\_INTEGER  $STATE = 3$  $BYTES$  = 2 DESCRIPTION  $=$  "A cycle number from the start of day"  $END_OBIECT$  = COLUMN OBJECT = COLUMN  $NAME = TIME$  $DATA$  TYPE = IEEE\_REAL  $STATE$  = 5  $BYTES = 8$  $UNIT = SECOND$  DESCRIPTION = "Start time of the A cycle, seconds from J2000 (barycentric dynamic time). An A-cycle is the 32 second instrument collection cycle."  $END$  OBJECT  $=$  COLUMN  $OBIECT$  = COLUMN  $NAME = TIME_SCLK$  DATA\_TYPE = MSB\_UNSIGNED\_INTEGER  $STATE = 13$  $BYTES = 4$  $UNIT = SECOND$  DESCRIPTION = "Start time of the A cycle, spacecraft clock"  $END_OBIECT$  = COLUMN  $OBIECT$  =  $COLUMN$  $NAME$  = SC\_SATURN\_POS\_X DATA\_TYPE = IEEE\_REAL  $STATE = 17$  $BYTES = 4$  $UNIT = KILOMETER$  DESCRIPTION = "J2000[km]: Saturn-centered Spacecraft X Position"  $END$  OBJECT  $=$  COLUMN OBJECT  $=$  COLUMN  $NAME = SC\_SATURN\_POS_Y$  DATA\_TYPE = IEEE\_REAL  $STATE = 21$  $BYTES$  = 4  $UNIT = KILOMETER$ DESCRIPTION = "J2000[km]: Saturn-centered Spacecraft Y Position"

```
END_OBIECT = COLUMN
OBJECT = COLUMN
 NAME = SC\_SATURN\_POS\_Z DATA_TYPE = IEEE_REAL 
 STATE = 25BYTES = 4UNIT = KILOMETER DESCRIPTION = "J2000[km]: Saturn-centered Spacecraft Z Position" 
END OBJECT = COLUMN
OBJECT = COLUMN
 NAME = SC_SATURN_VELOCITY_VX
 DATA_TYPE = IEEE_REAL
 STATE = 29BYTES = 4
  DESCRIPTION = "J2000 [km/s]: Relative to Saturn" 
END_OBIECT = COLUMN
OBJECT = COLUMN
 NAME = SC_SATURN_VELOCITY_VY
  DATA_TYPE = IEEE_REAL 
 STATE = 33
 BYTES = 4 DESCRIPTION = "J2000 [km/s]: Relative to Saturn" 
END_OBIECT = COLUMN
OBJECT = COLUMN
 NAME = SC_SATURN_VELOCITY_VZ
 \begin{array}{lll} \text{DATA\_TYPE} & = \text{IEEE\_REAL} \end{array}STATE = 37BYTES = 4
 DESCRIPTION = "J2000 [km/s]: Relative to Saturn"
END_OBIECT = COLUMN
OBIECT = COLUMNNAME = SC_SUN_POS_X
  DATA_TYPE = IEEE_REAL 
 STATE = 41BYTES = 4UNIT = KILOMETER DESCRIPTION = "J2000[km]: Sun-centered Spacecraft X Position." 
END_OBIECT = COLUMN
OBIECT = COLUMN
 NAME = SC_SUN_POS_Y
 DATA TYPE = IEEE REALSTATE = 45BYTES = 4
 UNIT = KILOMETERDESCRIPTION = "J2000[km]: Sun-centered Spacecraft Y Position."
END_OBIECT = COLUMN
OBIECT = COLUMN
 NAME = SC_SUN_POS_Z
  DATA_TYPE = IEEE_REAL 
 STATE = 49BYTES = 4
```
 $UNIT = KILOMETER$  DESCRIPTION = "J2000[km]: Sun-centered Spacecraft Z Position."  $END_OBIECT$  =  $COLUMN$  $OBIECT$  =  $COLUMN$ NAME = SC\_SUN\_VELOCITY\_VX DATA\_TYPE = IEEE\_REAL  $STATE$  = 53  $BYTES$  = 4 DESCRIPTION  $=$  "J2000 [km/s]: Relative to the Sun"  $END_OBIECT$  = COLUMN OBJECT = COLUMN  $NAME$  = SC\_SUN\_VELOCITY\_VY DATA\_TYPE = IEEE\_REAL  $STATE$  = 57  $BYTES = 4$ DESCRIPTION  $=$  "J2000 [km/s]: Relative to the Sun"  $END_OBIECT$  = COLUMN  $OBIECT$  =  $COLUMN$  $NAME$  = SC\_SUN\_VELOCITY\_VZ  $DATA_TYPE$  = IEEE\_REAL  $STATE = 61$  $BYTES$  = 4 DESCRIPTION  $=$  "J2000 [km/s]: Relative to the Sun"  $END_OBIECT$  = COLUMN  $OBJECT$  = COLUMN  $NAME = SC_ORIENT_XX$  DATA\_TYPE = IEEE\_REAL  $STATE = 65$  $BYTES$  = 4 DESCRIPTION = "XX component of rotation matrix to J2000"  $END$  OBJECT  $=$  COLUMN  $OBJECT$  = COLUMN  $NAME = SC\_ORIENT_XY$  $DATA_TYPE$  = IEEE\_REAL  $STATE = 69$  $BYTES$  = 4 DESCRIPTION = "XY component of rotation matrix to J2000"  $END_OBIECT$  = COLUMN  $OBIECT$  = COLUMN  $NAME$  = SC\_ORIENT\_XZ  $DATA_$ TYPE = IEEE\_REAL  $STATE = 73$  $BYTES$  = 4 DESCRIPTION = "XZ component of rotation matrix to J2000"  $END_OBIECT$  = COLUMN OBJECT = COLUMN  $NAME = SC\_ORIENT_YX$  $\begin{tabular}{ll} \bf{DATA\_TYPE} & = IEEE\_REAL \end{tabular}$  $STATE = 77$  $BYTES = 4$ DESCRIPTION = "YX component of rotation matrix to J2000"

```
END_OBIECT = COLUMN
OBJECT = COLUMN
 NAME = SC\_ORIENT_YY DATA_TYPE = IEEE_REAL 
 STATE = 81BYTES = 4DESCRIPTION = "YY component of rotation matrix to J2000"END_OBIECT = COLUMN
OBIECT = COLUMNNAME = SC_ORIENT_YZ DATA_TYPE = IEEE_REAL 
 START_BYTE = 85BYTES = 4 DESCRIPTION = "YZ component of rotation matrix to J2000" 
END_OBIECT = COLUMNOBJECT = COLUMN
 NAME = SC_ORIENT_ZX
  DATA_TYPE = IEEE_REAL 
 STATE = 89BYTES = 4DESCRIPTION = "ZX component of rotation matrix to J2000"END_OBIECT = COLUMN
OBJECT = COLUMN
 NAME = SC_ORIENT_ZY
 \begin{array}{lll} \text{DATA\_TYPE} & = \text{IEEE\_REAL} \end{array}STATE = 93BYTES = 4
  DESCRIPTION = "ZY component of rotation matrix to J2000" 
END_OBIECT = COLUMN
OBIECT = COLUMNNAME = SC_ORIENT_ZZ
 \begin{array}{lll} \text{DATA\_TYPE} & = \text{IEEE\_REAL} \end{array}STATE = 97BYTES = 4DESCRIPTION = "ZZ component of rotation matrix to J2000"END OBJECT = COLUMN
OBIECT = COLUMNNAME = ELS_QUALITY_FLAG
  DATA_TYPE = MSB_UNSIGNED_INTEGER 
 STATE = 101BYTES = 1DESCRIPTION = "Missing data and good/bad checksum0 = Everything is OK
          1 =Missing Data
           2 = Bad Checksum 
          3 = Both Missing Data & Bad Checksum
          4,5,6 = Not used
          7 = No Data''END_OBIECT = COLUMN
OBJECT = COLUMN
 NAME = IBS_QUALITY_FLAG
```
DATA\_TYPE = MSB\_UNSIGNED\_INTEGER  $STATE = 102$  $BYTES = 1$  $DESCRIPTION = "Missing data and good/bad checksum$  $0 =$  Everything is OK  $1 =$ Missing Data 2 = Bad Checksum  $3 =$  Both Missing Data & Bad Checksum  $4,5,6$  = Not used  $7 = No Data"$  $END$  OBJECT  $=$  COLUMN  $OBIECT$  =  $COLUMN$  $NAME$  =  $ION_QUALITY_FLAG$  DATA\_TYPE = MSB\_UNSIGNED\_INTEGER  $STATE = 103$  $BYTES = 1$  $DESCRIPTION = "Missing data and good/bad checksum$  $0 =$  Everything is OK  $1 =$ Missing Data 2 = Bad Checksum  $3 =$  Both Missing Data & Bad Checksum  $4,5,6$  = Not used  $7 = No Data''$  $END_OBIECT$  = COLUMN  $OBIECT$  =  $COLUMN$ NAME = TOF\_LEF\_QUALITY\_FLAG DATA\_TYPE = MSB\_UNSIGNED\_INTEGER  $STATE = 104$  $BYTES = 1$  DESCRIPTION = "Missing data and good/bad checksum  $0 =$  Everything is OK  $1 =$ Missing Data 2 = Bad Checksum 3 = Both Missing Data & Bad Checksum  $4,5,6$  = Not used  $7 = No Data''$  $END_OBIECT$  = COLUMN OBJECT = COLUMN NAME = TOF\_ST\_QUALITY\_FLAG DATA\_TYPE = MSB\_UNSIGNED\_INTEGER  $STATE = 105$  $BYTES = 1$  $DESCRIPTION = "Missing data and good/bad checksum$  $0 =$  Everything is OK  $1 =$ Missing Data 2 = Bad Checksum  $3 =$  Both Missing Data & Bad Checksum  $4,5,6$  = Not used  $7 = No Data''$  $END_OBIECT$  = COLUMN OBJECT = COLUMN NAME = LOG\_QUALITY\_FLAG DATA\_TYPE = MSB\_UNSIGNED\_INTEGER  $STATE = 106$ 

 $BYTES = 1$  $DESCRIPTION = "Missing data and good/bad checksum$  $0 =$  Everything is OK  $1 =$ Missing Data  $2 =$ Bad Checksum  $3 =$  Both Missing Data & Bad Checksum  $4,5,6$  = Not used  $7 = No Data"$  $END_OBIECT$  = COLUMN  $OBJECT$  = COLUMN  $NAME$  =  $SNG_QUALITY_FLAG$  DATA\_TYPE = MSB\_UNSIGNED\_INTEGER  $STATE = 107$  $BYTES = 1$  $DESCRIPTION = "Missing data and good/bad checksum$  $0 =$  Everything is OK  $1 =$ Missing Data 2 = Bad Checksum  $3 =$  Both Missing Data & Bad Checksum  $4,5,6$  = Not used  $7 = No Data"$  $END$  OBJECT  $=$  COLUMN  $OBIECT$  =  $COLUMN$  $NAME = ACT\_QUALITY\_FLAG$  DATA\_TYPE = MSB\_UNSIGNED\_INTEGER  $STATE = 108$  $BYTES = 1$  DESCRIPTION = "Missing data and good/bad checksum  $0 =$  Everything is OK  $1 =$ Missing Data 2 = Bad Checksum  $3 =$  Both Missing Data & Bad Checksum  $4,5,6 =$  Not used  $7 = No Data''$ <br>= COLUMN END\_OBJECT OBJECT = COLUMN  $NAME = ACT\_STATUS\_BITS$  DATA\_TYPE = MSB\_UNSIGNED\_INTEGER  $STATE = 109$ ITEMS  $= 32$  $ITER$  = 1  $BYTES$  = 32  $VALID$ \_MINIMUM = 0 VALID\_MAXIMUM  $= 4$ DESCRIPTION = "Actuator Status Bits:  $0 =$  Everything is OK  $4 =$  Hit the Limit Switch at  $+108$  $8 =$  Hit the Limit Switch at -108 16 = Data Not Available"  $END_OBIECT$  = COLUMN  $OBJECT$  = COLUMN  $NAME$  = TLM\_VERSION DATA\_TYPE = MSB\_UNSIGNED\_INTEGER  $STATE = 141$ 

```
BYTES = 1 DESCRIPTION = "Telemetry mode version number" 
END_OBIECT = COLUMN
OBJECT = COLUMN
 NAME = FSW_MAJOR_VERSION
  DATA_TYPE = MSB_UNSIGNED_INTEGER 
 STATE = 142BYTES = 1DESCRIPTION = "Flight software major version number.
            To build the full flight software version: 
            Major.SubMajor.Minor.SubMinor 
            For example: 3.1.0.2" 
END_OBIECT = COLUMN
OBJECT = COLUMN
 NAME = FSW_SUBMAJOR_VERSION
  DATA_TYPE = MSB_UNSIGNED_INTEGER 
 STATE = 143BYTES = 1 DESCRIPTION = "Flight software sub-major version number. 
            To build the full flight software version: 
            Major.SubMajor.Minor.SubMinor 
            For example: 3.1.0.2" 
END_OBIECT = COLUMN
OBJECT = COLUMN
 NAME = FSW_MINOR_VERSION DATA_TYPE = MSB_UNSIGNED_INTEGER 
 STATE = 144BYTES = 1 DESCRIPTION = "Flight software minor version number. 
            To build the full flight software version: 
            Major.SubMajor.Minor.SubMinor 
            For example: 3.1.0.2" 
END_OBIECT = COLUMN
OBJECT = COLUMN
 NAME = FSW_SUBMINOR_VERSION
  DATA_TYPE = MSB_UNSIGNED_INTEGER 
 STATE = 145BYTES = 1 DESCRIPTION = "Flight software sub-minor version number. 
            To build the full flight software version: 
            Major.SubMajor.Minor.SubMinor 
            For example: 3.1.0.2" 
END_OBIECT = COLUMN
OBJECT = COLUMN
 NAME = POINTING_TYPE DATA_TYPE = MSB_UNSIGNED_INTEGER 
 STATE = 146BYTES = 1DESCRIPTION = "Describes the type of pointing we have:
           0 = no pointing available
           1 = pointing based on predicts
            2 = pointing based on reconstructs." 
END_OBIECT = COLUMN
```
OBJECT = COLUMN  $NAME = TELEMENT_MODE$  DATA\_TYPE = MSB\_UNSIGNED\_INTEGER  $STATE = 147$  $BYTES = 1$ DESCRIPTION = "Logical telemetry rate and mode:  $1 = 250 \text{ bps}$  $2 = 500$  bps  $4 = 1$  kbps  $8 = 2$  kbps  $16 = 4$  kbps  $32 = 8$  kbps  $64 = 16$  kbps  $130 = 500$  bps solar wind  $132 = 1$  kbps solar wind  $136 = 2$  kbps solar wind"  $END_OBIECT$  = COLUMN OBJECT = COLUMN NAME = IBS\_SWEEP\_TABLE\_NUMBER DATA\_TYPE = MSB\_UNSIGNED\_INTEGER  $STATE = 148$  $BYTES = 1$  MISSING\_CONSTANT = 255  $DESCRIPTION = "IBS sweep table and index table numbers:$  Upper 4 bits are the IBS index table Lower 4 bits are the IBS sweep table number Fill: 0xFF"  $END_OBIECT$  = COLUMN  $OBIECT$  =  $COLUMN$  $NAME$  =  $DATA_IBS_BKGD$  DATA\_TYPE = MSB\_UNSIGNED\_INTEGER  $STATE = 149$  $UNIT = COUNTS$ ITEMS  $= 3$  $ITEM_BYTES$  = 2  $BYTES = 6$ VALID\_MINIMUM  $= 0$  VALID\_MAXIMUM = 65534 MISSING\_CONSTANT = 65535 DESCRIPTION  $=$  "IBS background counts in fans 1 through 3. Fill is 0xFFFF"  $END_OBIECT$  = COLUMN OBJECT = COLUMN  $NAME$  = IBS\_STARTING\_ENERGY DATA\_TYPE = MSB\_UNSIGNED\_INTEGER  $\begin{array}{ll} \text{START\_BYTE} & = 155 \\ \text{BYTES} & = 2 \end{array}$ **BYTES**  MISSING\_CONSTANT = 65535 DESCRIPTION = "IBS starting energy step number. Fill is 0xFFFF"  $END_OBJECT$  = COLUMN OBJECT = COLUMN  $NAME$  =  $IBS_SUBCYCLE$ 

```
DATA_TYPE = MSB_UNSIGNED_INTEGER
 STATE = 157BYTES = 1 MISSING_CONSTANT = 255 
 DESCRIPTION = "IBS subcycle counter.
           Fill is 0xFF" 
END_OBIECT = COLUMN
OBJECT = COLUMN
 NAME = IBS_COMPRESSION_RATIO
 DATA_TYPE = MSB_UNSIGNED_INTEGER
 STATE = 158BYTES = 1 MISSING_CONSTANT = 0 
 DESCRIPTION = "ratio: (uncompressed length/compressed length).
           Calculated on ground from info in the IBS header 
           and rounded down to the nearest integer. 
           Fill is 0" 
END_OBIECT = COLUMN
OBJECT = COLUMN
 NAME = IBS_PEAK_FAN
  DATA_TYPE = MSB_UNSIGNED_INTEGER 
 STATE = 159BYTES = 1 MISSING_CONSTANT = 4 
 DESCRIPTION = "Fan containing the IBS peak.
           Fill is 4" 
END OBJECT = COLUMN
OBJECT = COLUMN
 NAME = IBS_PEAK_ACYCLE DATA_TYPE = MSB_UNSIGNED_INTEGER 
 STATE = 160BYTES = 1 MISSING_CONSTANT = 9 
 DESCRIPTION = "A cycle number containing the IBS peak Fill is 9" 
END_OBIECT = COLUMN
OBJECT = COLUMN
 NAME = IBS_PEAK_SWEEP DATA_TYPE = MSB_UNSIGNED_INTEGER 
 STATE = 161BYTES = 1 MISSING_CONSTANT = 0 
 DESCRIPTION = "IBS peak energy sweep.
           Fill is 0" 
END_OBIECT = COLUMN
OBJECT = COLUMN
 NAME = IBS_PEAK_STEP DATA_TYPE = MSB_UNSIGNED_INTEGER 
 STATE = 162BYTES = 1 MISSING_CONSTANT = 0 
 DESCRIPTION = "IBS peak energy step.
           Fill is 0"
```

```
END_OBIECT = COLUMN
OBJECT = COLUMN
 NAME = IBS_THRESHOLD_RL DATA_TYPE = MSB_UNSIGNED_INTEGER 
 STATE = 163BYTES = 2 MISSING_CONSTANT = 65535 
 DESCRIPTION = "IBS Run length compression threshold. Fill is 0xFFFF" 
END OBJECT = COLUMNOBIECT = COLUMNNAME = IMS_SWEEP_TABLE_NUMBER
  DATA_TYPE = MSB_UNSIGNED_INTEGER 
 STATE = 165BYTES = 1 DESCRIPTION = "IMS sweep table number" 
END_OBIECT = COLUMN
OBJECT = COLUMN
 NAME = TDC_SINGLE_SELECT
  DATA_TYPE = MSB_UNSIGNED_INTEGER 
 STATE = 166BYTES = 1 DESCRIPTION = "TDC Singles Selection: 
           Value: Single 13 Single 14
           0 Start CFD Stop CFD
             1 Acquisition Error Deadtimes 
             2 Single TOF's Double TOF's 
             3 Data Strobes Resets" 
END_OBIECT = COLUMN
OBJECT = COLUMN
 NAME = IMS_LOGICALS_SELECTION
 DATA_TYPE = MSB_UNSIGNED_INTEGER
 STATE = 167BYTES = 2
  DESCRIPTION = "TDC logicals selection: 
            Bits 15-13: IMS Logical 1 
            Bits 12-10: IMS Logical 2 
            Bits 9-7: IMS Logical 3 
            Bits 6-4: IMS Logical 4 
            Bits 3-0: Unused 
            Logical selection decoder: 
           0 = Unused
           1 = LEF Stop
           2 = ST Stop3 = Timeouts
           4 = \text{Total Events} (As used in SAM deadtime correction)
           5 =Logical 13
           6 =Logical 14
           7 = Unused
            NOTE: Logical 13 and 14 are set with 82TDC_ENG_SING. 
            See OBJECT name TDC_SINGLE_SELECT." 
END_OBIECT = COLUMN
```

```
OBJECT = COLUMN
 NAME = SAM_CPU2_STATUS_FLAGS
  DATA_TYPE = MSB_UNSIGNED_INTEGER 
 STATE = 169BYTES = 1DESCRIPTION = "Bit 7 = CPU2/SAM mode change
            6 =Background data
            5 =Ion deadtime compensation
             4 = SAM LEF enable 
             3 = SAM molecule enable 
            2 = SW/HW binning
           1-0 = HW binning LUT index"
END_OBIECT = COLUMN
OBIECT = COLUMN
 NAME = SAM_ION_SELECTION_INDEX
  DATA_TYPE = MSB_UNSIGNED_INTEGER 
 STATE = 170BYTES = 1 DESCRIPTION = "SAM Ion selection index number" 
END_OBIECT = COLUMN
OBIECT = COLUMN
 NAME = SAM_ION_GROUP_TABLE
 DATA_TYPE = MSB_UNSIGNED_INTEGER
 STATE = 171BYTES = 2
  DESCRIPTION = "SAM group table ID number" 
END OBJECT = COLUMN
OBJECT = COLUMN
 NAME = ELS_MCP_ADJ DATA_TYPE = IEEE_REAL 
 STATE = 173BYTES = 4UNIT = VOLTS VALID_MINIMUM = 0.0 
  VALID_MAXIMUM = 3700.0 
  MISSING_CONSTANT = -1.0 
 DESCRIPTION = "ELS High Voltage Adjust. converted using:V = DAC * 58.73. Where DAC is the digital to
           analog value transmitted by the instrument in 
           housekeeping." 
END_OBIECT = COLUMN
OBJECT = COLUMN
 NAME = IBS_CEM_DAC
 DATA TYPE = IEEE_REAL
 STATE = 177BYTES = 4UNIT = VOLTSVALID_MINIMUM = -4000.0VALID_MAXIMUM = 0.0MISSING CONSTANT = 1.0 DESCRIPTION = "IBS CEM (channel-electron multiplier) High Voltage. 
          Converted using: V = DAC * (-15.68627451). DAC is
           the digital to analog value transmitted by the 
           instrument in housekeeping."
```

```
END_OBIECT = COLUMN
OBJECT = COLUMN
 NAME = HVU1 RET DAC
 DATA_TYPE = IEEE_REAL
 STATE = 181BYTES = 4UNIT = KILOVOLTSVALID_MINIMUM = 0.0VALID_MAXIMUM = 16.0 MISSING_CONSTANT = -1.0 
 DESCRIPTION = "HVU1 (high voltage unit 1) Retarding High Voltage,
           converted using: kV = DAC * 0.0627451 Where DAC is the digital to analog value transmitted 
            by the instrument in housekeeping." 
END OBJECT = COLUMNOBJECT = COLUMN
 NAME = HVU1\_ACC\_DAC DATA_TYPE = IEEE_REAL 
 STATE = 185BYTES = 4UNIT = KILOVOLTSVALID_MINIMUM = -16.0 VALID_MAXIMUM = 0.0 
  MISSING_CONSTANT = 1.0 
  DESCRIPTION = "HVU1 (high voltage unit 1) Accelerating High Voltage, 
           converted using: kV = DAC * -0.0627451 Where DAC is the digital to analog value transmitted 
            by the instrument in housekeeping." 
END_OBIECT = COLUMN
OBIECT = COLUMNNAME = HVU2_ST_DAC
 DATA TYPE = IEEE REALSTATE = 189BYTES = 4UNIT = VOLTSVALID_MINIMUM = -3600.0 VALID_MAXIMUM = 0.0 
  MISSING_CONSTANT = 1.0 
  DESCRIPTION = "HVU2 (high voltage unit 2) Straight Through MCP 
            (multichannel plate), converted using: 
             V = DAC * -14.1176 Where DAC is the digital to analog value transmitted 
            by the instrument in housekeeping." 
END OBJECT = COLUMN
OBJECT = COLUMN
 = HVU2_LEF_DAC
 DATA_TYPE = IEEE_REAL
 STATE = 193BYTES = 4UNIT = VOLTSVALID_MINIMUM = -2400.0VALID\_MAXIMUM = 0.0 MISSING_CONSTANT = 1.0 
  DESCRIPTION = "HVU2 (high voltage unit 2) Linear Electric Field MCP
```
 (multichannel plate), converted using:  $V = DAC * -9.4118$  Where DAC is the digital to analog value transmitted by the instrument in housekeeping."  $END_OBIECT$  = COLUMN

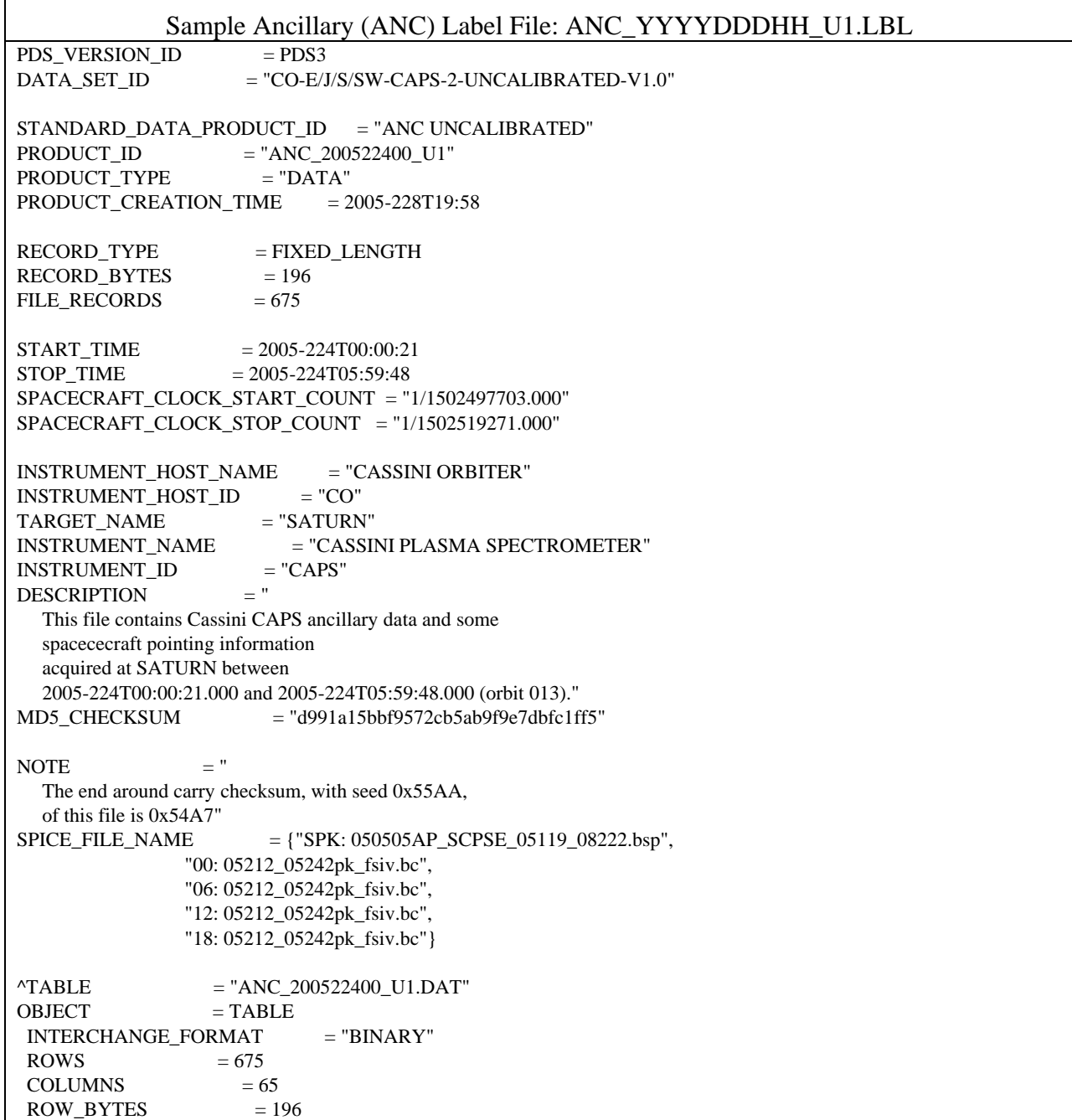

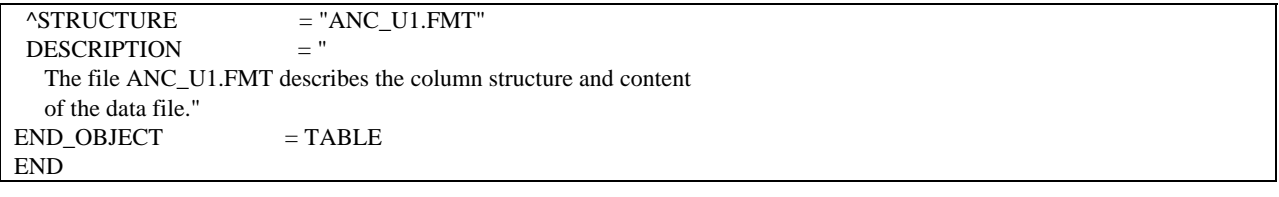